# **AeroNOx 2.0™**

# **Óxido nítrico portátil Sistema de valoración y control**

Manual de operador

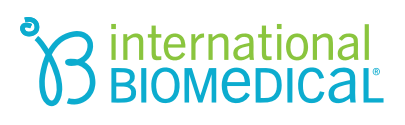

# **AeroNOx 2.0™** Óxido nítrico portátil Sistema de valoración y control

Manual del operador

- Teléfono: +1 (512) 873-0033  $\bullet$
- Fax: +1 (512) 873-9090  $\bullet$
- Correo electrónico: sales@int-bio.com  $\bullet$
- Sitio web: http://www.int-bio.com  $\bullet$
- Dirección postal:  $\bullet$

**International Biomedical** 8206 Cross Park Dr. **Austin, TX 78754 USA** 

Representante autorizado en Europa para asuntos reguladores:

**Emergo Europe Prinsessegracht 20** 2514 AP The Hague, The Netherlands

## $\epsilon$

2797

### **ÍNDICE**

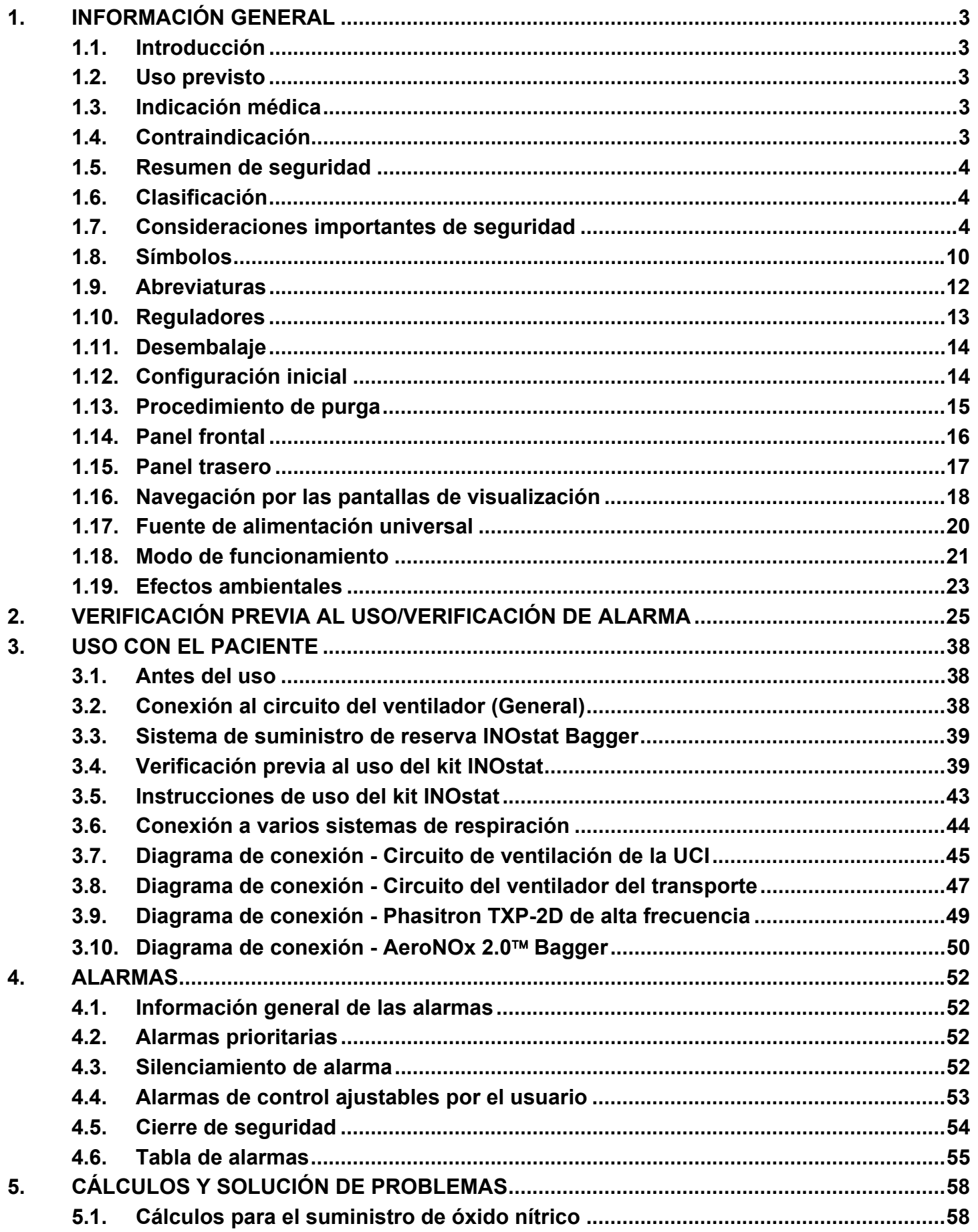

### **ÍNDICE**

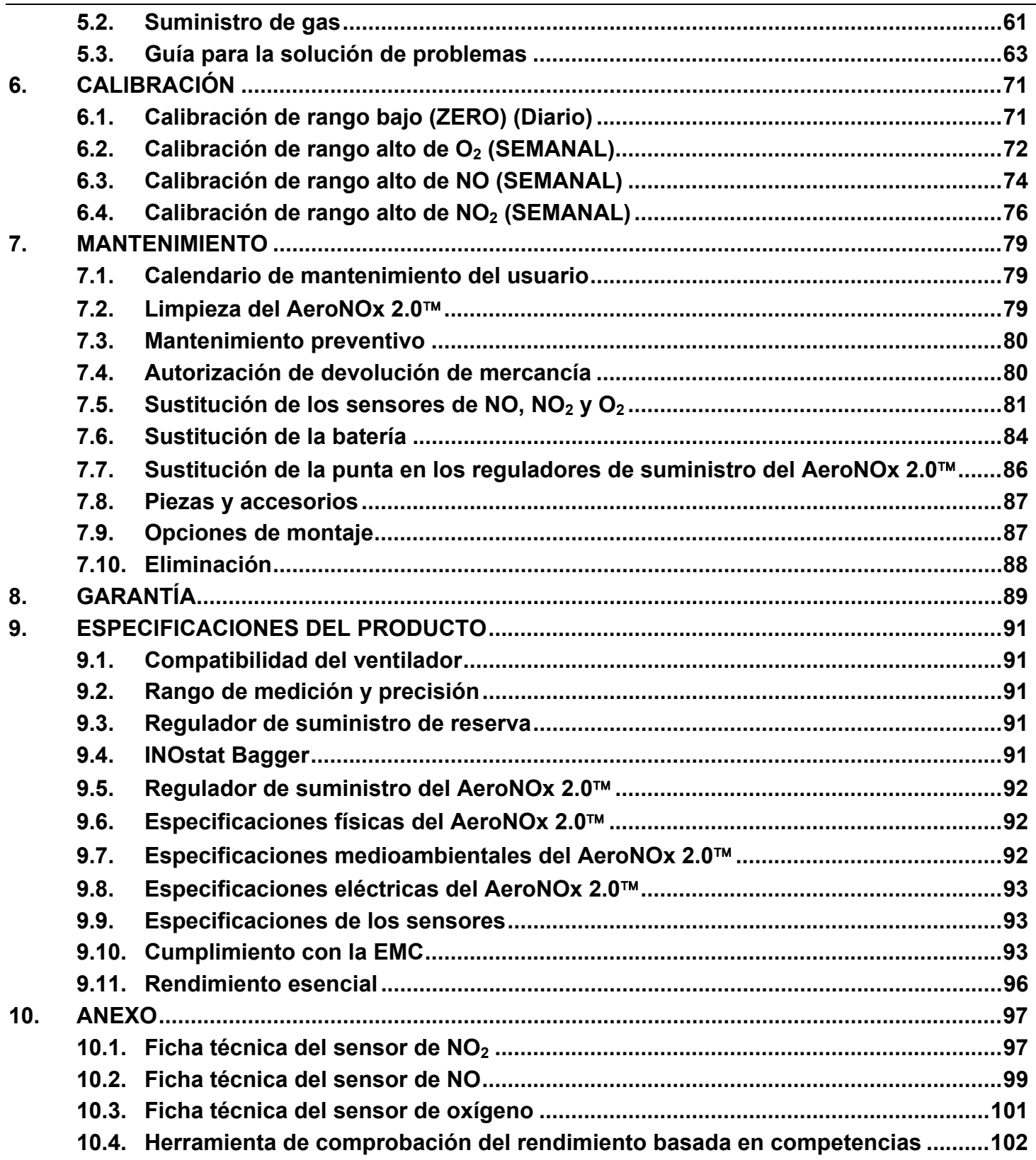

#### **1. INFORMACIÓN GENERAL**

#### 1.1. Introducción

Este manual describe la teoría de la operación, las funciones más frecuentes, las consideraciones de seguridad, las especificaciones y el mantenimiento del sistema de suministro de óxido nítrico (NO) AeroNOx 2.0™. El AeroNOx 2.0™ constituye el equipo básico necesario para el suministro de NO y hay accesorios disponibles para su adaptación a instalaciones específicas.

El sistema AeroNOx 2.0™ incluye un sistema integrado de suministro de óxido nítrico en forma de gas y un analizador de óxido nítrico (NO), dióxido de nitrógeno (NO<sub>2</sub>) y oxígeno  $(O<sub>2</sub>)$ . El AeroNOx 2.0<sup>TM</sup> es una unidad autónoma, de poco peso y portátil diseñada para el control continuo de las concentraciones de NO, NO<sub>2</sub> y O<sub>2</sub> en un circuito de respiración.

El sistema AeroNOx 2.0™ está específicamente diseñado para el suministro y control de óxido nítrico gaseoso (NO) a concentraciones de partes por millón (ppm).

El uso del AeroNOx 2.0™ está previsto para hospitales o durante el transporte de un paciente en un vehículo de rescate, un avión de ala fija o un helicóptero.

#### 1.2. Uso previsto

El AeroNOx 2.0™ libera una concentración controlada constante de óxido nítrico en el gas inhalado proporcionando un flujo constante controlado de óxido nítrico en la rama inspiratoria de un ventilador mecánico que funciona con un flujo constante continuo de gas nuevo hacia la rama inspiratoria del ventilador. El AeroNOx 2.0™ también está previsto para usarse con un ventilador manual de inflado por flujo (un accesorio del AeroNOx 2.0<sup>™</sup>), que introduce flujos controlados de óxido nítrico en el flujo de gas nuevo al ventilador manual. También está diseñado para controlar las concentraciones de óxido nítrico, dióxido de nitrógeno y oxígeno en el gas inhalado.

El AeroNO $x$  2.0<sup> $m$ </sup> está previsto para usarse en un hospital o durante el transporte aéreo o terrestre fuera del hospital.

#### 1.3. Indicación médica

La terapia con óxido nítrico se usa para tratar a recién nacidos prematuros tardíos ( $\geq 34$ semanas de gestación, <14 días de edad) con un diagnóstico de hipertensión pulmonar persistente del recién nacido (PPHN), que se describe como:

- a. Incapacidad para lograr la transición a la respiración de aire debido a una enfermedad del parénquima pulmonar como el síndrome de aspiración de meconio, la neumonía o la insuficiencia respiratoria infantil
- b. PPHN idiopática en la cual el parénquima pulmonar es normal pero ha habido un remodelado de la vasculatura pulmonar
- c. Hipertensión pulmonar documentada por un cardiólogo pediátrico

#### 1.4. Contraindicación

La única contraindicación para la terapia con óxido nítrico inhalado es en recién nacidos que dependen de una derivación de la sangre de derecha a izquierda. Consulte siempre la hoja informativa de prescripción de gas de óxido nítrico inhalado.

#### $1.5$ Resumen de seguridad

La utilización del AeroNOx 2.0™ está prevista únicamente por clínicos cualificados, bajo la dirección de un médico cualificado. Todo el personal que opera el sistema debe estar totalmente familiarizado con las instrucciones de operación, advertencias y precauciones contenidas en este manual. El AeroNOx 2.0™ debe verificarse de acuerdo con los procedimientos de este manual antes de su puesta en marcha. Si la unidad presenta fallos en alguna parte del proceso de verificación, debe retirarse del servicio y repararse.

#### $1.6.$ Clasificación

Según la norma EN60601-1 de la Comisión Electrotécnica Internacional, Equipos electromédicos, Parte 1: Requisitos generales de seguridad, el AeroNOx 2.0™ se clasifica de la siguiente manera:

- Clase II/Alimentación interna, según el tipo de protección contra descargas eléctricas
- IP33, según el grado de protección contra el ingreso dañino de agua y objetos  $\bullet$ sólidos
- Operación continua para el modo de operación

#### Consideraciones importantes de seguridad  $1.7.$

Las cuestiones de seguridad o información adicional relevante se mostrarán usando advertencias, precauciones y notas, con el siguiente significado:

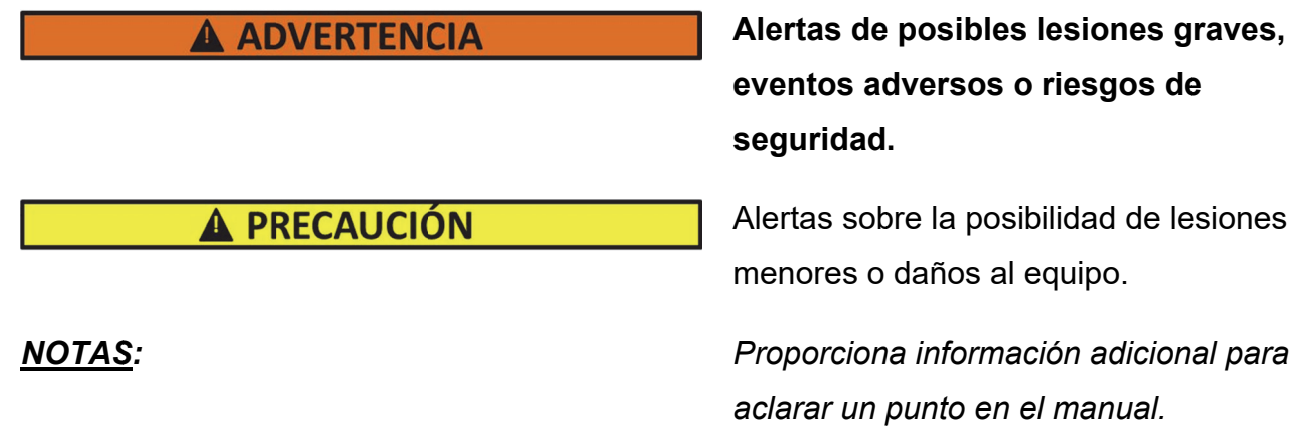

A continuación resaltamos los principales avisos de **ADVERTENCIA** y **PRECAUCIÓN** que deben observarse en el uso de este dispositivo.

# **A ADVERTENCIA**

El uso del AeroNOx 2.0™ está contraindicado en pacientes con cardiopatía congénita en derivación de derecha a izquierda, anomalías congénitas o insuficiencia cardíaca congestiva.

No utilice el AeroNOx 2.0™ en entornos con gran concentración de oxígeno.

Si se produce una alarma, proteja al paciente antes de realizar procedimientos para solucionar problemas o de reparación.

Use únicamente NO de calidad farmacéutica.

El AeroNOx 2.0™ debe usarse de acuerdo con las indicaciones, el uso, las contraindicaciones, las advertencias y las precauciones descritas en este manual.

El uso de dispositivos que irradian campos eléctricos de alta intensidad puede afectar al funcionamiento del AeroNOx 2.0™. Es obligatoria la evaluación constante del paciente y de todo el equipo de soporte vital cuando los dispositivos interferentes están operando en o cerca del paciente.

Cuando use el AeroNOx 2.0™ contiguo a o apilado encima de otro equipo, observe el funcionamiento del AeroNOx 2.0™ y del otro equipo para garantizar un funcionamiento correcto.

Los equipos portátiles de comunicaciones por RF (incluidos periféricos como los cables de antena y las antenas externas) deben utilizarse a una distancia no inferior a 30 cm de cualquier parte del AeroNOx 2.0<sup>™</sup> y sus cables asociados, ya que de lo contrario podría producirse la degradación del rendimiento de este equipo.

No utilice el AeroNOx 2.0<sup>™</sup> con mezclas de helio/oxígeno. El AeroNOx 2.0™ está diseñado para suministrar únicamente NO en combinación con mezclas de oxígeno/aire.

Cada vez que se use un nuevo cilindro de gas y regulador de NO, el usuario debe purgarlos para evitar el suministro involuntario de  $NO<sub>2</sub>$  al paciente.

Si no va a utilizar el AeroNOx 2.0™ antes de 10 minutos, despresurice la línea de suministro del regulador.

Si el AeroNOx 2.0™ está presurizado y no se utiliza antes de 10 minutos, repita el procedimiento de purga.

Si el AeroNOx 2.0™ no está despresurizado y no se usa antes de 12 horas, repita el procedimiento previo al uso.

Debe tenerse siempre a mano un sistema de suministro de NO de reserva por si el sistema primario falla.

Establezca los umbrales de alarma del AeroNOx 2.0™ para las condiciones actuales del paciente con el fin de controlar cualquier cambio inadvertido en el tratamiento. Para información sobre las alarmas, consulte la Sección 4., ALARMAS.

Para evitar daños u oclusiones compruebe que todas las líneas y cables están organizados.

Utilice solo piezas, accesorios, transductores y cables designados por International Biomedical para su uso con el AeroNOx 2.0™. Los cables y accesorios distintos a los suministrados por International Biomedical pueden causar un funcionamiento inaceptable del el AeroNOx 2.0™ e invalidar la garantía del equipo.

El AeroNOx 2.0™ muestrea gas a una velocidad de 220 mL/min. Esto puede afectar la sensibilidad de la respiración sincronizada activada por flujo de algunos ventiladores. Debe verificarse la sensibilidad del disparador, si está equipado, después de conectar el AeroNOx 2.0™ al circuito de respiración.

No cambie los sensores de NO, NO<sub>2</sub> u O<sub>2</sub> mientras estén en uso.

No intente mantener, diagnosticar o reparar el AeroNOx 2.0™ mientras administra NO a un paciente.

No se permite modificar el AeroNOx 2.0™.

Una sustitución incorrecta del sensor o la batería hará que el dispositivo no funcione o no sea preciso.

Los accesorios de muestreo/suministro son para usarse en un solo paciente. NO REUTILIZAR.

El mantenimiento incorrecto o la sustitución de los sensores pueden suponer un riesgo para la seguridad del paciente. El mantenimiento debe ser realizado por personal de servicio cualificado como se indica en las instrucciones.

Realice los procedimientos de conexión y purga del cilindro en áreas bien ventiladas para evitar la exposición accidental a los gases de óxido nítrico o dióxido de nitrógeno. Siga los procedimientos de seguridad de su centro para el manejo de cilindros de gas médicos.

La sobreexposición a NO o NO<sub>2</sub> puede provocar efectos fisiológicos, como hipoxia, que no son evidentes para el operador.

La clasificación de IP33 se aplica cuando el AeroNOx 2.0™ está funcionando desde la batería con el conector de entrada de CC debidamente sellado.

# **A PRECAUCIÓN**

Precaución: Las leyes federales estadounidenses y canadienses limitan la venta de este dispositivo solo a o por prescripción de médicos y otros profesionales médicos con licencia. Fuera de Canadá y EE. UU. compruebe las leyes locales para ver las restricciones aplicables.

Cuando se utiliza el AeroNOx 2.0™ Bagger o el INOstat Bagger, el oxígeno y el NO se mezclan en la bolsa reservorio. Si no se está ventilando activamente al paciente, cierre el flujo de NO para evitar la formación de NO<sub>2</sub>. Purgue la bolsa de ventilación durante 20 segundos antes y después del uso para eliminar por completo el NO y el NO<sub>2</sub>.

Las concentraciones de  $NO<sub>2</sub>$  en la bolsa reservorio pueden superar 1 ppm. Un gran volumen corriente puede exponer al paciente al NO<sub>2</sub> en la bolsa reservorio. Si se produce alguna interrupción durante la ventilación del paciente, debe purgarse el sistema durante 20 segundos.

Cuando se utiliza el AeroNOx 2.0™ Bagger o el INOstat Bagger, es posible una rápida fluctuación en la concentración del gas suministrado, incluyendo el NO<sub>2</sub>. Por lo tanto, el AeroNOx 2.0™ Bagger y el INO stat Bagger están diseñados para su uso únicamente a corto plazo.

No utilice el AeroNOx 2.0™ Bagger o el INOstat Bagger para administrar concentraciones superiores a 20 ppm. La generación de  $NO<sub>2</sub>$  aumenta rápidamente por encima de esta concentración.

No altere la longitud del tubo de suministro de gas del INOstat Bagger ya que puede generar niveles excesivos de NO<sub>2</sub>.

No sustituya los componentes del AeroNOx 2.0™ Bagger o del INOstat Bagger. Para la seguridad del paciente los sistemas Bagger se han diseñado y probado con los componentes que se incluyen.

El AeroNOx 2.0™ Bagger y el INOstat Bagger están diseñados para conectarse directamente al tubo endotraqueal del paciente. No inserte ningún tubo adicional entre el Bagger y el tubo endotraqueal.

El AeroNOx 2.0<sup> $M$ </sup> Bagger y el INOstat Bagger son para usarse en un solo paciente. No reutilizar.

El kit INOstat está diseñado para usarse en caso de fallo del dispositivo de suministro de NO principal (AeroNOx 2.0™). El kit INOstat no está diseñado como un dispositivo de suministro de NO primario.

El regulador de suministro de reserva en el kit INOstat tiene un flujo preestablecido de 0,25 L/min. Está diseñado para utilizarse únicamente con el INOstat Bagger. No utilice este regulador para ninguna otra aplicación.

Las personas que utilicen el AeroNOx  $2.0<sup>TM</sup>$  deben estar debidamente formadas y tener experiencia en el uso de este dispositivo para asegurar la administración efectiva de NO y evitar lesiones al paciente o a otras personas por una inhalación excesiva de NO,  $NO<sub>2</sub>$  u otros productos de reacción. Utilización no prevista por los pacientes.

Las personas que utilicen este dispositivo y puedan ser particularmente sensibles al óxido nítrico o al dióxido de nitrógeno, o puedan estar expuestas a estos gases durante períodos prolongados como resultado del uso de este dispositivo, deben saber que el AeroNOx 2.0™ no elimina el gas de escape y que este gas se ventila desde la parte inferior del AeroNOx 2.0™ o a través de la ventilación lateral, en caso de que el puerto inferior esté obstruido. Las concentraciones ambientales de óxido nítrico o dióxido de nitrógeno derivadas del uso de este dispositivo son inferiores a 50 ppb.

Utilice únicamente baterías aprobadas por International Biomedical para el AeroNOx 2.0™.

Aunque la fuente de alimentación externa no esté conectada, la batería proporciona una carga de polarización a las celdas de NO, NO<sub>2</sub> y O<sub>2</sub> para mantener los sensores preparados. La energía utilizada para la polarización de los sensores agota una batería nueva completamente cargada en aproximadamente una semana. Por ello se recomienda mantener la fuente de alimentación externa del AeroNOx 2.0™ enchufada en todo momento para preservar la carga de la batería.

Desconecte la batería o déjela cargando si no se va a usar durante períodos largos de tiempo.

Si se deja que la batería se descargue por completo de forma repetida, se reducirá el número total de ciclos en la vida útil de la batería.

Permitir que el AeroNOx 2.0™ esté funcionando durante más de cinco horas solo con la batería podría provocar la interrupción de la terapia con óxido nítrico.

La fuente de alimentación especificada se define como parte del equipo electromédico (ME Equipment). Utilice únicamente la fuente de alimentación universal aprobada por International Biomedical para el AeroNOx 2.0<sup>™</sup>.

No se conocen otros dispositivos que puedan causar interferencia potencial con el AeroNOx 2.0<sup>™</sup>. Si se producen interferencias, suspenda el uso del AeroNOx 2.0<sup>™</sup> y use el INOstat Bagger.

No encienda nunca el gas NO de suministro sin encender primero el flujo del ventilador o de la bolsa de ventilación. De lo contrario, habrá un suministro de gas no diluido que entrará en la cámara de muestreo y expondrá los sensores a niveles de NO y/o NO<sub>2</sub> que pueden dañarlos.

Es posible que se haya acumulado gas  $NO<sub>2</sub>$  en el circuito del ventilador o de suministro del AeroNOx 2.0<sup>™</sup> durante la configuración. Ponga en marcha el ventilador y el AeroNOx 2.0™ en un pulmón de prueba durante 30 segundos antes de la conexión del paciente para garantizar que los niveles analizados de  $NO<sub>2</sub>$  y NO son adecuados.

Use solo la línea de muestras NO Worries con filtro y el tubo Nafion<sup>®</sup> cuando opere el AeroNOx 2.0<sup>™</sup>. De lo contrario, puede producirse una salida de humedad que puede afectar su funcionamiento y dañar los componentes internos.

Evalúe continuamente el flujo de NO durante la administración de óxido nítrico para garantizar una dosificación precisa.

No se puede administrar NO durante el proceso de calibración.

No esterilice ni desinfecte mientras esté enchufado.

Deje que la unidad se seque completamente antes de usarla. El uso inmediato después de una exposición a agentes de limpieza excesivos, como el alcohol isopropílico, puede afectar el rendimiento del sensor.

No presione la pantalla LCD.

Para el montaje durante el transporte es necesario el soporte VESA 75.

En caso de necesidad repentina de cambiar los tanques de terapia, debe disponer siempre de un segundo tanque purgado y listo para su uso inmediato. Después de la instalación de un nuevo regulador, realice inmediatamente el procedimiento de purga.

El procedimiento de purga debe realizarse cada vez que se inicie la terapia de NO. Esto incluye el inicio de la terapia, los cambios de tanque y el reinicio de la terapia después de que haya estado apagado el NO.

Al apagar la unidad se apagará el flujo de gas de suministro. El flujo de gas finaliza cuando se apaga la unidad, ya sea intencionalmente o durante una pérdida completa de energía.

NO exceda los 2,00 L/min como se muestra en la pantalla de flujo del AeroNOx 2.0™. Los valores mostrados que superen los 2,00 L/min no son precisos. Si el flujo en el medidor de flujo del AeroNOx 2.0<sup>™</sup> se establece en un valor superior a 2,00 L/min, el flujo suministrado será mayor que el valor del flujo mostrado.

El sensor de NO<sub>2</sub> puede dañarse fácilmente por niveles elevados inadvertidos de NO<sub>2</sub>. Use nitrógeno o aire para purgar el sistema después de que se hayan introducido en el sensor niveles altos de NO  $(>100 \text{ ppm})$  o NO<sub>2</sub> ( $>20 \text{ ppm}$ ).

Ajustar los límites de alarma a valores extremos puede inutilizar el sistema de alarma. Después de un almacenamiento a las temperaturas extremas permitidas, se recomienda dejar el AeroNOx 2.0<sup>™</sup> al menos una hora a temperatura ambiente antes de su uso.

### *NOTAS:*

*El Low Cal no requiere gases de calibración.* 

*Las conexiones a varios ventiladores son exclusivas de cada fabricante, así como sus correspondientes circuitos desechables.* 

*Cuando el AeroNOx 2.0™ está conectado a un ventilador y el paciente respira espontáneamente, se puede observar un ligero cambio en las ppm de NO (<10 %).* 

*Cuando realice una calibración de alto rango, asegúrese de seleccionar el gas de calibración correcto y verifique la fecha de vencimiento antes de su uso.* 

Nunca conecte el circuito de calibración a una fuente de presión >50 cm H<sub>2</sub>O. Esto podría dañar el sistema de muestreo.

*Use en todo momento la cubierta protectora que no se muestra en muchas imágenes a lo largo de este manual, con el fin de proporcionar una resistencia adicional al impacto en caso de caída.* 

AeroNOx 2.0™ se envía con la batería sin instalar. Siga el procedimiento de conexión de la Sección *7.* 

*No monte ni coloque el AeroNOx 2.0 de manera que queden bloqueadas la conexión de alimentación trasera, los puertos de escape o la entrada de NO.* 

*Para preservar la vida útil del sensor, los límites de temperatura de almacenamiento recomendados caen dentro del rango de temperaturas de funcionamiento. No se indica un tiempo específico para el enfriamiento o calentamiento desde las temperaturas extremas de almacenamiento. Antes del uso normal, realizar una comprobación previa para que se estabilicen los sensores.* 

*Use el enchufe de goma proporcionado para sellar el conector de entrada de CC del entorno cuando no esté en uso.* 

#### $1.8.$ Símbolos

En la documentación y las etiquetas del AeroNOx 2.0™ aparecen los siguientes símbolos.

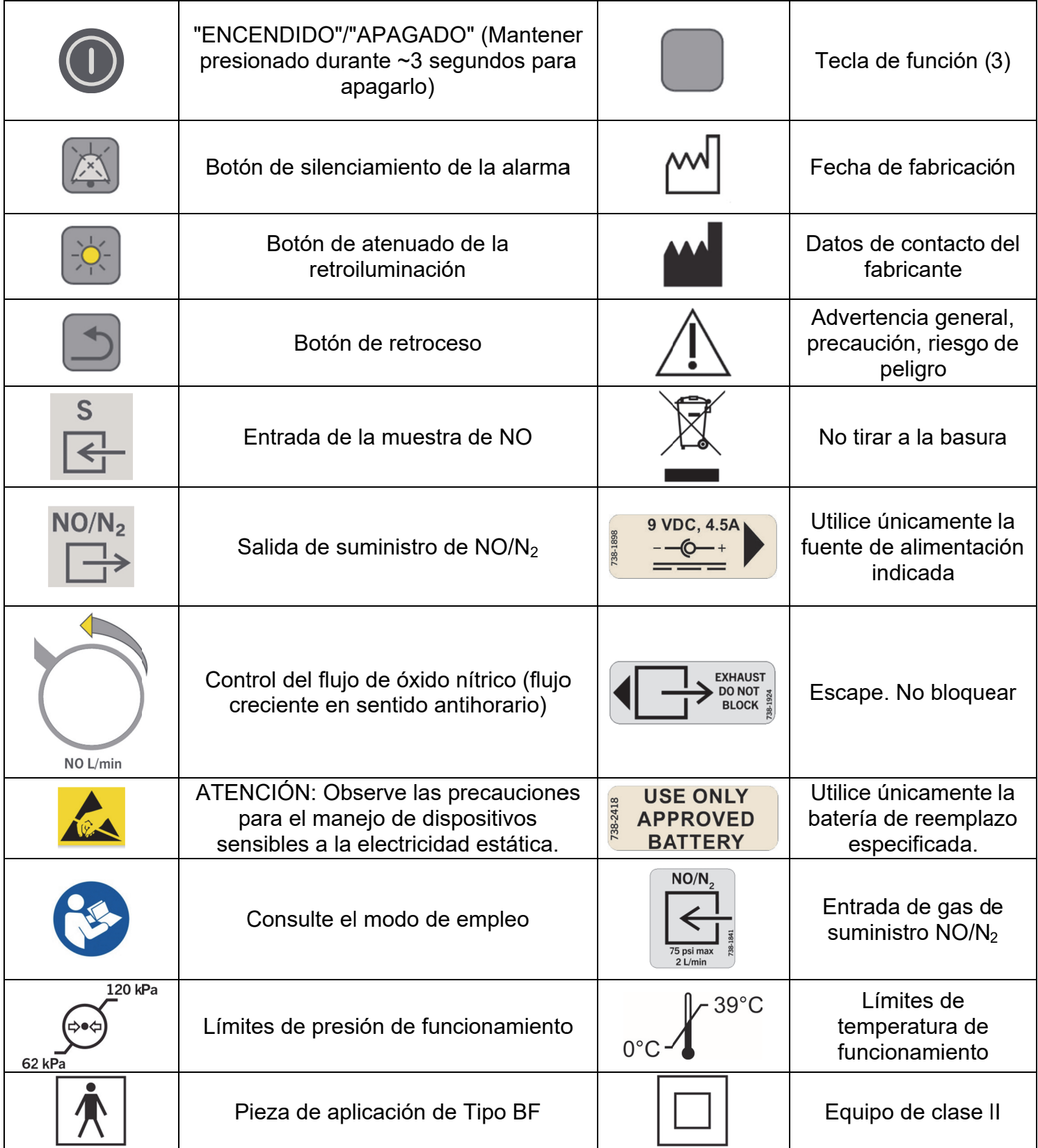

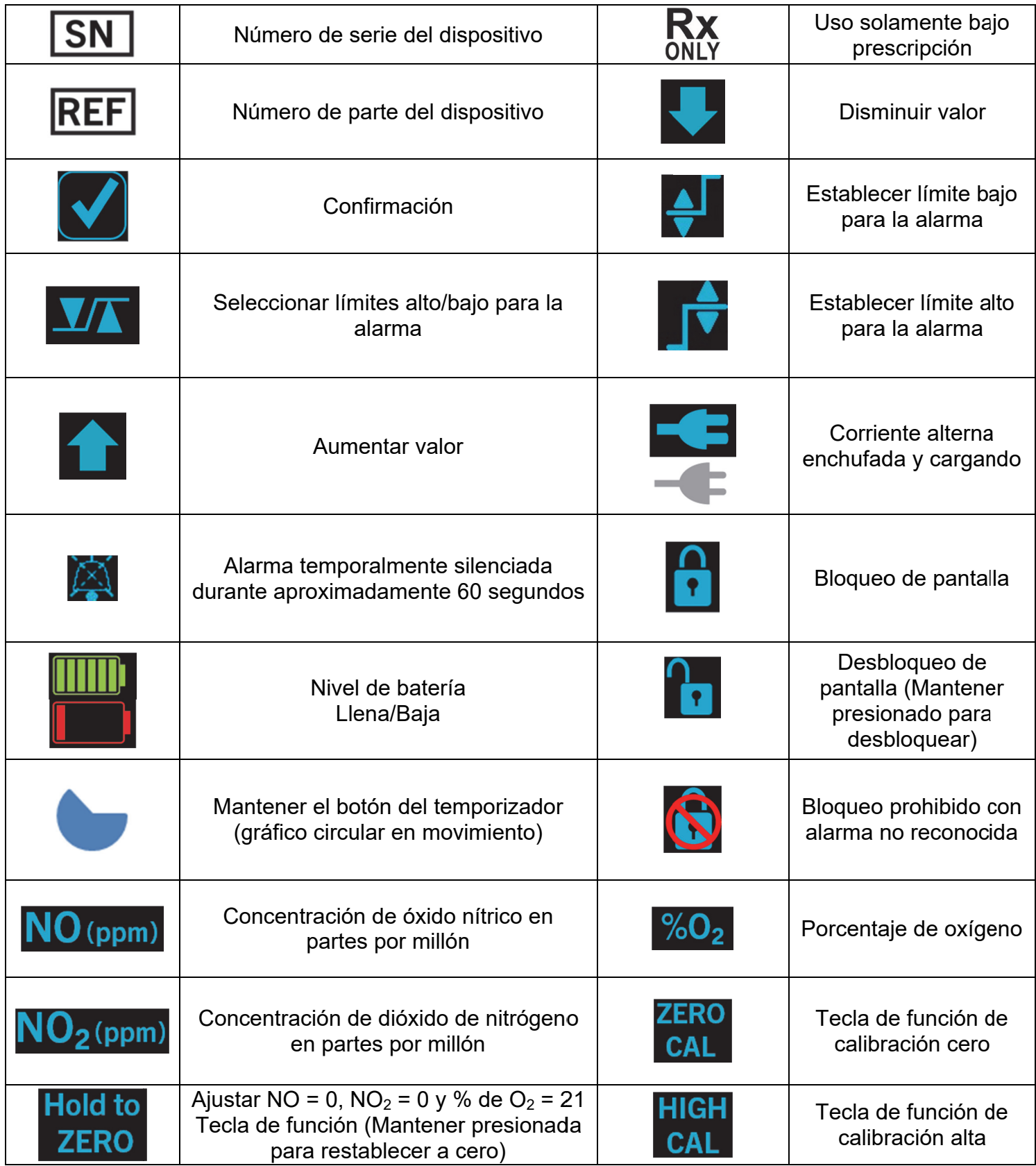

#### 1.9. Abreviaturas

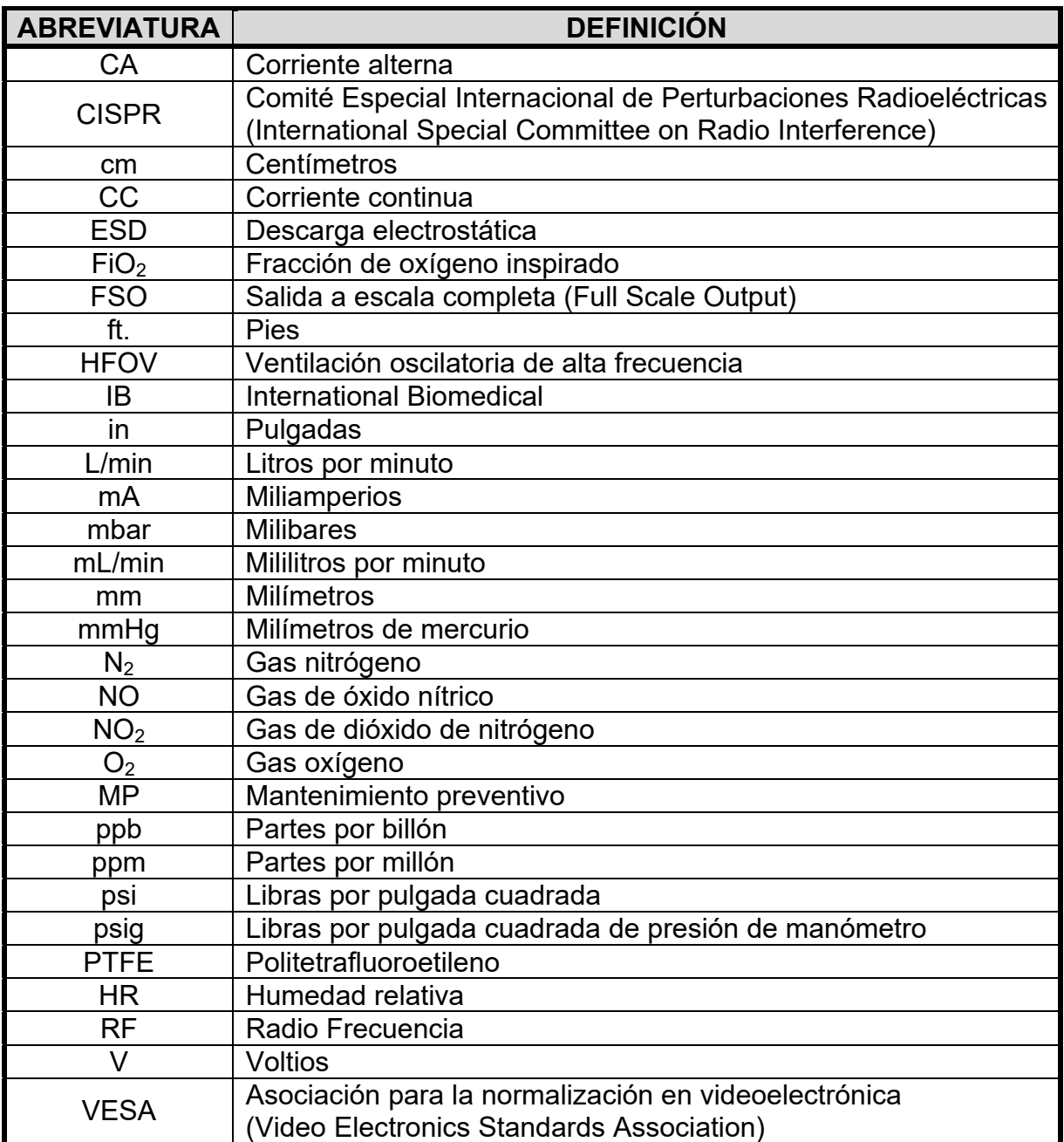

### 1.10. Reguladores

Se suministran reguladores de entrega, calibración y reserva provistos con indicadores para mostrar la presión en psig. Las puntas de sellado son un fungible que requiere sustitución periódica o si se deteriora. Observe que estas puntas son específicas del tipo de conexión de la botella y se deben sustituir de acuerdo con lo indicado en la tabla de más abajo. Sección 7., MANTENIMIENTO, contiene más información sobre las puntas de repuesto.

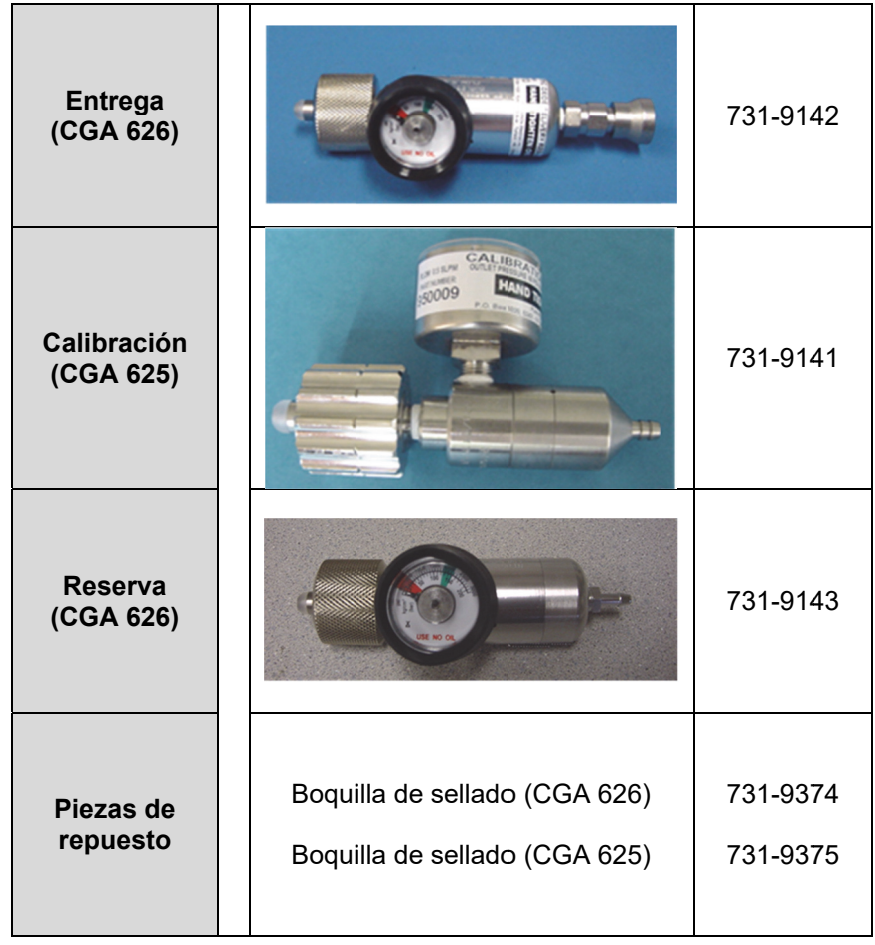

#### 1.11. Desembalaje

Compruebe que la caja de envío contiene contiene los equipos siguientes.

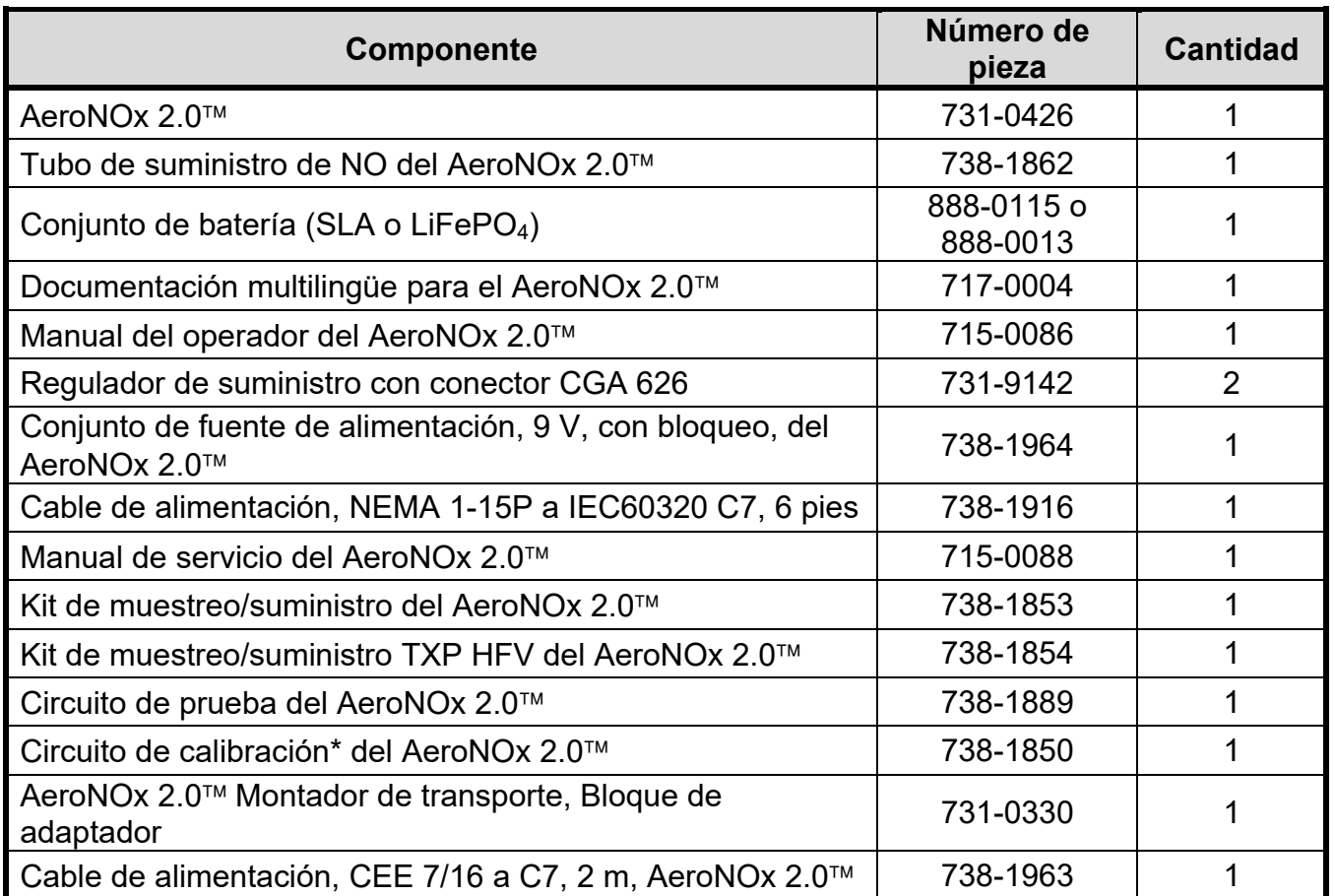

\* La calibración requiere un regulador de calibración. Durante el uso también se requiere un kit de reserva INOstat Backup Bagger si falla el AeroNOx 2.0<sup>™</sup>. Si su hospital no dispone de alguno de estos, debe comprarlos como artículos separados mostrados a continuación. Puede usar el mismo regulador para  $NO y NO<sub>2</sub>$ , pero debe completar un procedimiento de purga cada vez que se conecte a un nuevo tanque de gas.

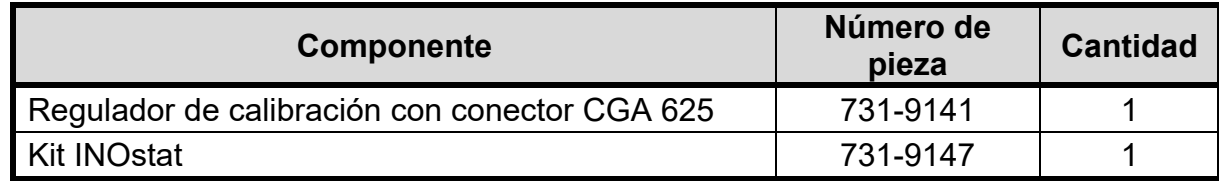

- 1.12. Configuración inicial
	- a. Desembale el AeroNOx 2.0™ y compruebe que no hay daños.
	- b. Instale la batería como se indica en la Sección 7., MANTENIMIENTO, "Sustitución de la batería". Por motivos de seguridad el envío del AeroNOx 2.0<sup>™</sup> se realizó con la batería sin instalar. Las baterías de SLA y de Li $FePO<sub>4</sub>$  no son intercambiables.
	- c. Desembale la fuente de alimentación de 9 VCC (N.º de pieza 738-1964) y el cable de alimentación (N.º de pieza 738-1916 o 738-1963). Enchufe el AeroNOx 2.0<sup>™</sup> y cárquelo durante 48-72 horas.
- d. Calibre el AeroNOx  $2.0<sup>TM</sup>$ . (Consulte la 6., CALIBRACIÓN.)
- e. Realice el procedimiento de la Sección 2., VERIFICACIÓN PREVIA AL USO/VERIFICACIÓN DE ALARMA antes de administrar una terapia a un paciente.
- $f.$  Instale el AeroNOx 2.0<sup>TM</sup> de acuerdo con la situación pertinente descrita en la Sección 3., USO CON EL PACIENTE.

#### 1.13. Procedimiento de purga

Siga las instrucciones de purga siguientes para garantizar la pureza del gas. El incumplimiento de estas instrucciones puede introducir contaminantes potencialmente dañinos en el gas inhalado del paciente o afectar la precisión del analizador de control al introducir contaminantes en el gas de calibración.

Cada vez que se instale un regulador en un tanque o cilindro de gas comprimido hay que seguir determinadas precauciones. Con ello se evita la contaminación del gas en el tanque y en el sistema por el aire que queda atrapado en el espacio muerto del regulador, la manguera y los accesorios. Para eliminar la posibilidad de que el oxígeno de este aire reaccione con el óxido nítrico formando dióxido de nitrógeno en el sistema, hay que purgar antes de su uso el regulador, la manguera y los accesorios. No debe abrirse la válvula en el tanque ni dejarse abierta hasta que se haya purgado el regulador. También hay que purgar la manguera de acero inoxidable antes de conectarla al AeroNOx 2.0<sup>™</sup>.

#### 1.13.1. **Procedimientos de purga para uso con reguladores de gases médicos:**

- a. Conecte el cilindro únicamente al regulador CGA 626 correspondiente para óxido nítrico o dióxido de nitrógeno.
- b. Conecte la manguera de acero inoxidable a la desconexión rápida.
- c. Abra y luego cierre inmediatamente la válvula del cilindro presionando la manguera.
- d. Purgue (evacúe) todo el gas del regulador y la manguera con el pasador de purga del AeroNOx 2.0™.
- e. Repita los pasos c. y d. otras cuatro veces para un total de cinco ciclos de purga.
- f. Deje el regulador instalado hasta que haya que cambiar a un nuevo cilindro.
- g. Repita el procedimiento de purga cada vez que coloque de nuevo un regulador.

Aunque el volumen del espacio muerto en el conjunto del regulador y la manguera es físicamente pequeño, cuando ha estado expuesto al aire ambiental durante un tiempo, contiene suficiente oxígeno para convertir una cantidad importante de óxido nítrico en dióxido de nitrógeno.

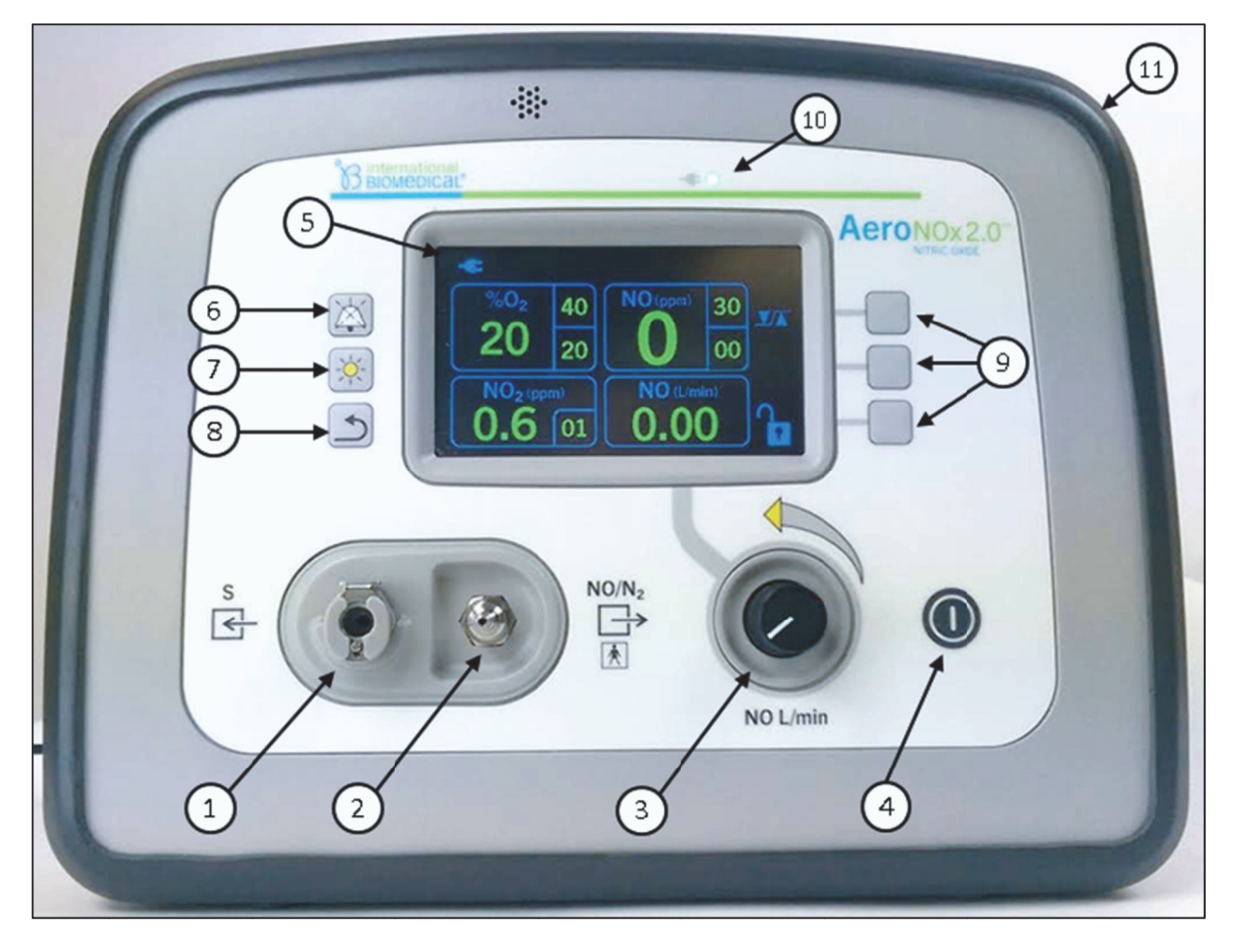

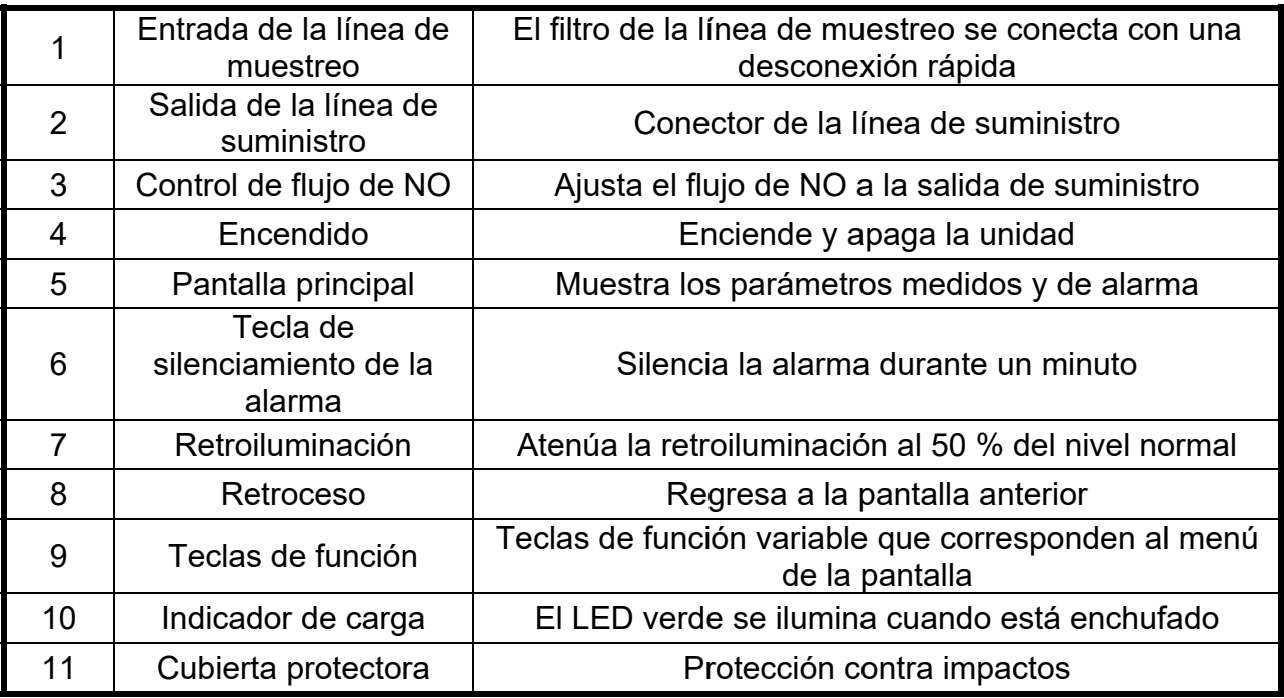

#### 1.15. Panel trasero

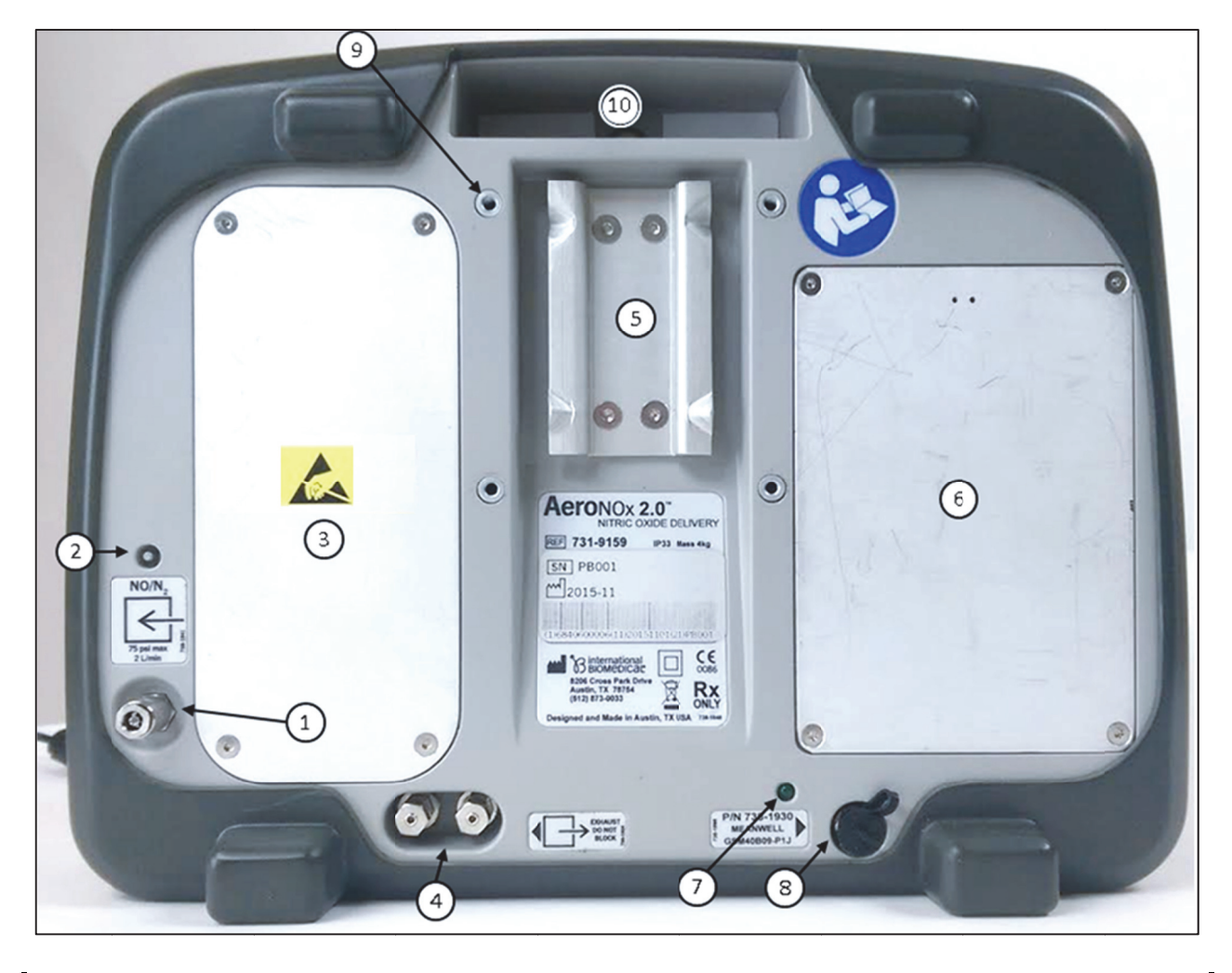

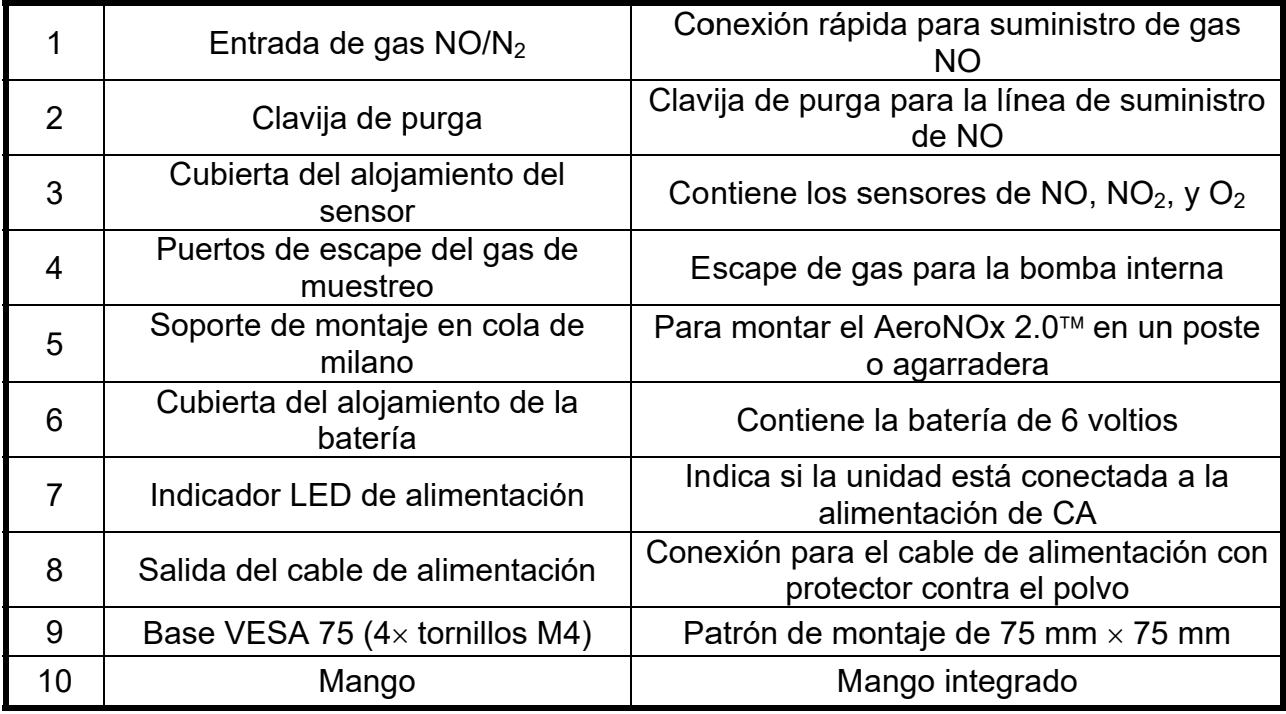

#### 1.16. Navegación por las pantallas de visualización

Hay dos pantallas que se pueden visualizar en el sistema de suministro de NO AeroNOx 2.0™. La pantalla de visualización principal y la pantalla de calibración.

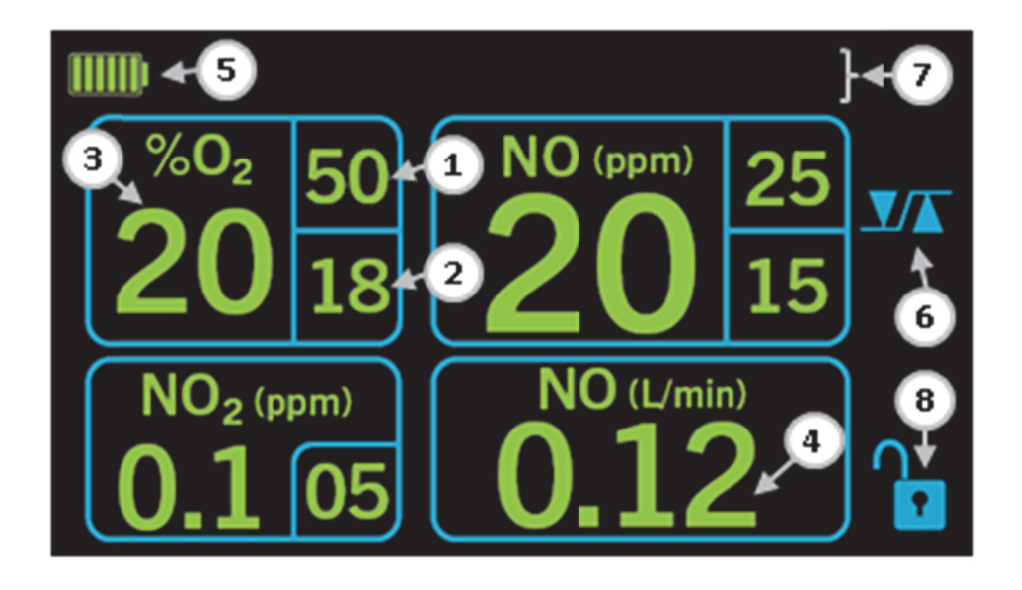

#### 1.16.1. Pantalla de visualización principal

En la pantalla principal el operario puede controlar los valores y los mensajes de alarma.

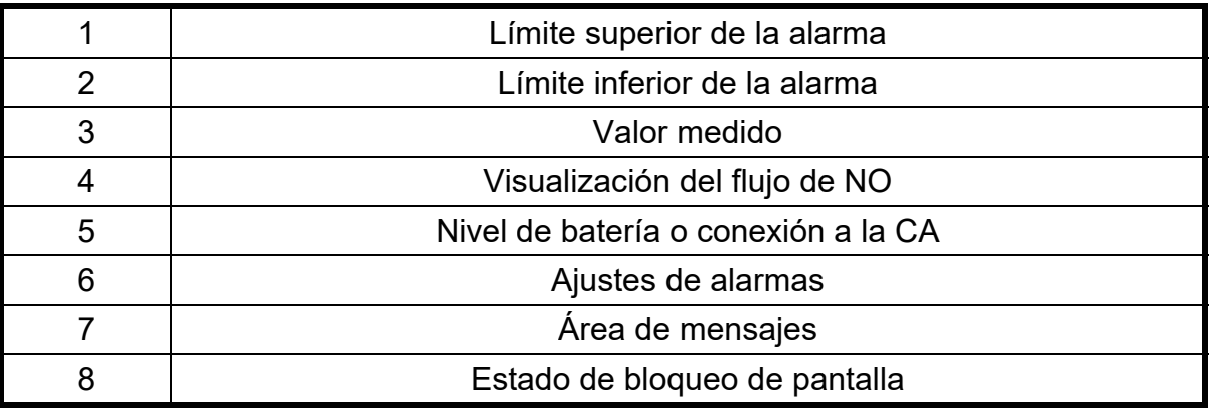

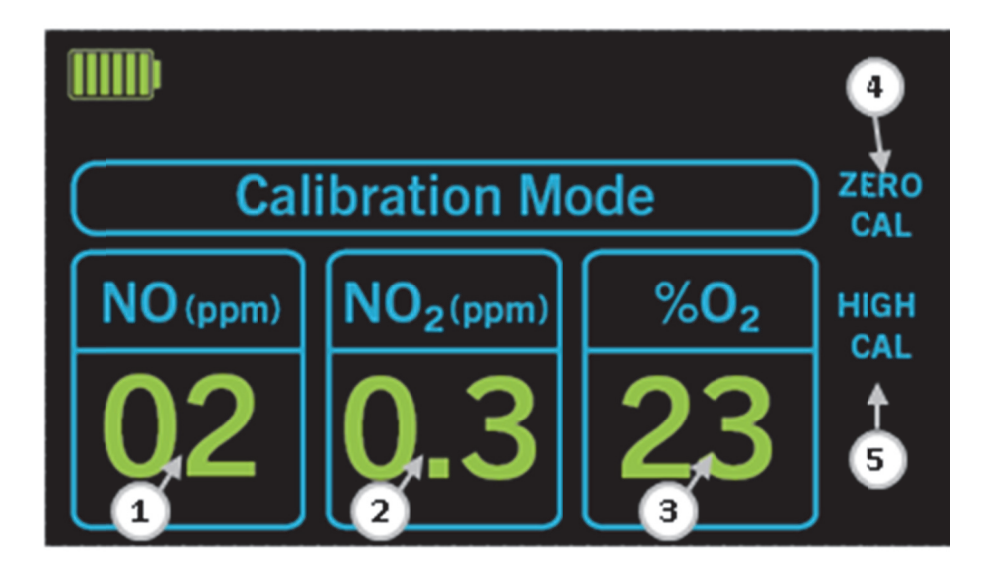

#### 1.16.2. Pantalla de visualización de Calibration Mode

Durante los 5 primeros segundos después de encender la unidad, el usuario puede entrar a la pantalla de visualización de calibración. La pantalla de calibración permite al usuario seleccionar diferentes opciones de calibración que se describirán en la Sección 6.

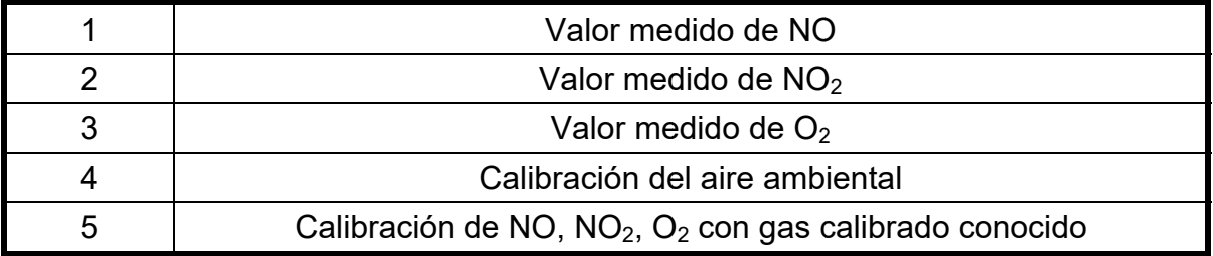

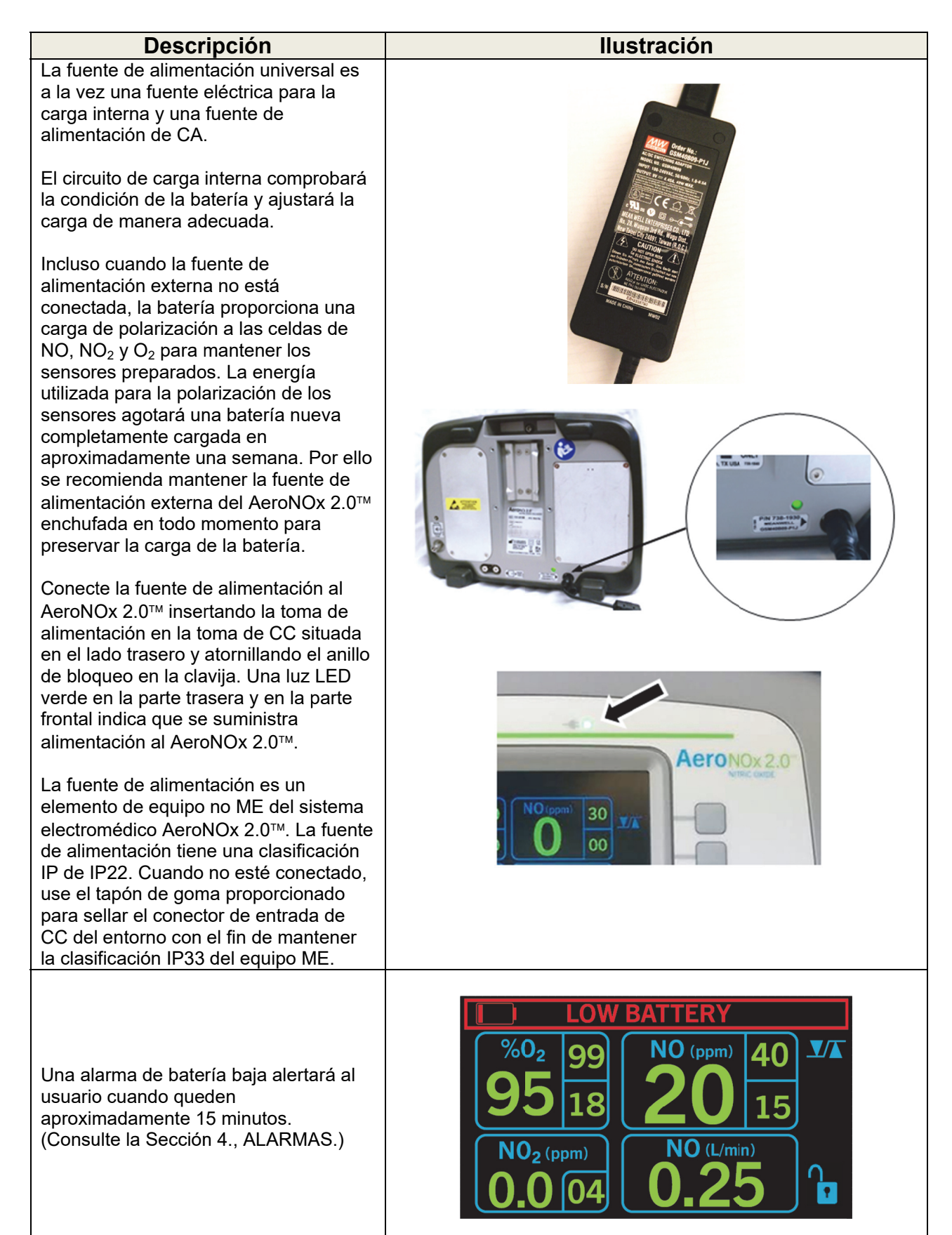

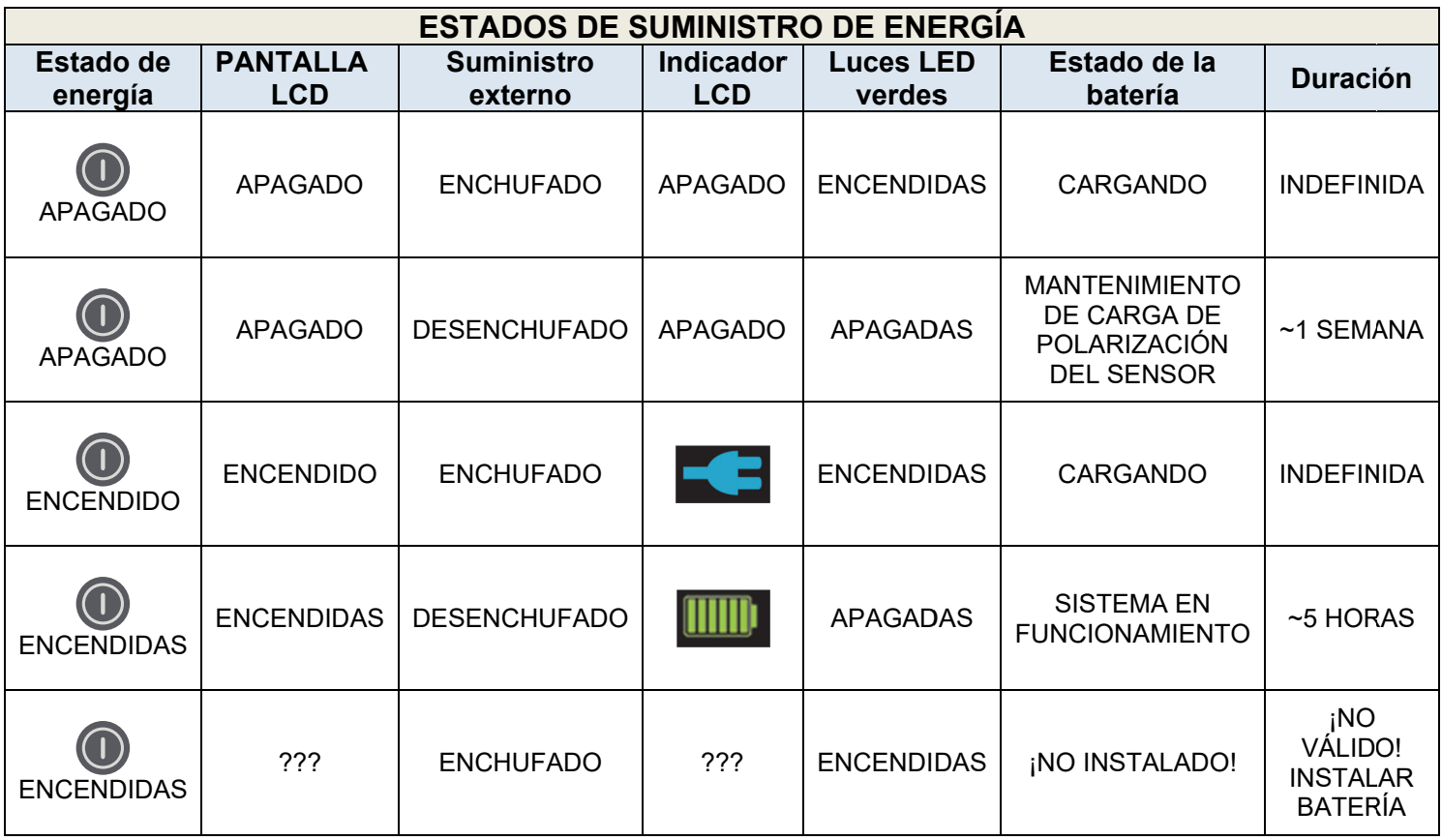

#### 1.18. Modo de funcionamiento

El sistema de suministro de NO AeroNOx 2.0™ proporciona una dosis constante de gas NO en la rama inspiratoria del circuito del ventilador. El AeroNOx 2.0™ utiliza un diseño lógico dual para garantizar un suministro seguro de NO al paciente. Primero, un sistema lógico de suministro de NO mide con precisión el flujo de NO al circuito del ventilador para mantener un nivel preciso de NO. Segundo, un sistema separado de control de gas usa los sensores de NO, NO<sub>2</sub> y O<sub>2</sub> para medir y mostrar continuamente las concentraciones. El enfoque de lógica dual permite el suministro de NO y su control de manera independiente. La lógica dual también permite que el sistema de control apague el suministro del AeroNOx 2.0™ si detecta un fallo en el sistema de suministro (ver más adelante). La preparación, suministro y control son realizados por un médico capacitado.

- $1<sub>1</sub>$ El regulador del cilindro está conectado al AeroNOx 2.0™ a través de un tubo de acero inoxidable a la desconexión rápida de  $NO/N<sub>2</sub>$  ubicada en la parte posterior del dispositivo.
- El gas NO entra por la parte posterior del AeroNOx 2.0™ a través de una válvula  $2<sub>1</sub>$ de cierre de seguridad que está abierta durante el funcionamiento normal.
- $3<sub>1</sub>$ Se coloca una línea de suministro en la rama inspiratoria del circuito del ventilador, entre la salida y el humidificador (si procede). El operador ajusta el flujo de NO para alcanzar la dosis prescrita en función del flujo del ventilador, la concentración de gas NO y la dosis deseada.

#### 4. **Con ntrol de ga as NO**

- El AeroNOx 2.0™ muestra los valores de NO y NO<sub>2</sub> en partes por millón (ppm) y % de  $O_2$ . Se coloca una línea de muestreo en la rama inspiratoria del circuito del ventilador corriente abajo al menos 30 cm (12 in) de la línea de suministro. El gas de muestreo se extrae del circuito de respiración y pasa a través de la tubería del secador Nafion $^\circ$ , un filtro de partículas de suministro. El gas de muestreo se extrae del circuito de respiración y<br>pasa a través de la tubería del secador Nafion<sup>®</sup>, un filtro de partículas<br>pequeñas hidrófobo, una bomba de muestreo y finalmente a través de los sensores de control de gas.
- La bomba garantiza que se mantenga un flujo de gas de muestreo en los sensores de control.
- Los sensores de control de gas son electroquímicos; son específicos de cada gas y proporcionan una señal electrónica que indica la concentración de gas presente cuando están correctamente calibrados.
- 5. El operador debe colocarse frente a la pantalla del AeroNOx 2.0™, controlando su estado durante el uso normal.

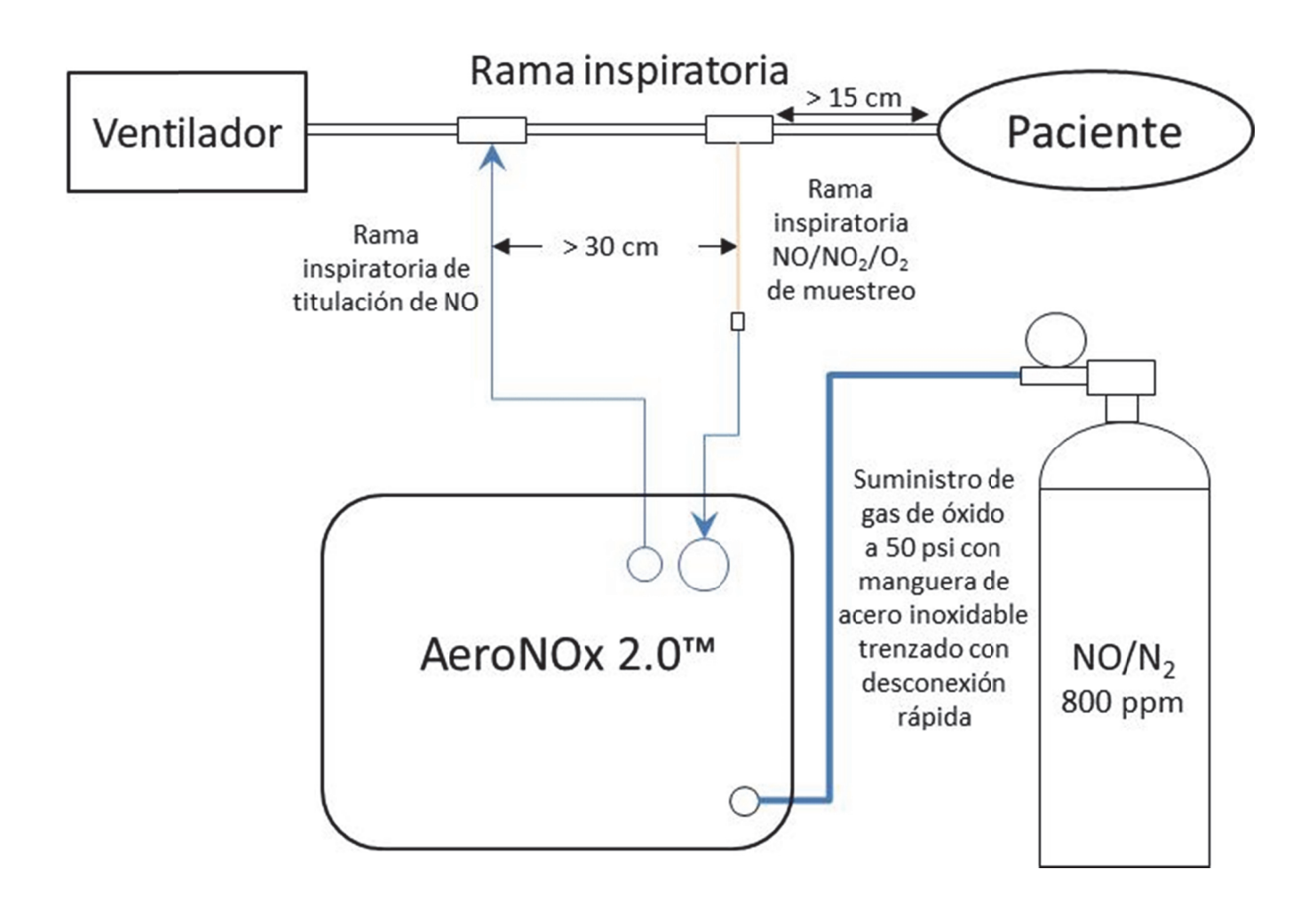

#### 1.19. Efectos ambientales

Los sensores de NO, NO<sub>2</sub> y O<sub>2</sub> del AeroNOx 2.0<sup>™</sup> están especificados para usarse hasta 12.000 pies, aunque por encima de los 10.000 pies se recomienda desconectar la alimentación externa para garantizar el aislamiento eléctrico. El el AeroNOx 2.0 continuará funcionando con la energía de la batería interna durante aproximadamente 5 horas hasta que haya que volver a enchufar para continuar y recargar.

#### 1.19.1. **NO y NO2**

Estos sensores son células electroquímicas con una señal gobernada por la difusión de gas a través de una membrana. Los cambios repentinos de presión aumentarán la velocidad de difusión y causarán un pico en la señal durante unos segundos hasta que la presión se iguale a ambos lados de la membrana. Una vez igualada, la difusión vuelve a ser el efecto dominante creando una señal. Por lo tanto, los sensores de NO y NO<sub>2</sub> tienen una dependencia a la presión muy baja, pero están sujetos a cambios repentinos de presión. Esto no supone un problema para su uso en la aplicación del AeroNOx 2.0™.

#### 1.19.2. **Oxígeno**

El sensor en realidad detecta la presión parcial de oxígeno, no el porcentaje. Por lo tanto, los cambios en la presión barométrica cambian la lectura, incluso si el porcentaje de oxígeno en la muestra permanece constante.

La presión parcial de oxígeno (PO<sub>2</sub>) es igual al porcentaje de oxígeno (% de O<sub>2</sub>)  $(x)$  la presión a la que se mide la muestra (mmHg-mercurio):

$$
PO2 = (%) (mmHg)
$$

#### **Por ejemplo:**

Al nivel del mar, la presión es igual a 760 mmHg y el aire seco contiene 21 % de  $O_2$ . Por lo tanto;

$$
PO2 = (21 %) (760 mmHg)
$$
  

$$
PO2 = 160 mmHg
$$

Si el instrumento se calibra para leer 21 % a 160 mmHg de presión parcial, y luego se mueve a un área sobre el nivel del mar donde la presión atmosférica es de 700 mmHg, se dará una lectura más baja debido a una menor presión parcial.

$$
PO2 = (21 %) (700 mmHg)
$$

$$
PO2 = 147 mmHg
$$

El porcentaje mostrado en el instrumento se deriva de la siguiente fórmula:

$$
X = \frac{(21 \text{ %})(147 \text{ mmHg})}{(160 \text{ mmHg})} = 19.3 \text{ %}
$$

Por lo tanto, para eliminar el error causado por los cambios de presión, el instrumento debe calibrarse a la presión y al flujo al que se va a utilizar.

Fuente: Ohio Medical MiniOX 1A Manual de funcionamiento, N.º de pieza 806129 [Rev. 1] 09/2010

#### 1.19.3. **Lectura del medidor de flujo**

El medidor de flujo se basa en el flujo másico, pero se muestra el flujo volumétrico según las condiciones atmosféricas estándar. Por lo tanto, a altitudes más elevadas los valores mostrados no cambiarán aunque haya aumentado el caudal volumétrico.

#### 1.19.4. **Otras condiciones ambientales**

El entorno de urgencias es un entorno incontrolado y cambiante que requiere que el operador reaccione ante condiciones que no se ven en un centro de salud típico. Se deben considerar cambios rápidos de temperatura, presión, iluminación, vibración, ruido, energía y limpieza. El AeroNOx 2.0™ está diseñado para soportar estos cambios rápidos en las condiciones.

- La pantalla LCD puede no verse bien bajo la luz directa del sol, pero simplemente cambiando el ángulo de visión de la pantalla hará que se pueda ver de nuevo. El polvo y la pelusa se pueden limpiar utilizando los procedimientos de limpieza estándar descritos en este manual.
- Aunque ningún dispositivo conocido interfiere directamente con el AeroNOx 2.0™, el usuario debe reconocer las señales de un problema, que incluyen los valores del sensor erráticos mostrados. En el caso de una interferencia temporal, el dispositivo puede emitir una alarma, luego recuperarse y continuar funcionando normalmente. En otras circunstancias, el usuario debe reconocer un problema persistente y estar preparado para usar la bolsa de ventilación de reserva (Backup Bagger).
- La energía generalmente es poco fiable y ruidosa en un entorno de urgencias, por lo que la batería interna del AeroNOx 2.0™ toma el control automáticamente cuando se corta la alimentación externa. El usuario debe reconocer el cambio en el estado de la energía y controlar el nivel de la batería según sea necesario para garantizar un transporte seguro.

#### 1.19.5. **Degradación del rendimiento**

A medida que el dispositivo envejece, pueden cambiar las características de los sensores, la batería o la bomba.

- A medida que los sensores se acercan al final de su vida útil, puede disminuir su respuesta al gas muestreado. La calibración de rango alto compensa esta condición hasta que la respuesta ya no sea lo suficientemente alta como para ser válida. En este punto se producirá un error de calibración. Si los cables se sueltan o las conexiones se corroen, los sensores responderán de manera errática y causarán una condición de alarma o un error de calibración.
- A pesar del uso de un filtro de entrada, la bomba o el circuito de muestreo pueden llegar a obstruirse parcialmente con contaminantes o residuos, lo que reduce la tasa de flujo del muestreo. Los sensores de gas seguirán midiendo con precisión, pero su tiempo de respuesta puede aumentar debido a un menor flujo. El ciclo anual de mantenimiento preventivo debe identificar cualquier problema que deba abordarse.

 $\bullet$ Puede que la batería no mantenga una carga completa o no dure tanto como una batería nueva, pero el dispositivo seguirá funcionando con alimentación externa en tanto que la batería tenga cierta capacidad. La Puede que la batería no mantenga una carga completa o no dure tanto<br>como una batería nueva, pero el dispositivo seguirá funcionando con<br>alimentación externa en tanto que la batería tenga cierta capacidad. La<br>descarga total la vida a útil de la b batería.

Por lo tanto, es importante que el usuario realice los procedimientos de verificación previos al uso descritos en este manual para garantizar que el dispositivo está calibrado y funciona correctamente antes de utilizarlo en un paciente. Si el dispositivo no se puede calibrar correctamente o los sensores están dañados, deben repararse antes de su uso.

#### **2.**  <u>VERIFICACIÓN PREVIA AL USO/VERIFICACIÓN DE ALARMA</u>

Los procedimientos previos al uso consisten en las siguientes pruebas, que deben realizarse Los procedimientos previos al uso consisten en las siguientes pruebas, que deben realizarse<br>antes de suministrar gas NO al paciente. Este procedimiento simula un circuito de ventilación con flujo constante utilizando una fuente de O $_2$  al 100 % y un medidor de flujo:

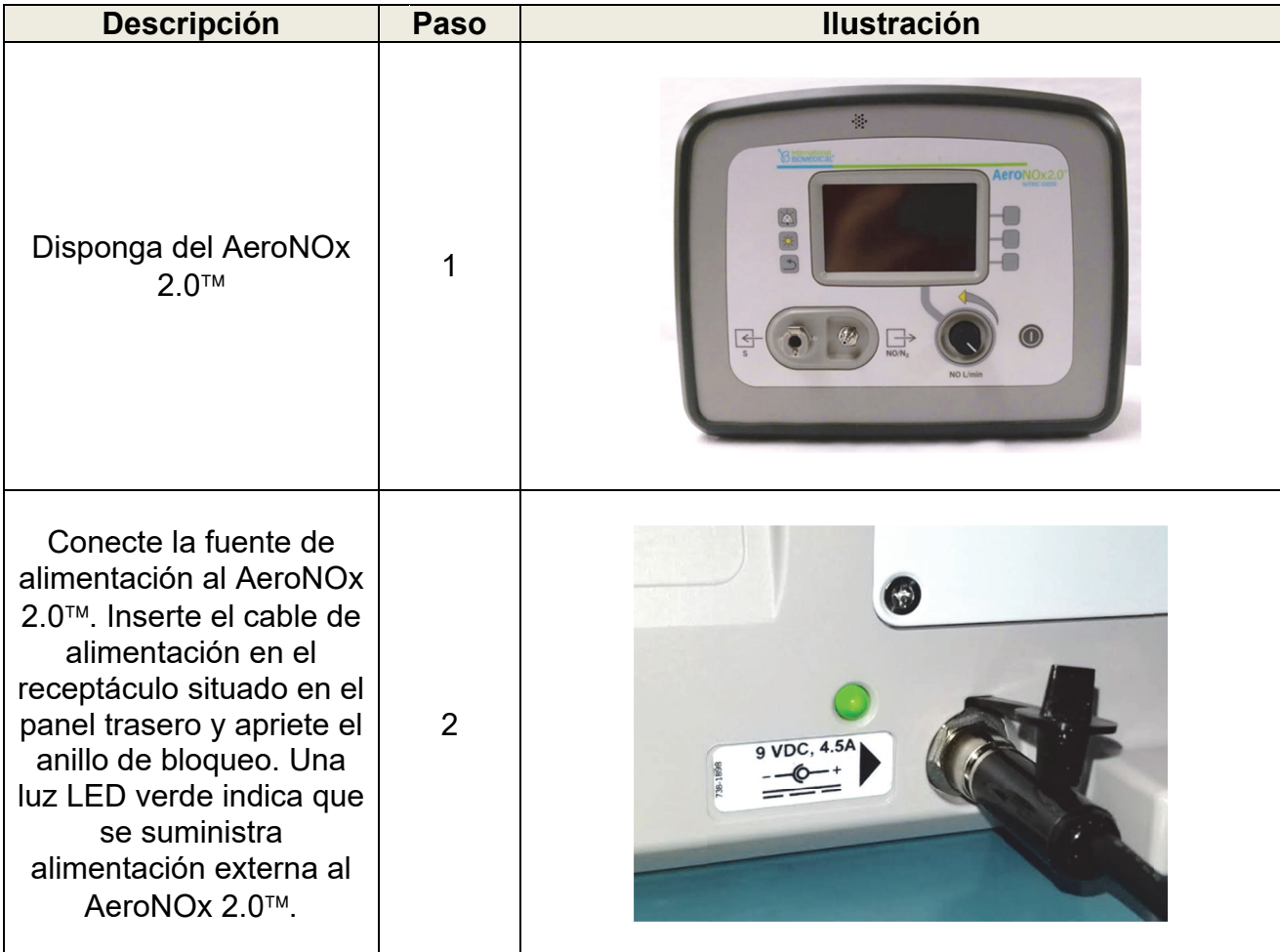

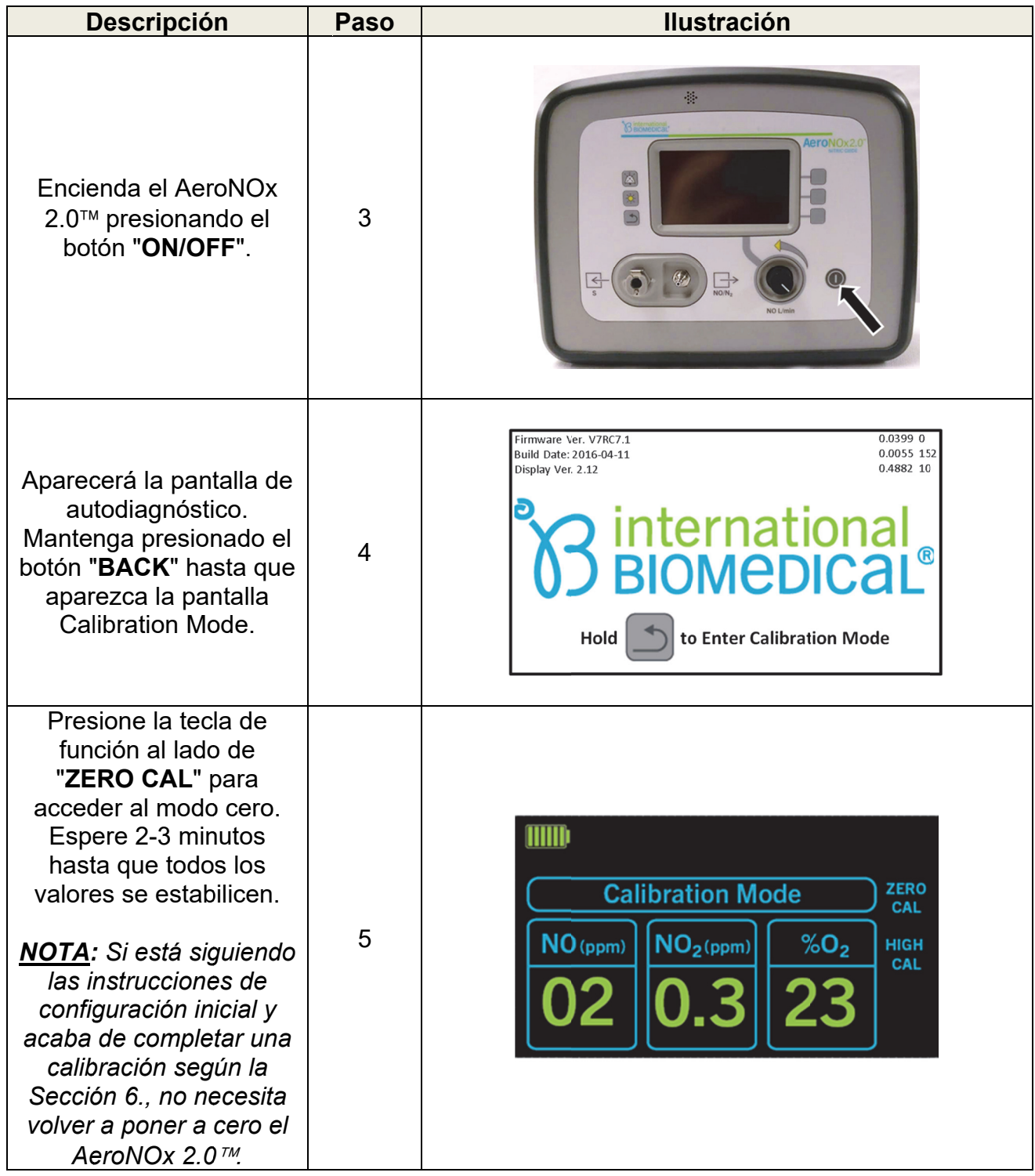

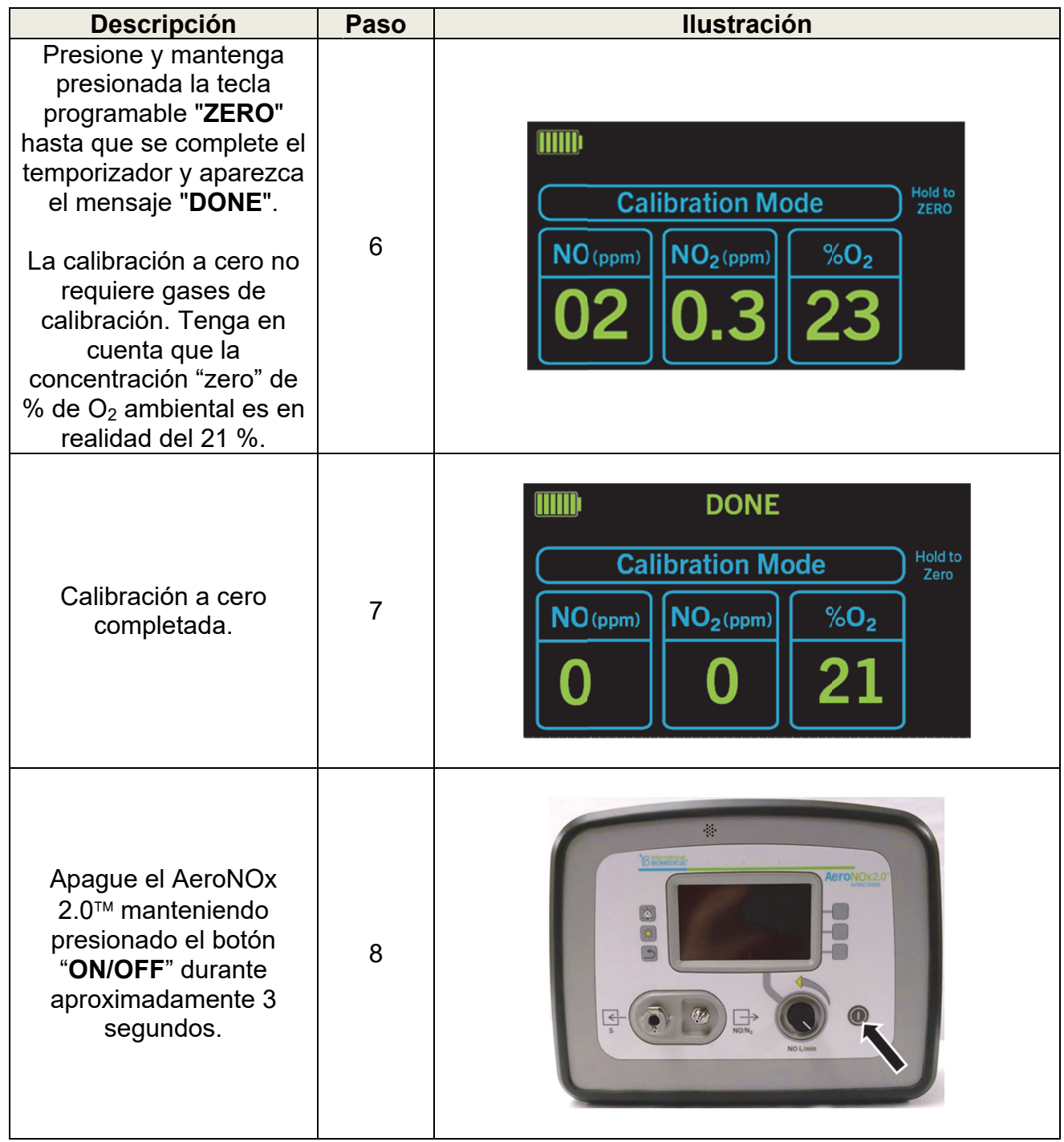

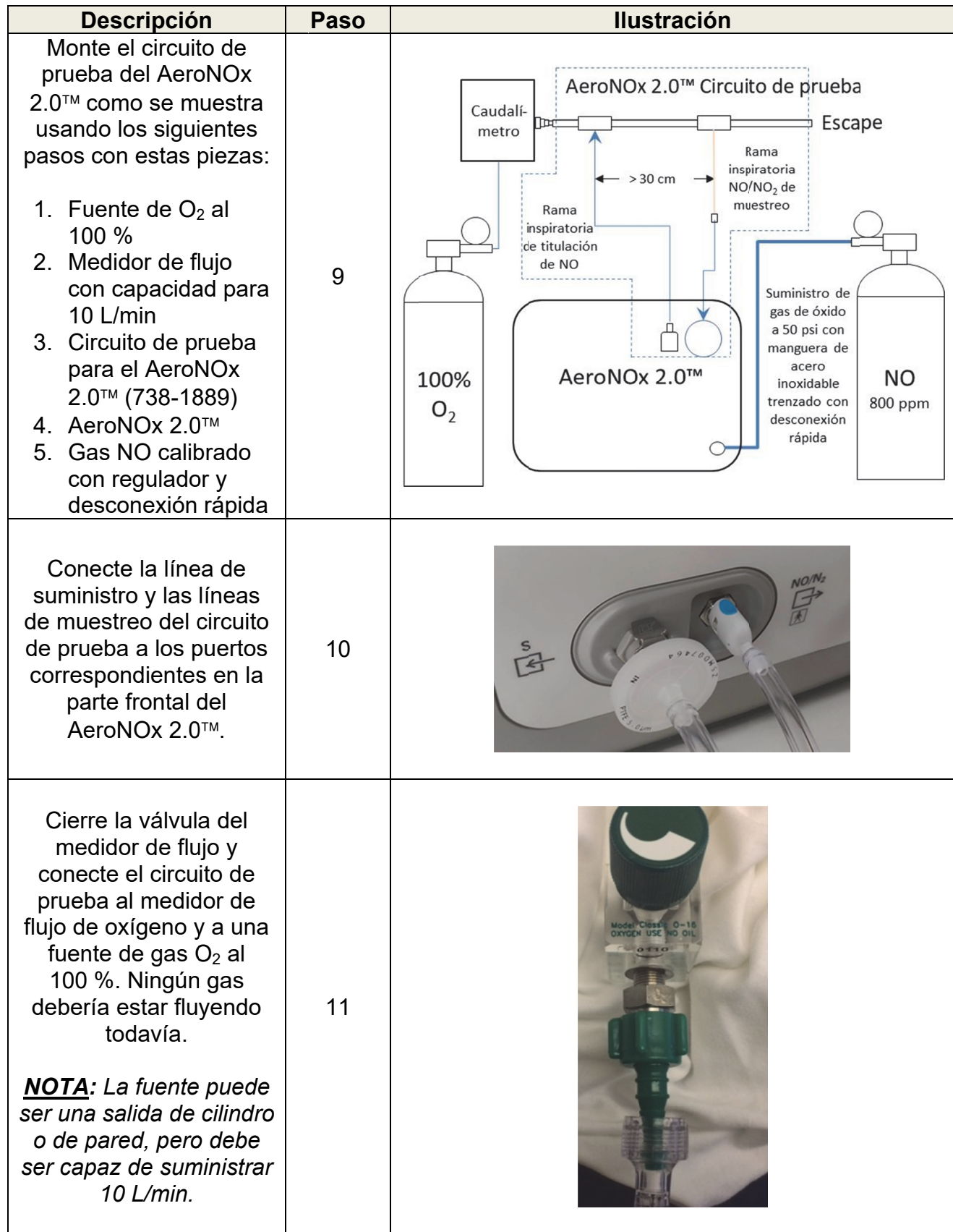

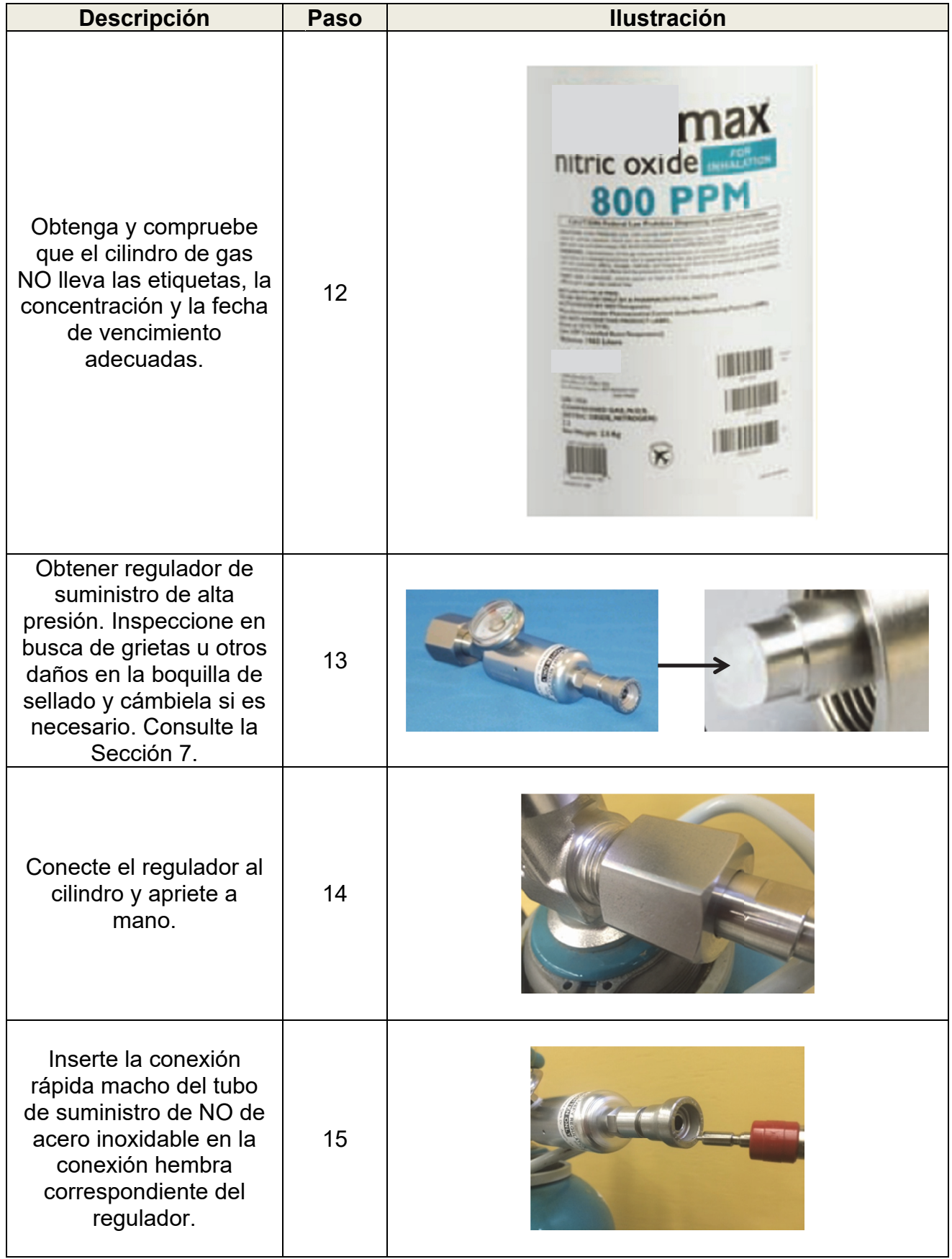

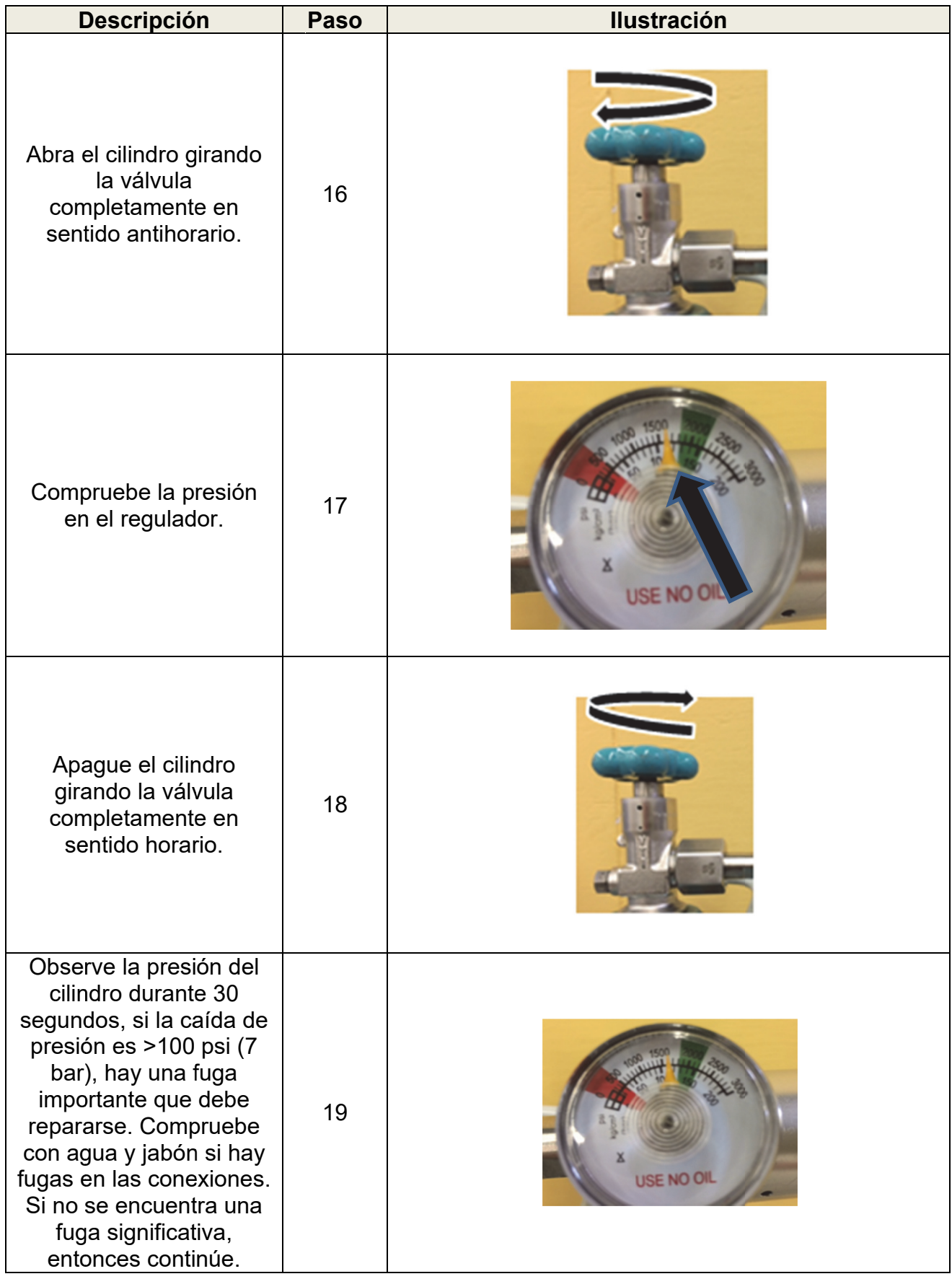

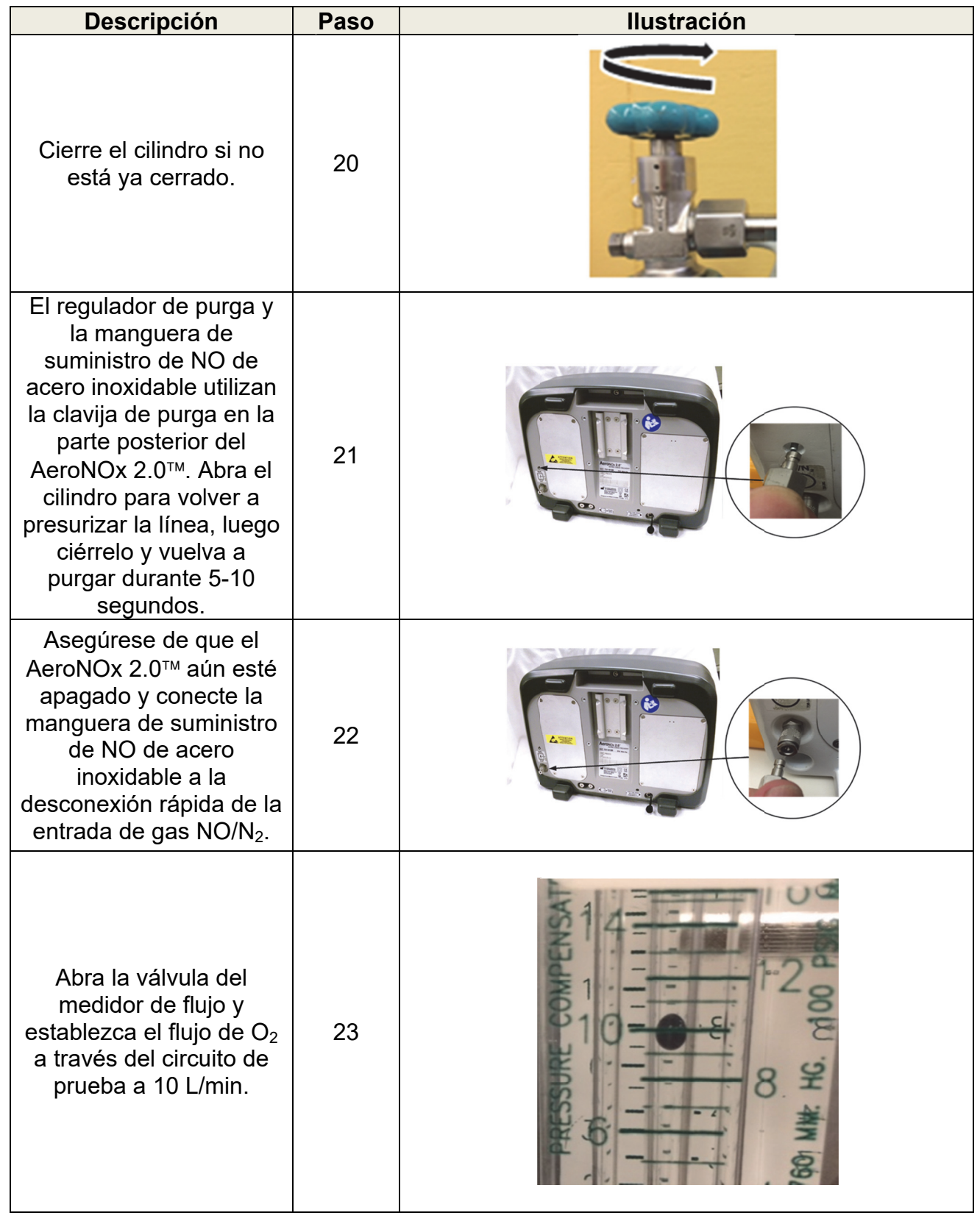

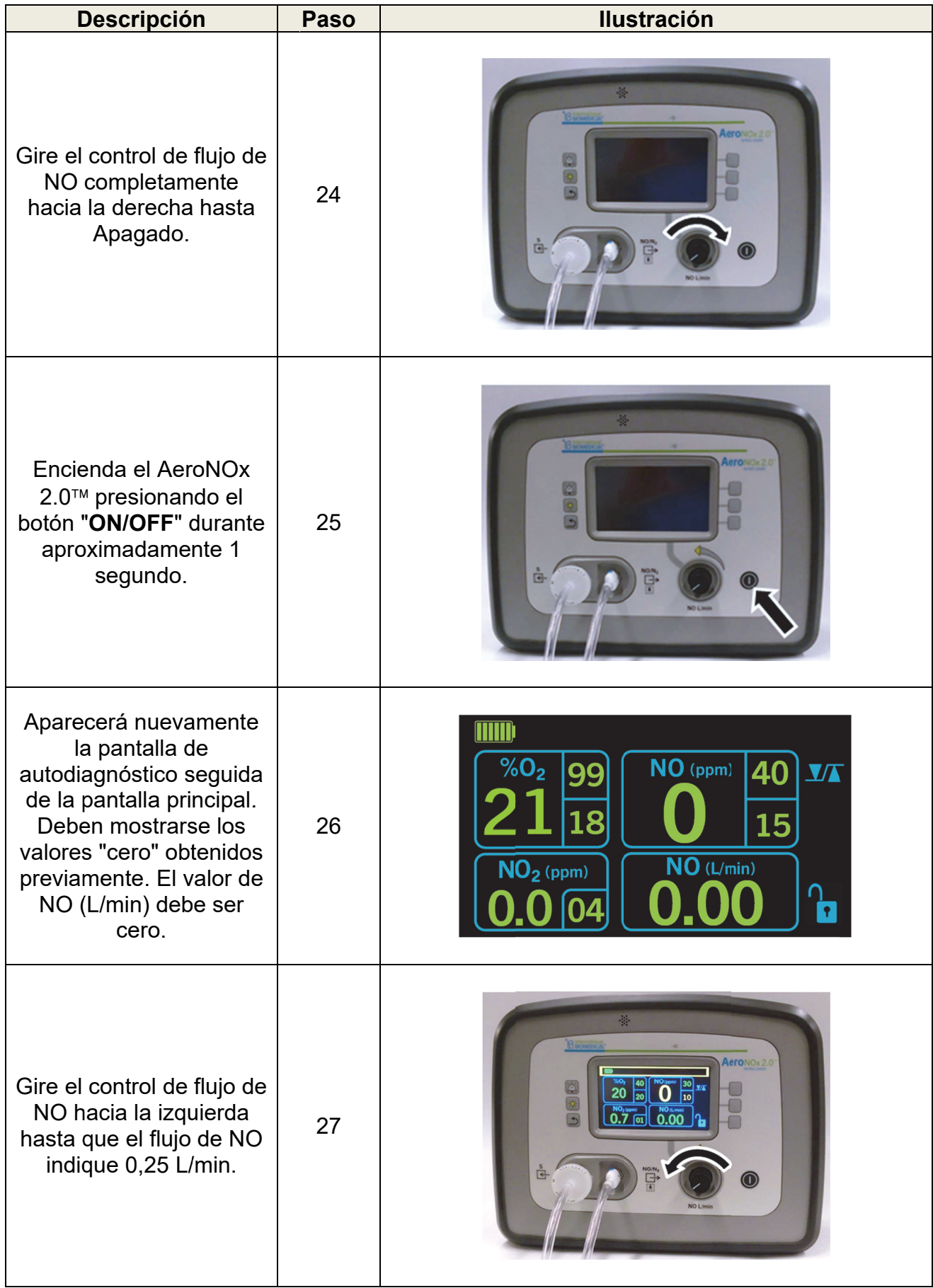

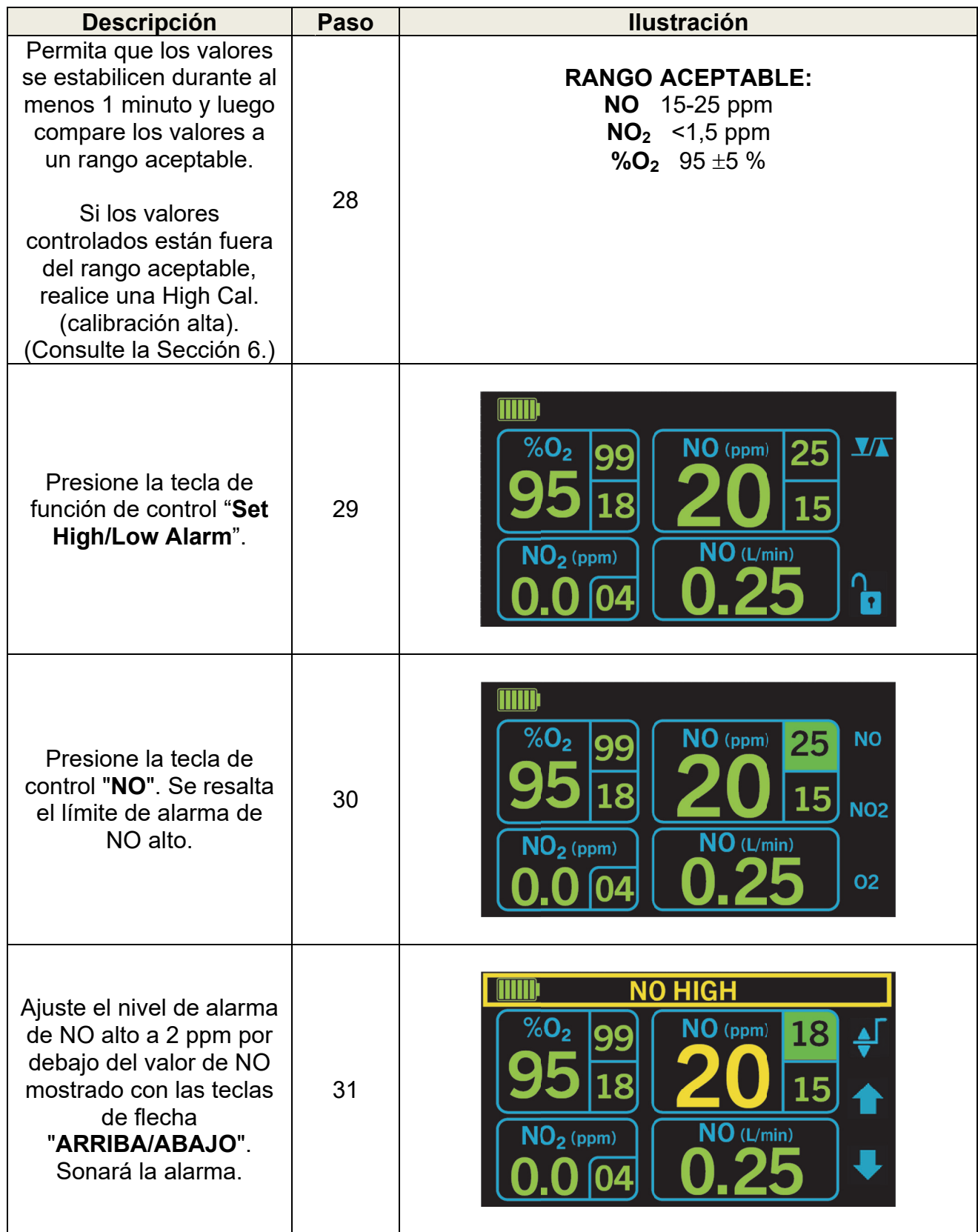
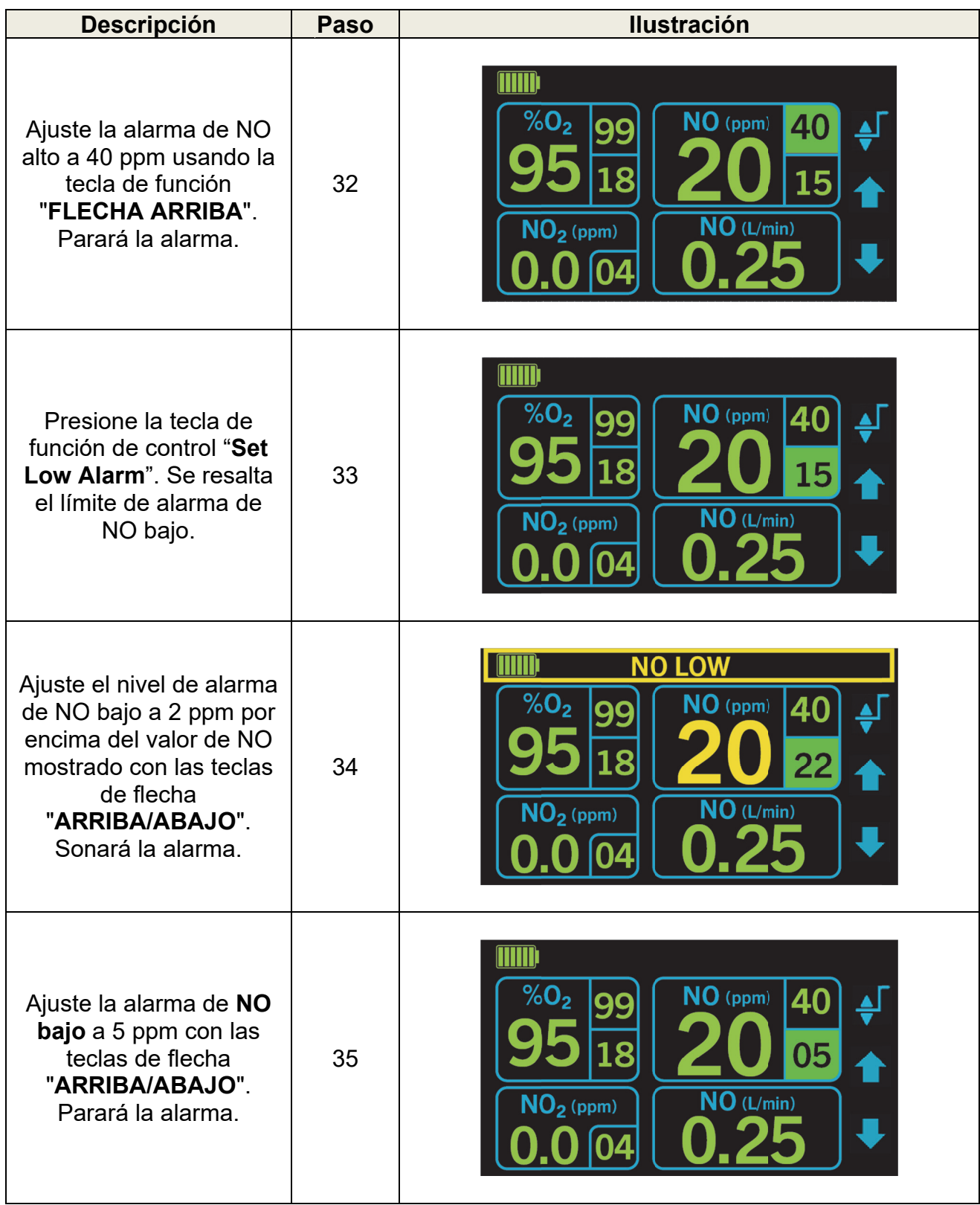

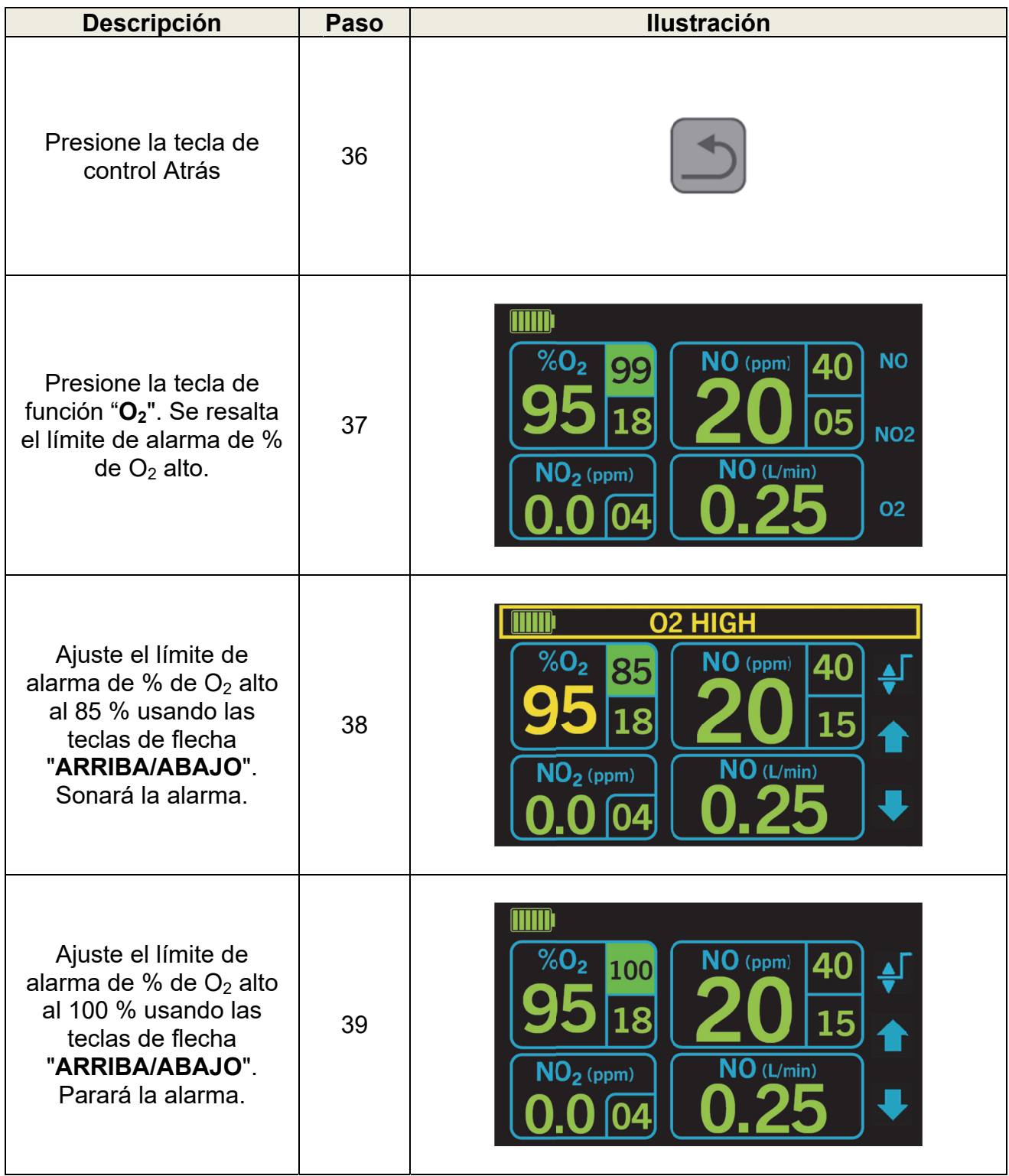

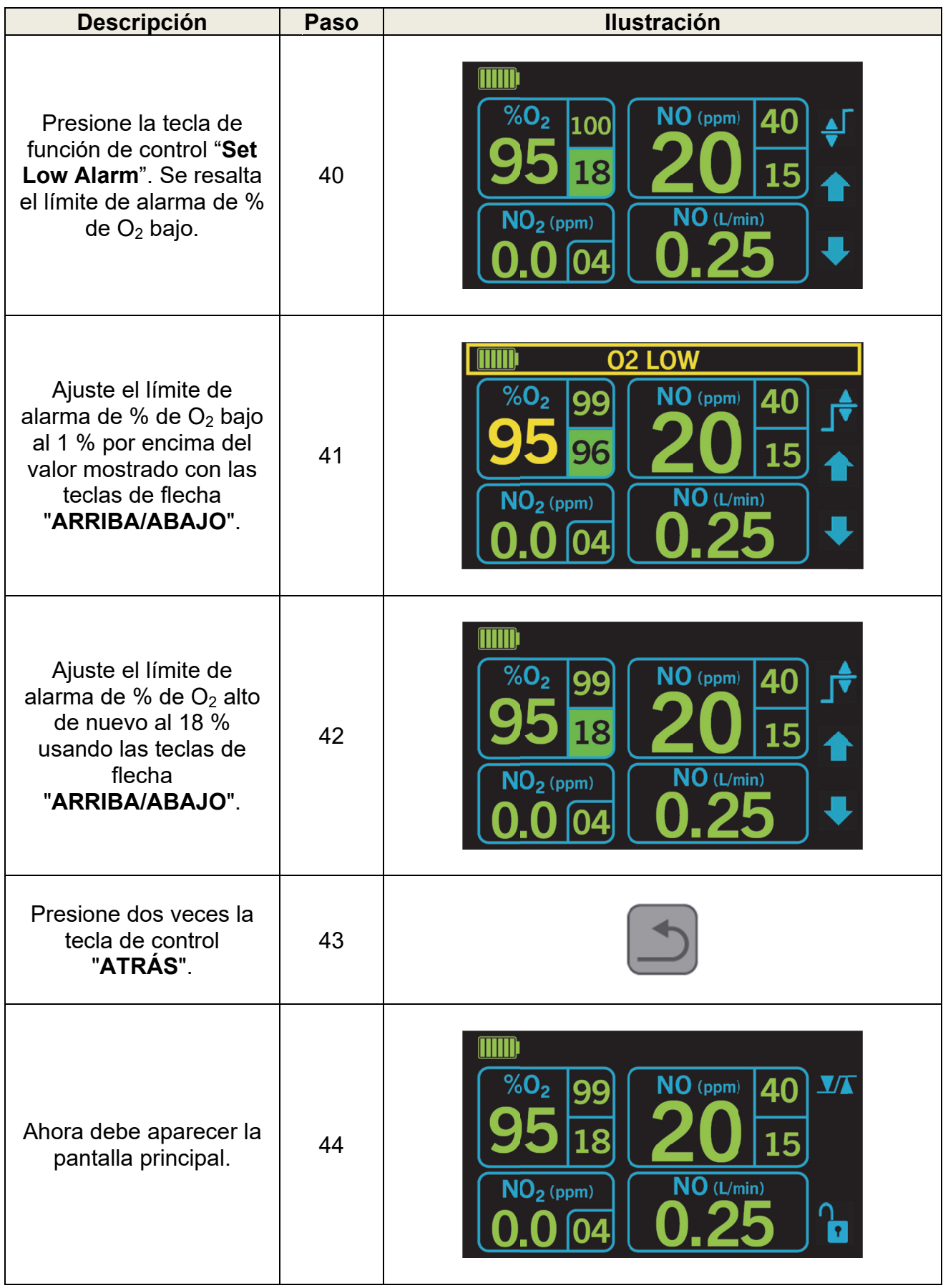

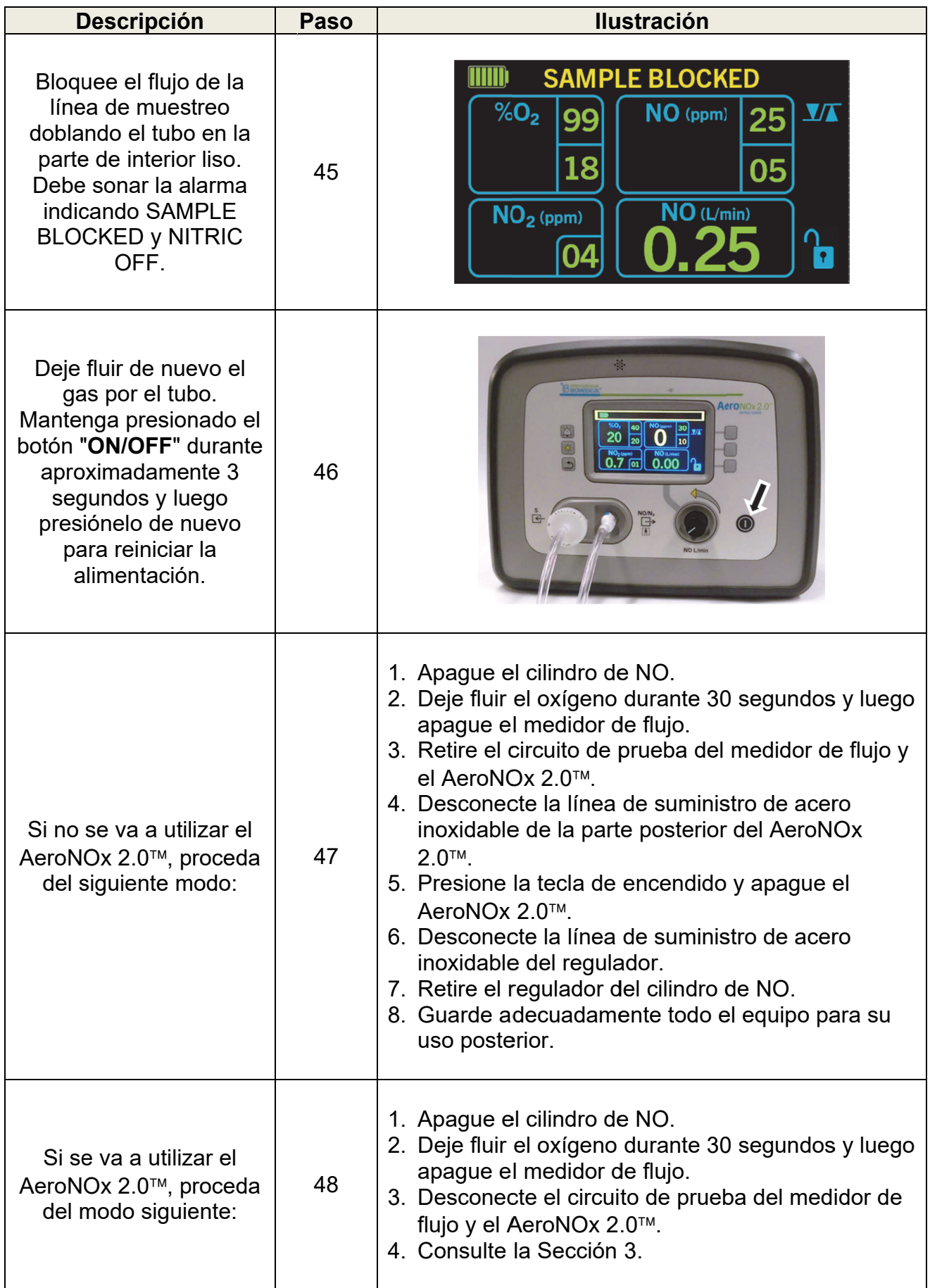

### 3. USO CON EL PACIENTE

### $3.1.$ Antes del uso

Complete los procedimientos previos al uso descritos en la Sección 2, antes de conectar el AeroNOx 2.0™ al circuito de respiración del ventilador del paciente.

#### $3.2.$ Conexión al circuito del ventilador (General)

Conecte el AeroNOx 2.0™ al circuito de respiración como se muestra en los diagramas de conexión pertinentes. En general, la conexión es la siguiente:

- $\mathbf{1}$ Empalme la T de la línea de suministro en la rama inspiratoria del circuito del ventilador.
- $2.$ Empalme la T de la línea de muestreo en la rama inspiratoria del circuito del ventilador de modo que:
	- La distancia entre la T de suministro y la T de muestreo sea de 30-40 cm a.  $(12-15$  pulgadas).
	- La distancia entre la T de muestreo y la Y del paciente es de al menos 15b. 30 cm (6-12 pulgadas).

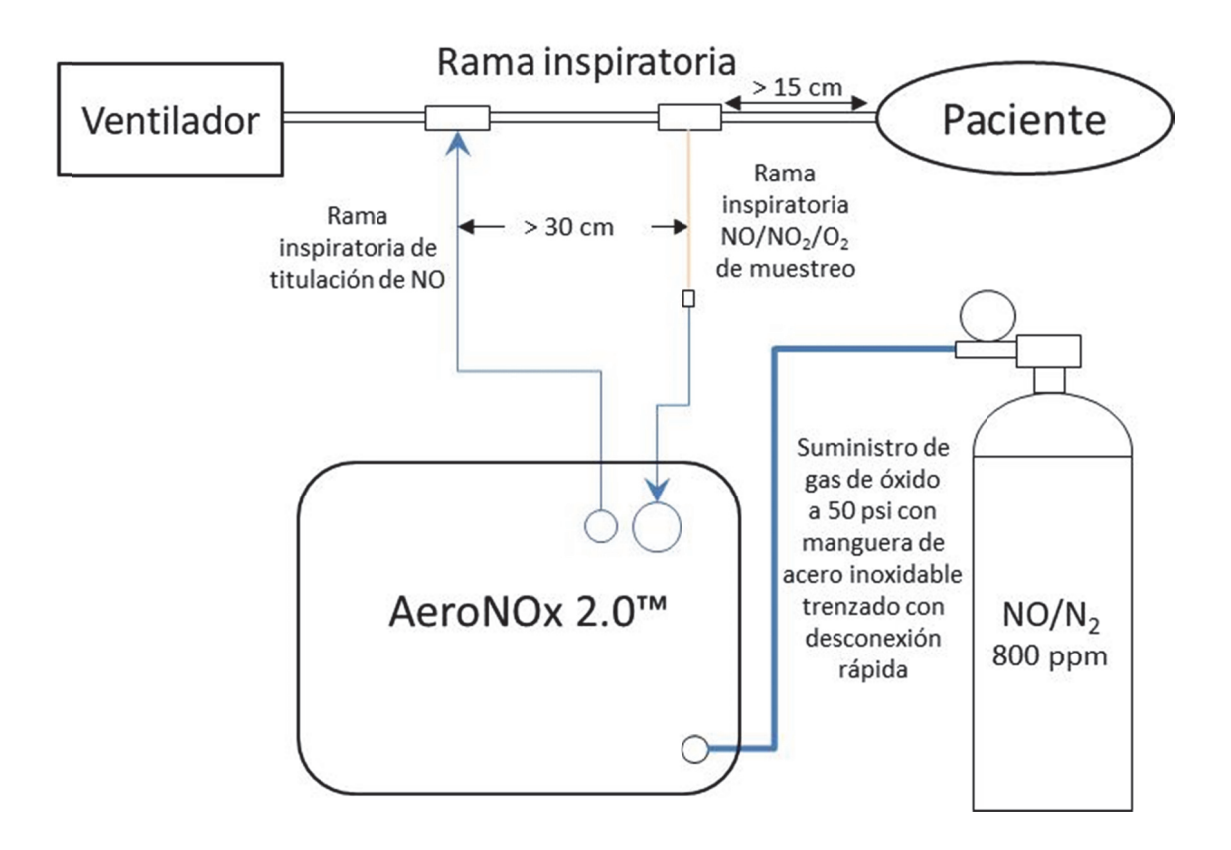

#### $3.3.$ Sistema de suministro de reserva INOstat Bagger

El kit INOstat se utiliza para continuar con el suministro de NO en caso de fallo electrónico o mecánico del ventilador o del sistema de suministro de NO AeroNOx 2.0™. El sistema consta del INOstat Bagger y del regulador de suministro de reserva.

El INOstat Bagger es un dispositivo completamente neumático operado manualmente que no depende del AeroNOx 2.0™ para su funcionamiento.

Cuando se conecta a un cilindro de NO, se inyectan 0,25 L/min de gas NO en el INOstat Bagger. Cuando el INOstat Bagger se conecta simultáneamente a una fuente de gas oxígeno a 10 L/min, se puede suministrar manualmente al paciente una concentración de 20 ppm.

#### $3.4.$ Verificación previa al uso del kit INOstat

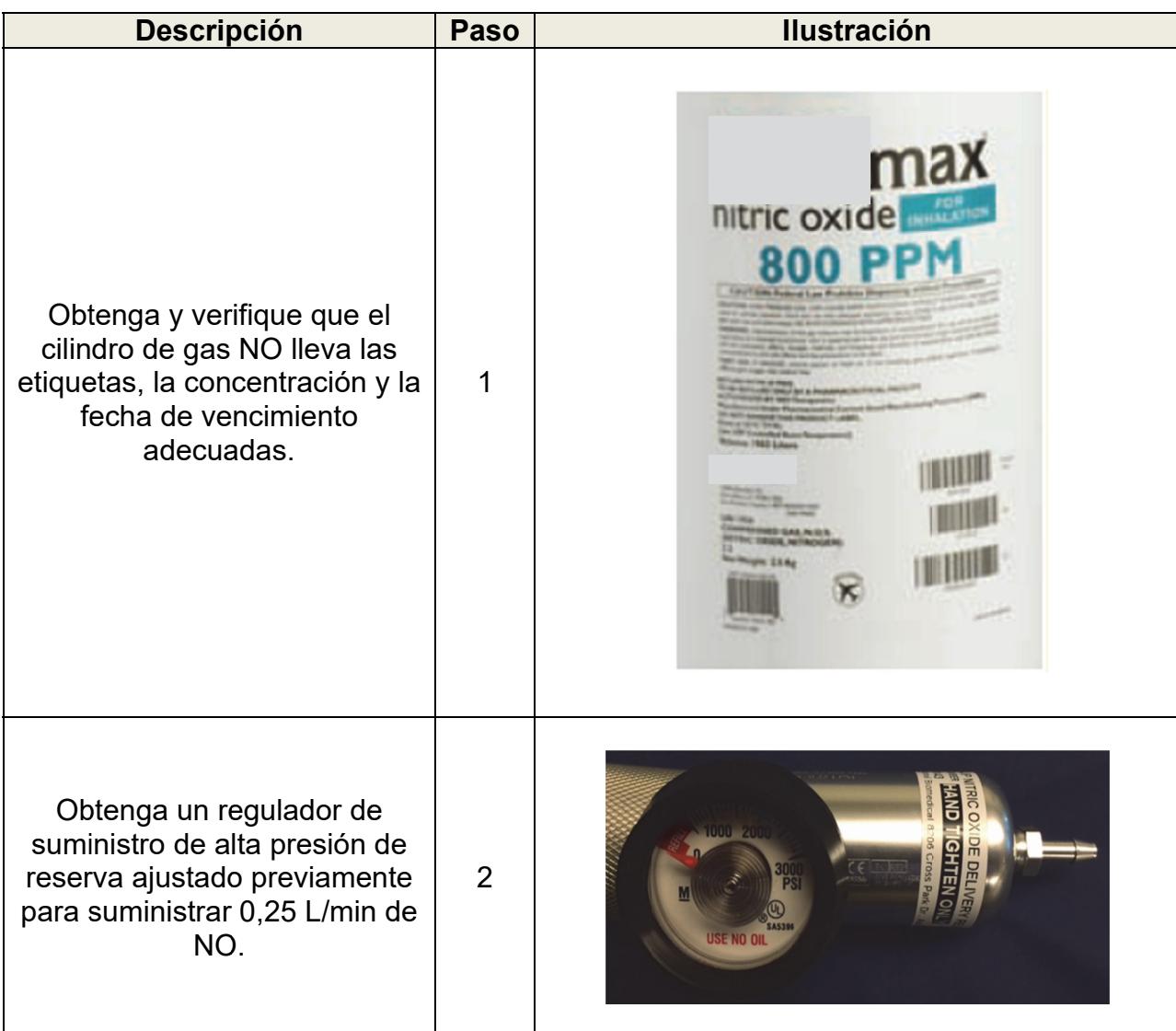

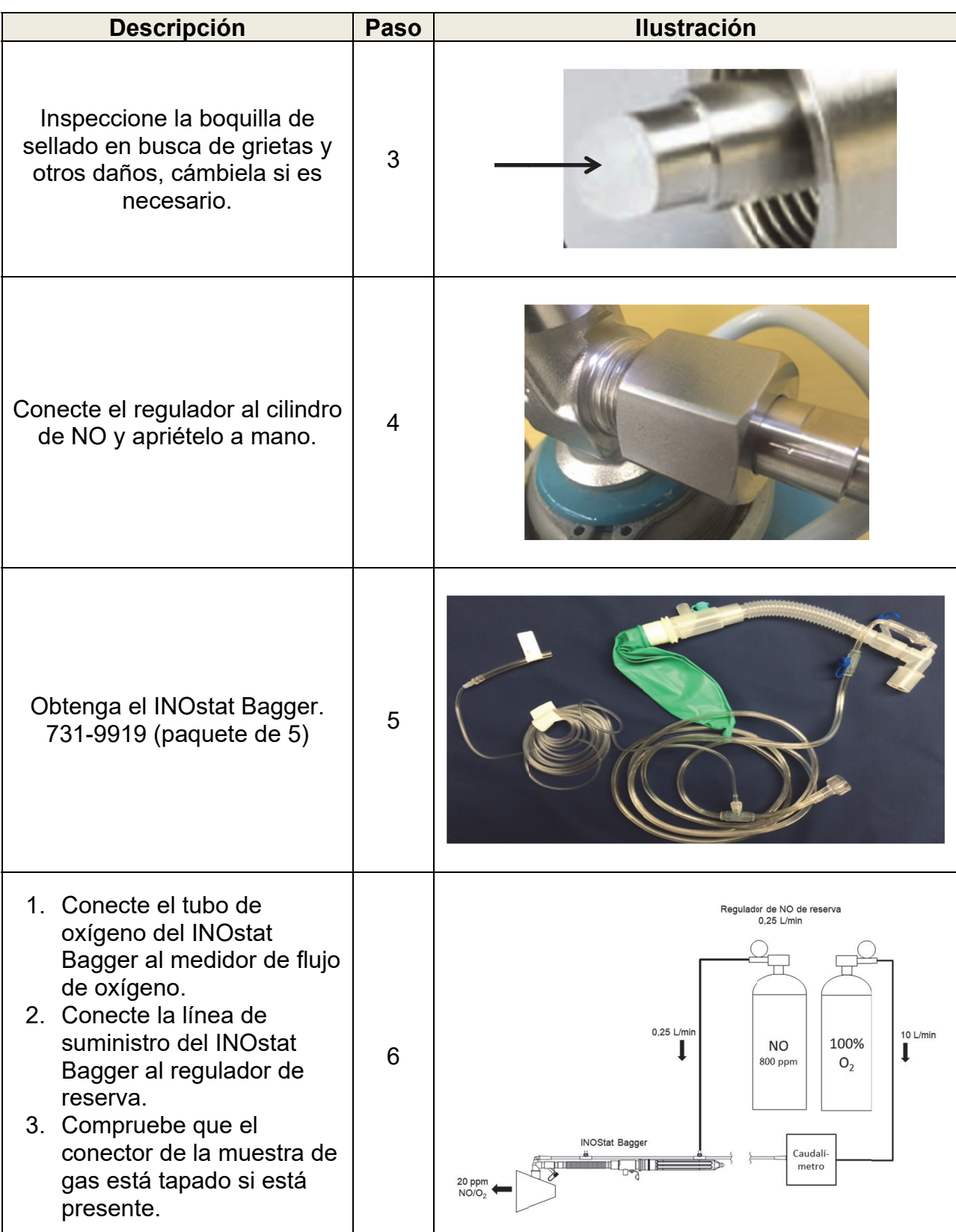

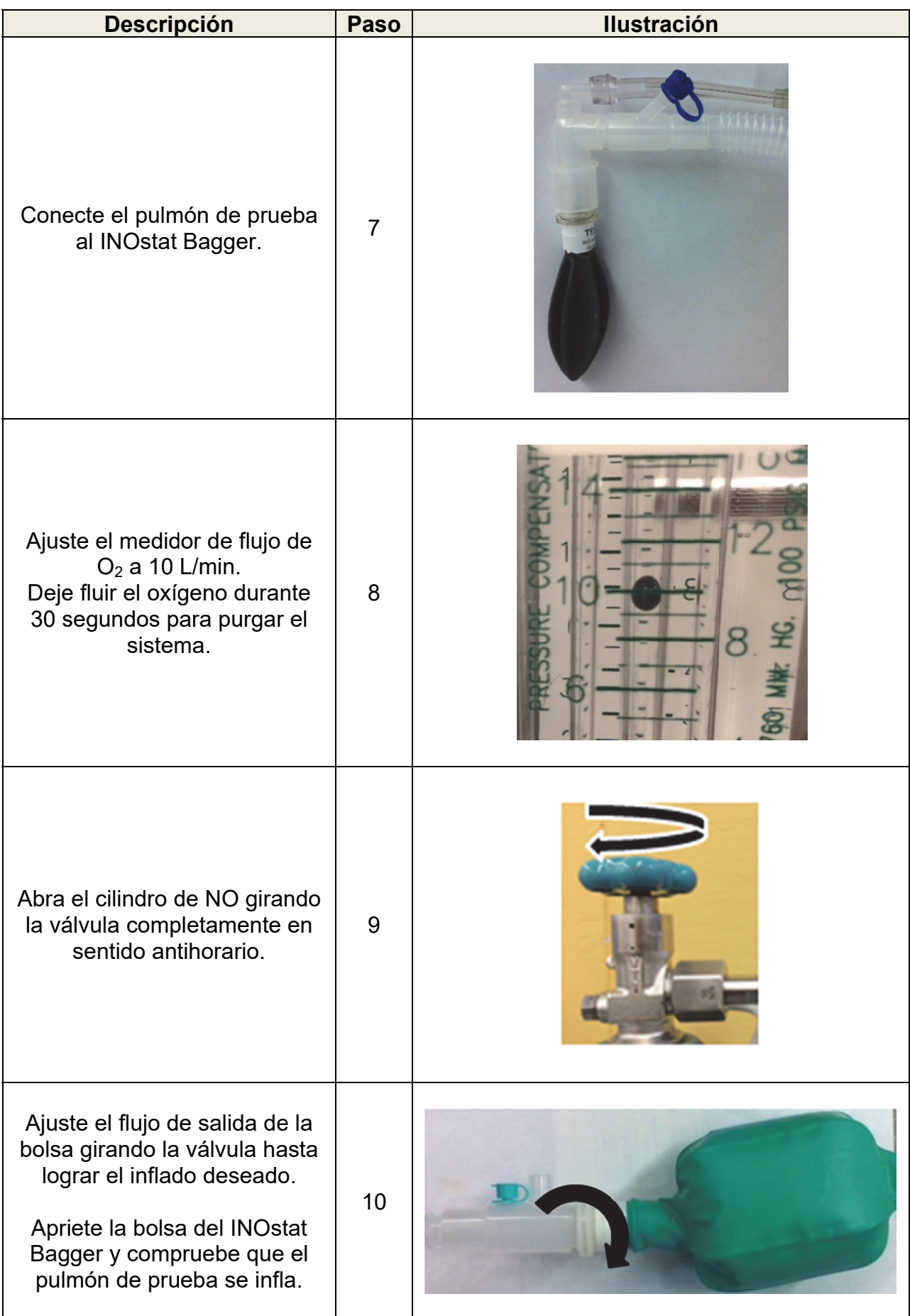

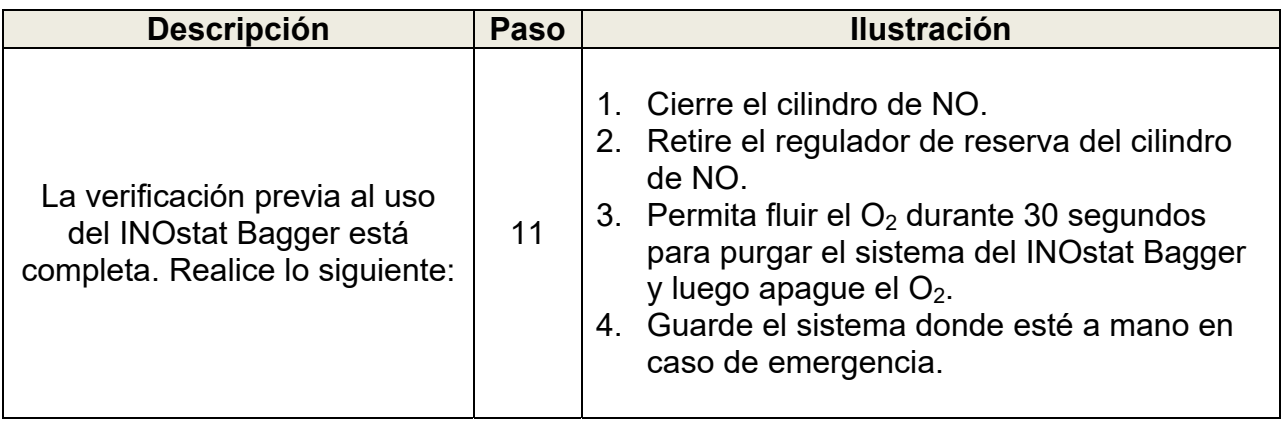

### 3.5. Instrucciones de uso del kit INOstat

- 1. Asegúrese de que se haya realizado la verificación previa al uso.
- 2. Conecte el tubo de oxígeno del INOstat Bagger al medidor de flujo de  $O_2$ .
- 3. Conecte la línea de suministro del INOstat Bagger al regulador de reserva.
- 4. Compruebe que el conector de muestreo de gas está tapado.
- 5. Conecte el regulador de reserva al cilindro de NO y apriételo a mano.
- 6. Ajuste el medidor de flujo de  $O_2$  a 10 L/min.
- 7. Deje fluir el oxígeno durante 30 segundos para purgar el sistema.
- 8. Conecte el pulmón de prueba al INOstat Bagger.
- 9. Ajuste la salida de la bolsa girando la válvula hasta alcanzar el inflado deseado del pulmón de prueba.
- 10 Comience a ventilar al paciente manualmente. La dosis administrada será de 20 p ppm.

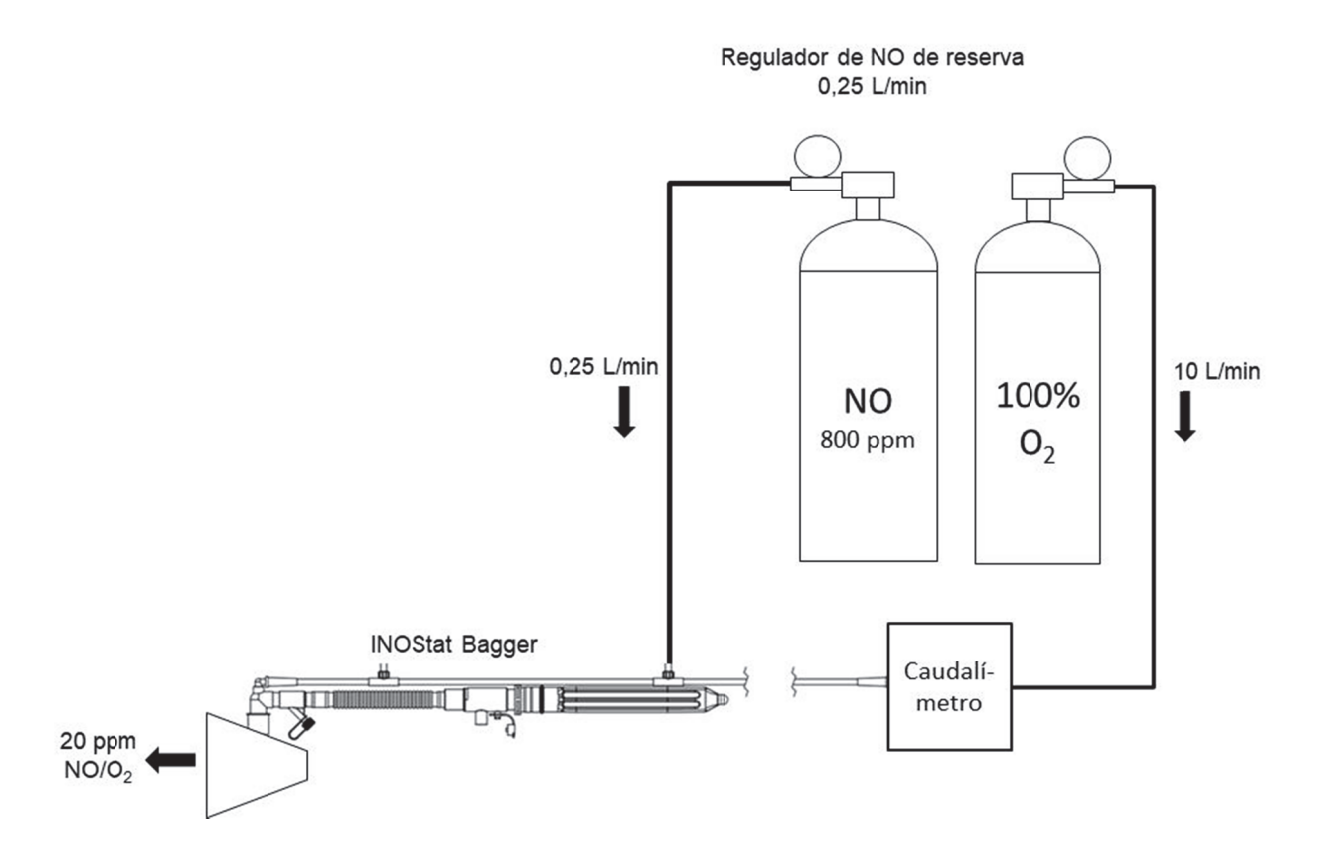

#### 3.6. Conexión a varios sistemas de respiración

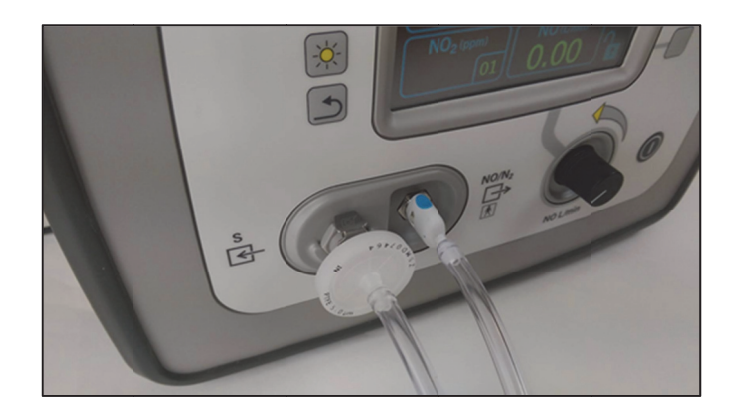

## 3.6.1. **Kit de muestr reo/sumini stro conve encional, A AeroNOx 2 .0**

El kit de línea de muestreo/suministro contiene una línea de muestreo y una línea de suministro. La línea de muestreo se usa para conectar el AeroNOx 2.0™ a la rama inspiratoria de un circuito de respiración con ventilador, aproximadamente 20-30 cm (10-12 pulgadas) corriente arriba de la Y del paciente. la<br>ee

El lado del AeroNOx 2.0™ de la línea de muestreo es un filtro hidrófobo de 5 micras de desconexión rápida. Para conectarlo, presiónelo dentro del puerto de muestreo. Presione el botón de liberación y tire para quitarlo. El otro extremo de la línea de muestreo tiene un tubo Nafion® para eliminar la humedad de condensación. Se conecta a una T en línea o a otro adaptador de la línea de muestreo, mientras que se identifica qué ventilador se está utilizando.

La línea de suministro se utiliza para conectar el AeroNOx 2.0™ a la rama inspiratoria del circuito de respiración del ventilador, aproximadamente 20-30 cm aguas arriba de la línea de muestreo.

Para conectar la línea de suministro, presione la desconexión rápida sobre el conector de suministro. Pellizque el conector sobre los botones azules para liberarlo. El otro extremo de la línea de muestreo puede conectarse a una T en línea u otro adaptador de la línea de muestreo, mientras que se identifica qué ventilador se está utilizando.

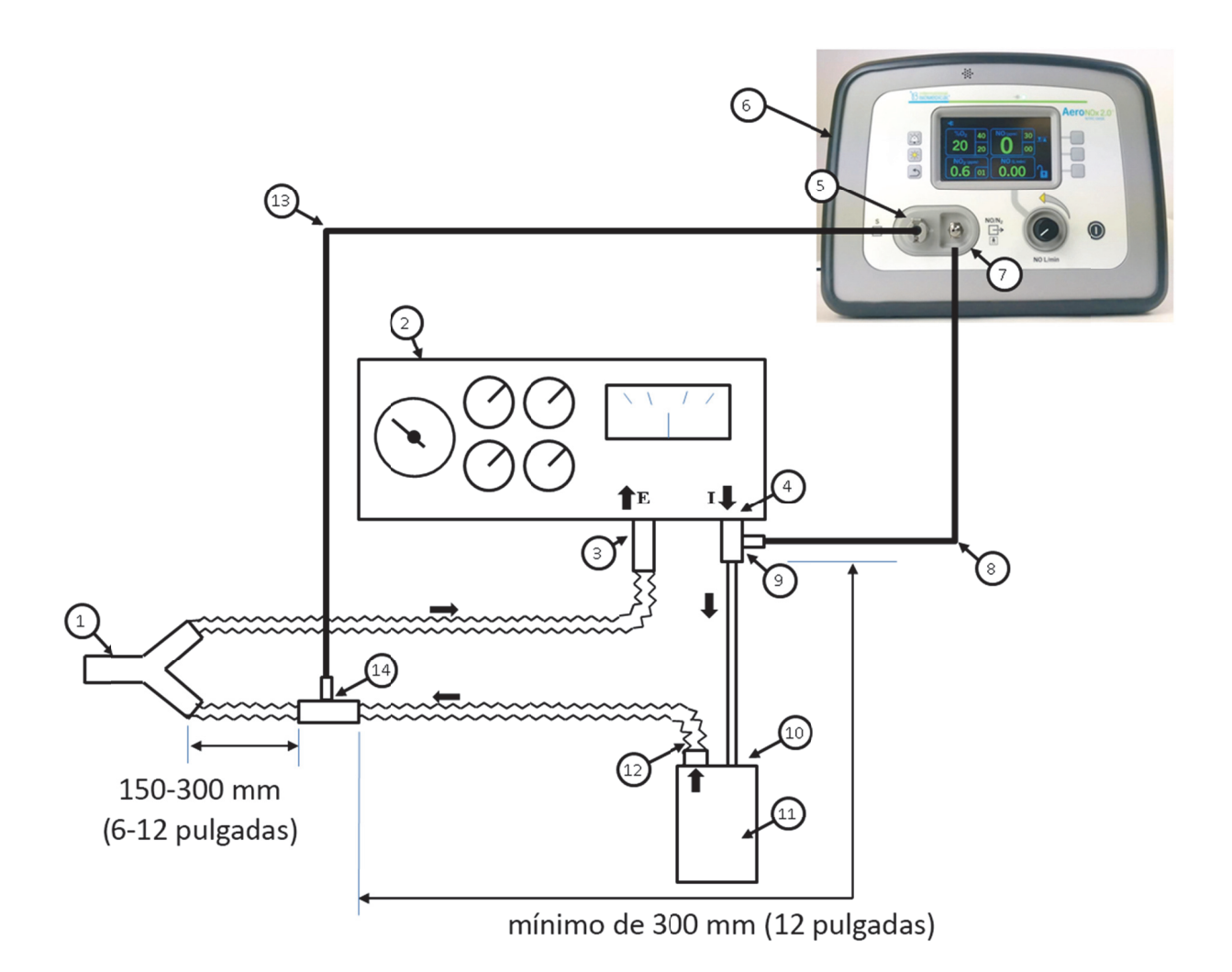

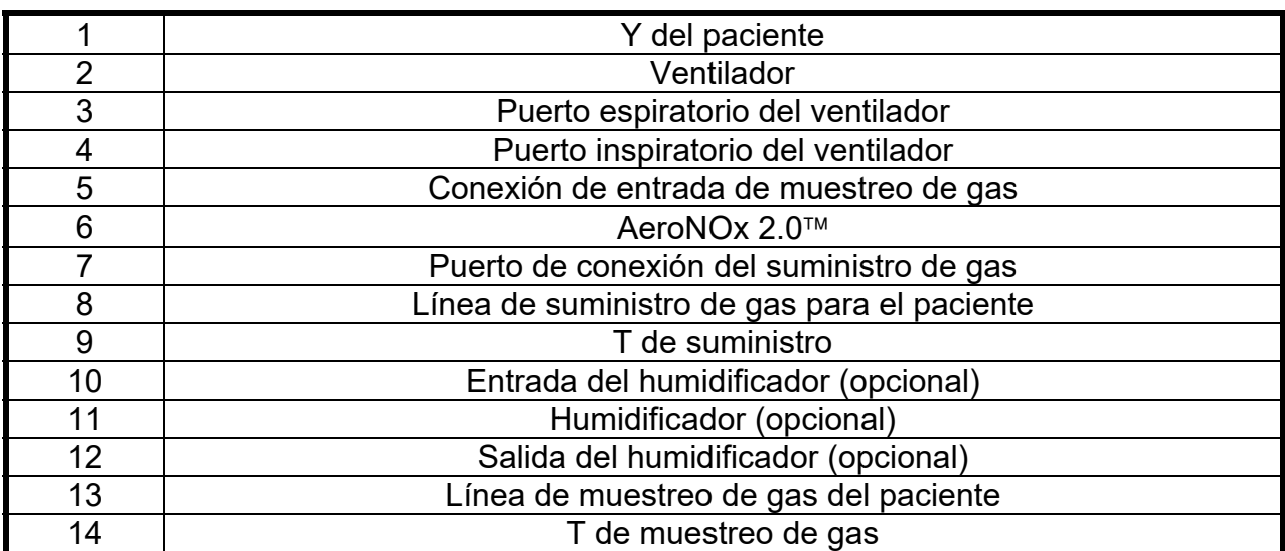

## 3.7.1. **Pasos para conectarse a un circuito de ventilación de UCI**

- 1. Realice la verificación previa al uso y la verificación de alarma, Sección 2.
- 2. Conecte las líneas de muestreo y suministro NO Worries al AeroNOx 2.0<sup>™</sup> y al circuito del ventilador según la Sección 3.
- 3. Conecte el pulmón de prueba a la Y del ventilador.
- 4. Prepare el ventilador siguiendo las pautas del hospital.
- 5. Haga una ventilación con el pulmón de prueba.
- 6. Desactive el sistema de apagado de seguridad (Sección 4., ALARMAS).
- 7. Encienda el cilindro de gas NO.
- 8. Anote la velocidad de flujo aproximada en el ventilador
- 9. Calcule el flujo aproximado de NO con la siguiente fórmula:

Flujo de NO  $(L/min) =$  Flujo de ventilación  $(L/min) \times [NO]$ Deseado Fuente de [NO]en tanque

- 10. Una vez estabilizado el NO, y el NO<sub>2</sub> esté a un nivel aceptable, ajuste el flujo de NO para los ppm de NO deseados.
- 11. El flujo de NO calculado debe compararse con la dosis de NO analizada. Si hay más de un 10 % de diferencia entre los dos, se debe determinar la causa y corregir inmediatamente (Sección 5., CÁLCULOS Y SOLUCIÓN DE PROBLEMAS).
- 12. Active el sistema de apagado de seguridad (Sección 4., ALARMAS).
- 13. Conecte el ventilador al paciente según el protocolo de la institución.

### 3.8. Diagrama de conexión - Circuito del ventilador del transporte

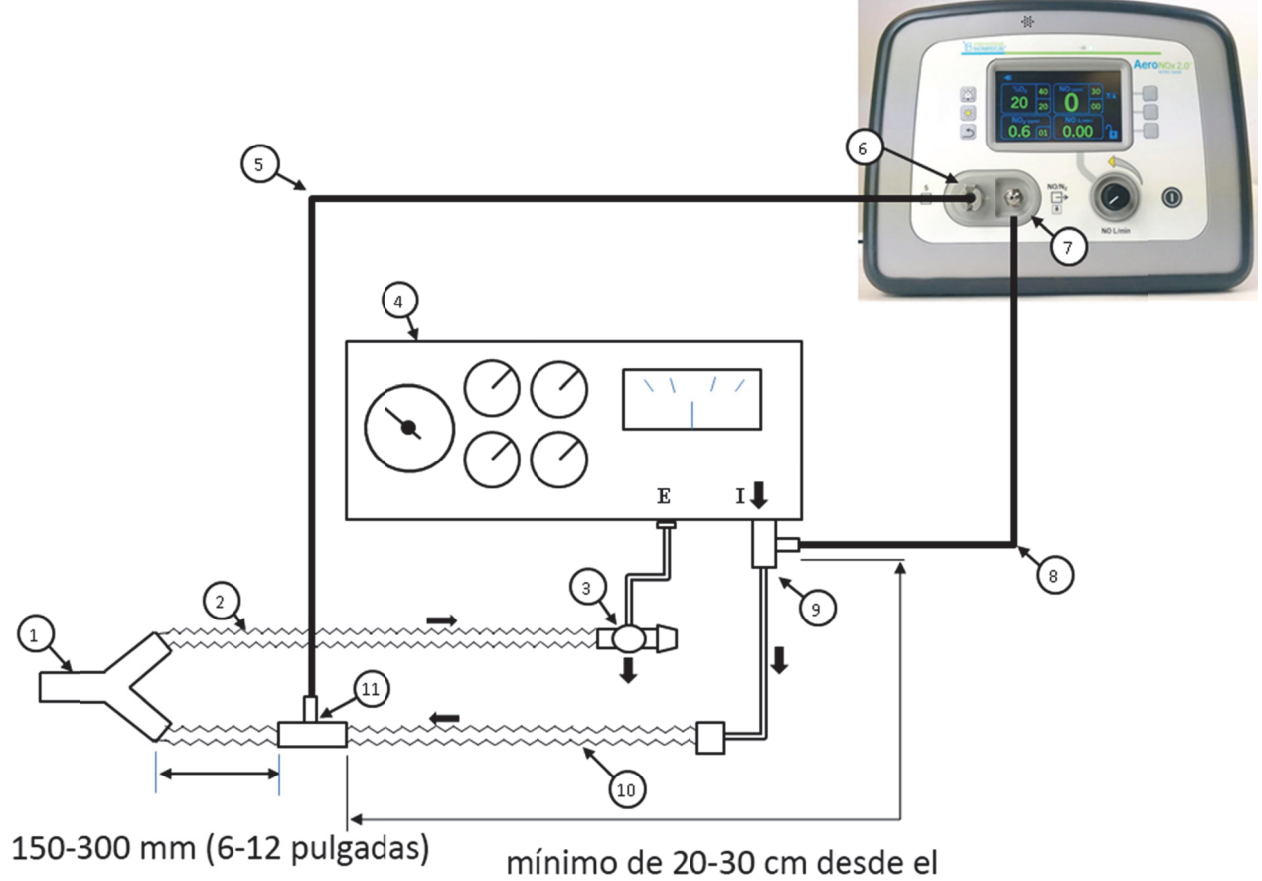

suministro a la T de muestreo

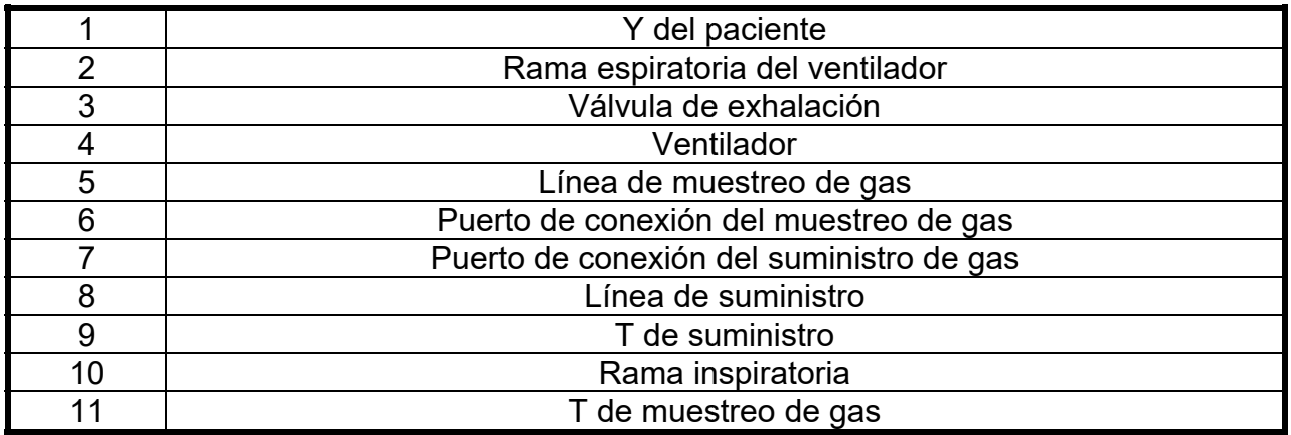

## 3.8.1. **Pasos para conectarse a un circuito de ventilación de transporte**

- 1. Realice la verificación previa al uso y la verificación de alarma, Sección 2.
- 2. Conecte las líneas de muestreo y suministro NO Worries al AeroNOx 2.0<sup>™</sup> y al circuito del ventilador según la Sección 3.
- 3. Conecte el pulmón de prueba a la Y del ventilador.
- 4. Prepare el ventilador según las pautas del hospital.
- 5. Haga una ventilación con el pulmón de prueba.
- 6. Desactive el sistema de apagado de seguridad (Sección 4., ALARMAS).
- 7. Encienda el cilindro de gas NO.
- 8. Tome nota del caudal establecido en el ventilador.
- 9. Calcule el flujo aproximado de NO utilizando la siguiente fórmula:

Flujo de NO  $(L/min) =$  Flujo de ventilación  $(L/min) \times [NO]$ Deseado Fuente de [NO]en tanque

- 10. Una vez estabilizado el NO, y el NO<sub>2</sub> esté a un nivel aceptable, ajuste el flujo de NO para los ppm de NO deseados.
- 11. El flujo de NO calculado debe compararse con la dosis de NO analizada. Si hay más de un 10 % de diferencia entre los dos, se debe determinar la causa y corregir inmediatamente, véase la Sección 5., CÁLCULOS Y SOLUCIÓN DE PROBLEMAS.
- 12. Active el sistema de apagado de seguridad (Sección 4., ALARMAS).
- 13. Conecte el ventilador al paciente según el protocolo del centro.

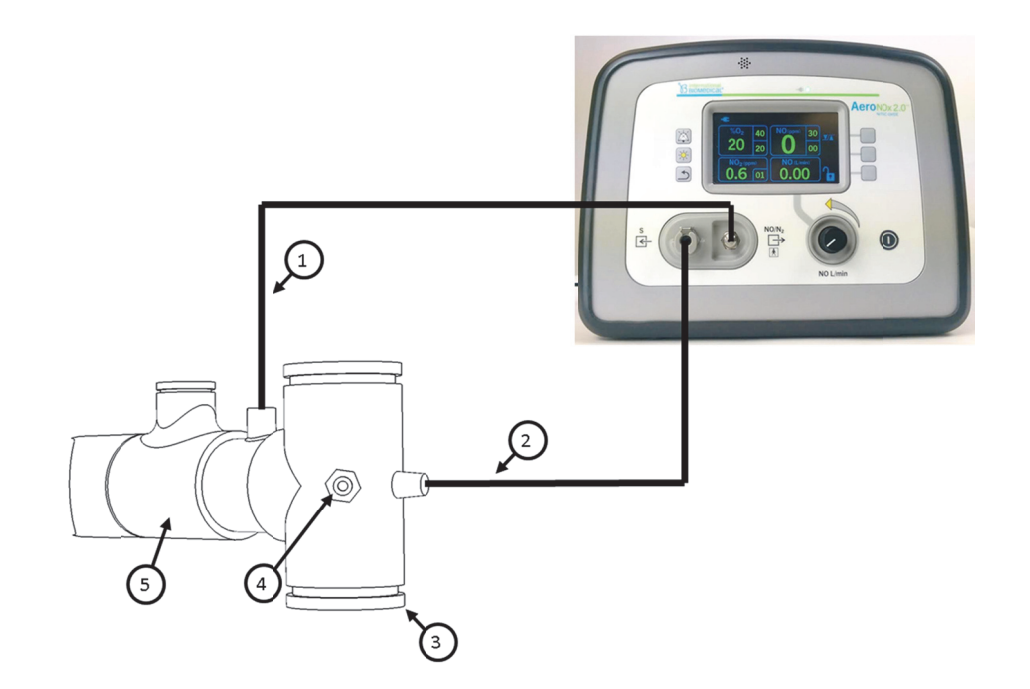

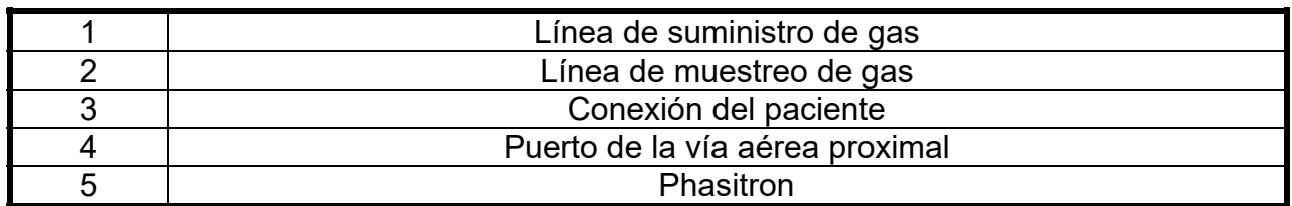

## 3.9.1. Pasos para conectarse a un Phasitron TXP-2D de alta frecuencia

- $1<sub>1</sub>$ Realice la verificación previa al uso y la verificación de alarma, Sección 2.
- $2<sup>1</sup>$ Cambie la T giratoria Phasitron estándar por una T giratoria de NO (si procede).
- 3. Conecte la línea de muestreo y de suministro de NO Worries al AeroNOx  $2.0$ <sup>TM</sup>.
- $\overline{4}$ . Conecte la línea de suministro del AeroNOx 2.0™ al Phasitron.
- 5. Conecte la línea de muestreo del AeroNOx 2.0™ al Phasitron.
- 6. Conecte el puerto de la vía aérea proximal desde la unidad TXP-2D al puerto de control de la vía aérea proximal en el Phasitron.
- $7<sub>1</sub>$ Conecte el TXP-2D al pulmón de prueba.
- 8. Establezca la configuración deseada para el TXP-2D.
- 9. Desactive el sistema de apagado de seguridad (Sección 4., ALARMAS).
- $10<sub>1</sub>$ Encienda el cilindro de gas NO.
- $11<sub>1</sub>$ Establezca la configuración deseada para el AeroNOx 2.0™ (comience con  $0,25$  L/min).
- $12.$ Una vez estabilizado el NO, y el NO<sub>2</sub> esté a un nivel aceptable, ajuste el flujo de NO para los ppm de NO deseados.
- $13.$ Active el sistema de apagado de seguridad (Sección 4., ALARMAS).
- $14.$ Conecte el ventilador al paciente según el protocolo del centro.

## 3.10. Diagrama de conexión - AeroNOx 2.0™ Bagger

El AeroNOx 2.0™ Bagger se utiliza para continuar el suministro de NO en lugar de o en el caso de un fallo electrónico o mecánico del ventilador.

El AeroNOx 2.0™ está diseñado para conectarse directamente al tubo endotraqueal del paciente.

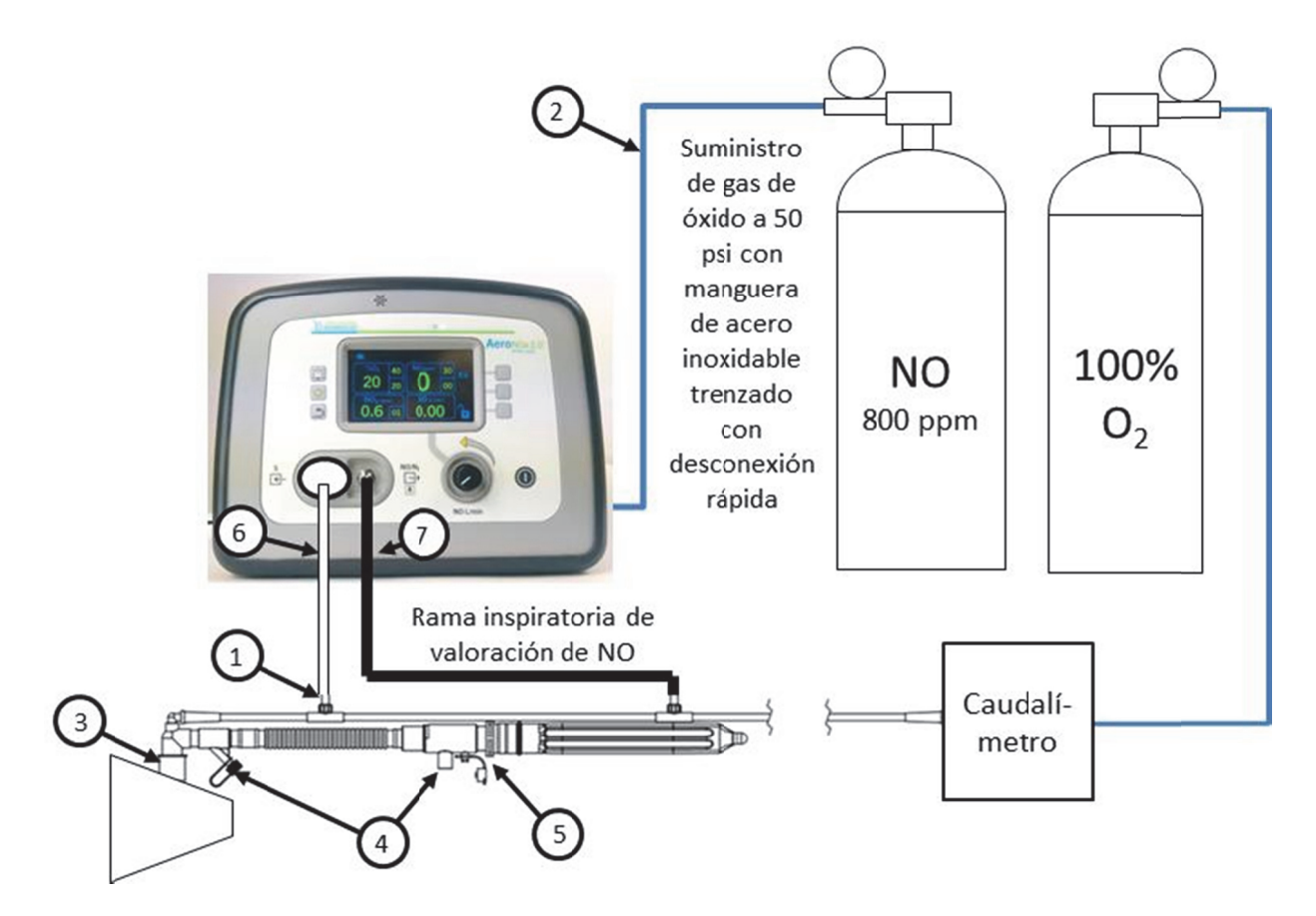

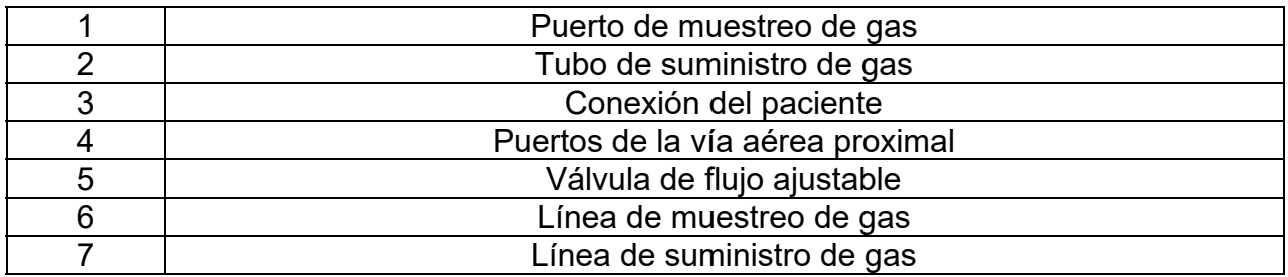

### 3.10.1. Pasos para conectarse al AeroNOx 2.0™ Bagger

- Asegúrese de que se haya realizado la verificación previa al uso, Sección  $\mathbf 1$ .  $2<sub>1</sub>$
- Conecte el tubo de oxígeno del AeroNOx 2.0™ Bagger al medidor de flujo  $2.$ de oxígeno.
- $3.$ Conecte la línea de suministro del AeroNOx 2.0™ Bagger al AeroNOx  $2.0$ <sup>TM</sup>.
- Conecte la línea de muestreo del AeroNOx 2.0™ Bagger al AeroNOx  $\overline{4}$ .  $2.0$ <sup>TM</sup>.
- 5. Conecte el pulmón de prueba al AeroNOx 2.0<sup>™</sup> Bagger.
- 6. Ajuste el medidor de flujo de  $O_2$  a 10 L/min.
- 7. Ajuste la salida de la bolsa girando la válvula hasta alcanzar el inflado deseado del pulmón de prueba.
- 8. Deje fluir el oxígeno durante 30 segundos para purgar el sistema.
- 9. Establezca el flujo de NO en el AeroNOx 2.0™ a 0,25 L/min.
- 10. Ajuste la configuración según sea necesario.
- 11. Espere a que se estabilicen todos los parámetros.
- 12. Conecte el AeroNOx 2.0<sup>™</sup> Bagger al paciente y siga los protocolos de la institución.

### **ALARMAS** 4.

 $4.1.$ Información general de las alarmas

Al final de esta sección se proporciona una lista de los mensajes de alarma.

Todas las alarmas tienen tonos sonoros con señales visuales asociadas.

#### $4.2.$ Alarmas prioritarias

La siguiente tabla proporciona información sobre el tono de alarma sonoro para alarmas de prioridad baja, media y alta. El volumen no es ajustable.

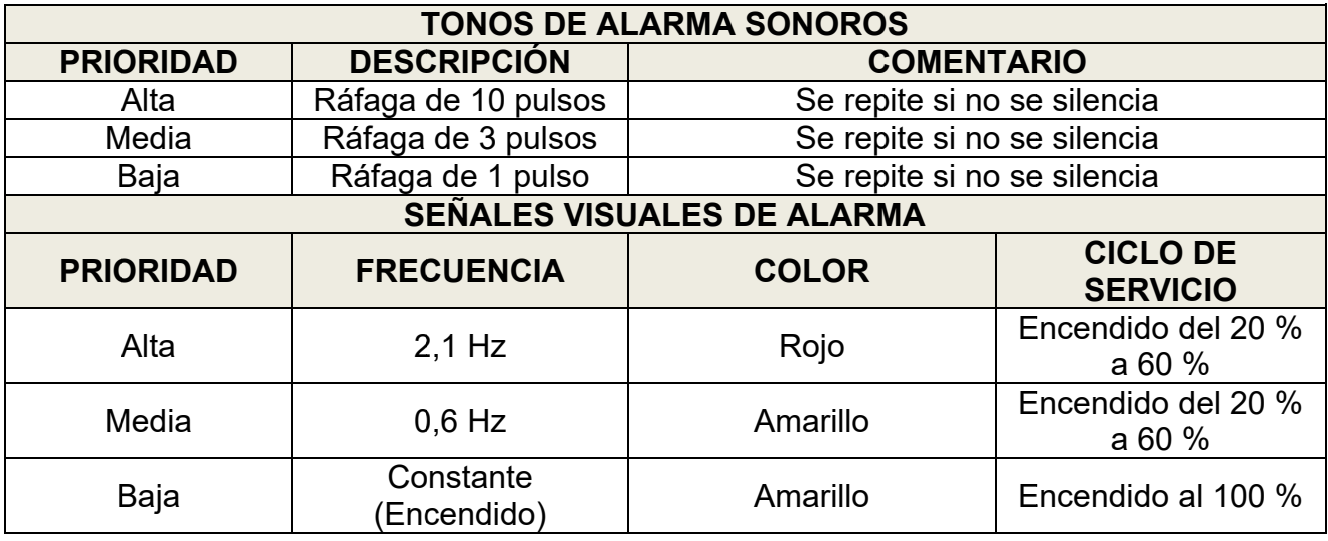

#### $4.3.$ Silenciamiento de alarma

Al presionar el botón de silenciamiento de alarma se silencian las alarmas existentes durante 60 segundos. Cuando estén silenciadas, el icono de silenciamiento de alarma aparecerá como se muestra a continuación.

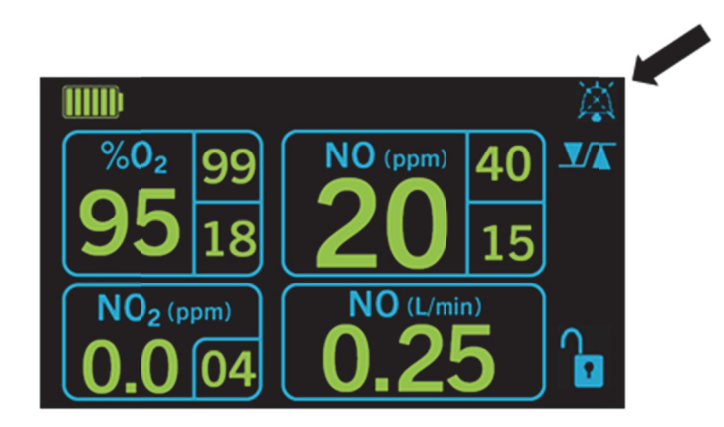

Si se produce una nueva condición de alarma, el icono desaparece y vuelve a activarse la alarma sonora.

Al presionar el botón de silenciamiento de la alarma silenciadas, se cancelará el silencio de la alarma. mientras las alarmas están

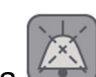

sin alarmas activas no tendrá

Pulsar el botón de silenciamiento de la alarma efecto.

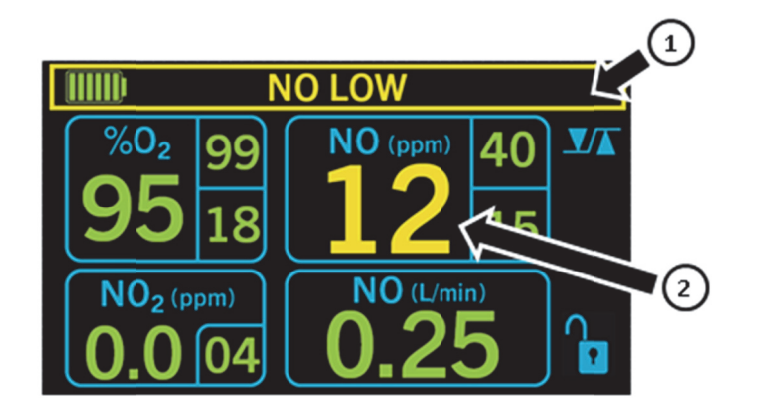

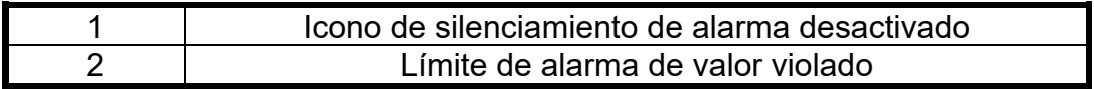

### 4.4. Alarmas de control ajustables por el usuario

Los monitores de NO, NO<sub>2</sub> y O<sub>2</sub> tienen ajustes de alarma configurables que se muestran al lado del valor controlado. Cuando se produce una alarma para % de O $_2$  por debajo del 18 %, el valor mostrado parpadea en rojo.

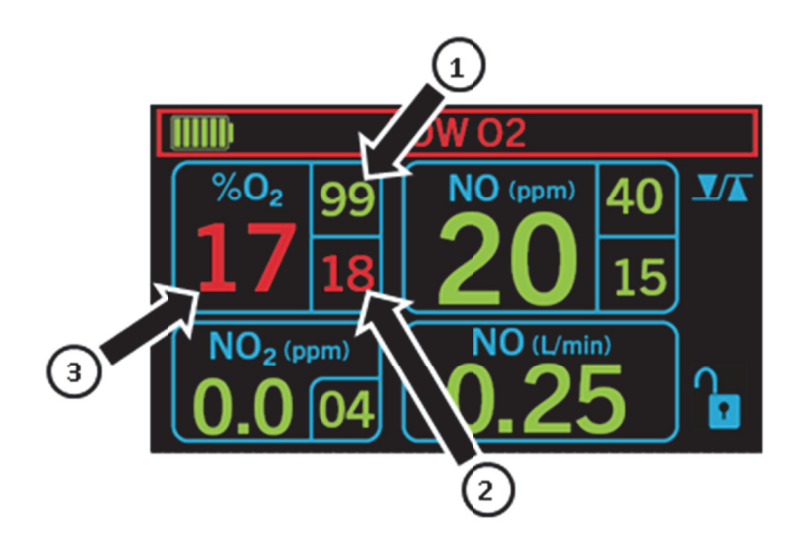

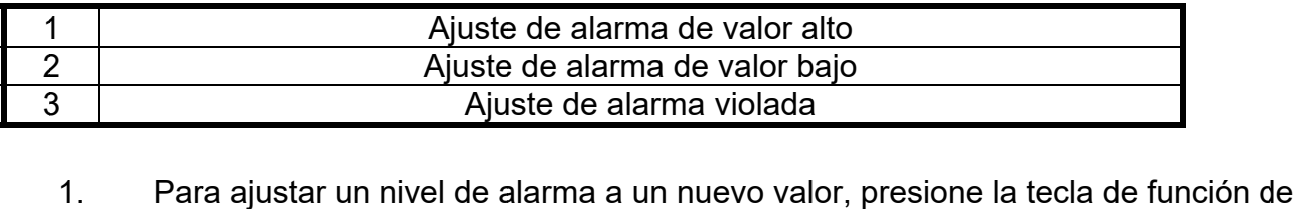

alarma.

- 2. Presione la tecla del parámetro deseado NO, NO<sub>2</sub> u O<sub>2</sub> para cambiarlo.
- 3. Se resalta el límite alto de alarma del parámetro seleccionado.
- 4. Use las flechas arriba/abajo para ajustar al nuevo nivel.
- 5. Pulse la tecla de función de alarma.
- 6. Se resalta el límite bajo de alarma del parámetro seleccionado.
- 7. Use las flechas arriba/abajo para ajustar el límite bajo de alarma al nuevo nivel.
- 8. Presione la tecla de retroceso dos veces para ingresar a la pantalla principal.

El rango de ajuste para estas configuraciones de alarma se muestra en la siguiente tabla.

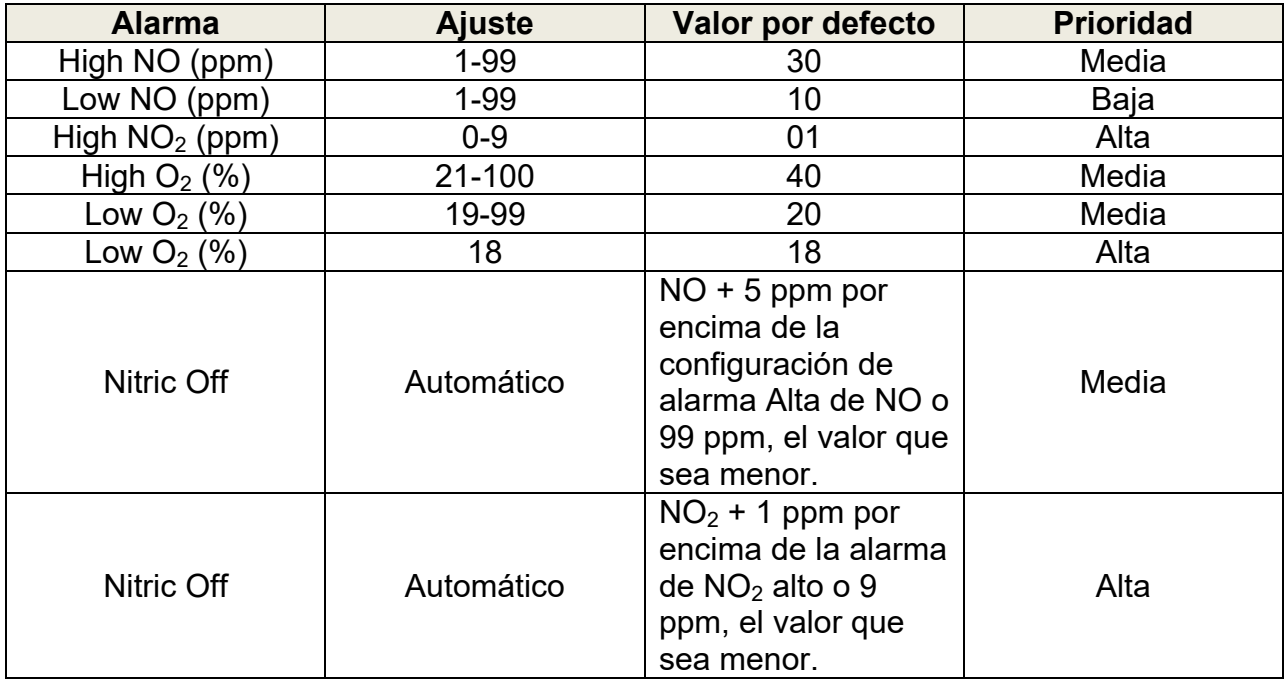

## 4.5. Cierre de seguridad

El AeroNOx 2.0<sup>™</sup> tiene un sistema de cierre de seguridad incorporado para el gas NO. El sistema está diseñado para evitar que se administren al paciente dosis altas involuntarias de NO. El sistema se activa con los niveles analizados de NO o NO $_2$ . Primero, si la concentración de NO medida es de 5 ppm por encima del valor alto de alarma establecido o 99 ppm, el valor que sea menor, se detendrá el suministro de NO. Segundo, si la concentración de  $NO<sub>2</sub>$  medida es 1 ppm por encima de la que se estableció en la alarma alta de  $NO<sub>2</sub>$  o 9 ppm, cualquiera que sea el valor menor, cesará el suministro de NO. El sistema restaurará el suministro de NO si los valores de NO o  $NO<sub>2</sub>$  analizados disminuyen por debajo de 5 ppm y 1 ppm de los niveles de alarma, respectivamente. El sistema de apagado de seguridad está activo por defecto; no se requiere ninguna acción para habilitar el sistema de seguridad.

Si el apagado de seguridad está activado, se activarán alarmas sonoras y visuales, además de un mensaje de "NITRIC OFF". Durante este tiempo, el paciente no recibirá gas NO y se recomienda ventilar manualmente utilizando el sistema de suministro de NO de reserva descrito en la Sección 3.

Durante la configuración del AeroNOx 2.0™ quizás sea necesario anular el sistema de apagado de seguridad hasta que los gases controlados se equilibren y estabilicen. Para anular o desactivar el apagado de seguridad, mantenga presionadas simultáneamente durante 5 segundos las teclas de Silenciamiento de alarma y Atrás. La pantalla del monitor destellará continuamente con el mensaje "SAFETY OFF". "SAFETY ON" se restaurará automáticamente después de 5 minutos o presione y mantenga presionadas simultáneamente durante 5 segundos las teclas de silenciamiento de Alarma y Atrás. "SAFETY ON" también se restablecerá si apaga y vuelve a encender el AeroNOx 2.0™.

 $4.6.$ Tabla de alarmas

> La siguiente tabla de alarmas proporciona una lista de las alarmas del sistema junto con su representación gráfica. (Consulte en la Sección 5., CÁLCULOS Y SOLUCIÓN DE PROBLEMAS la descripción de cada alarma).

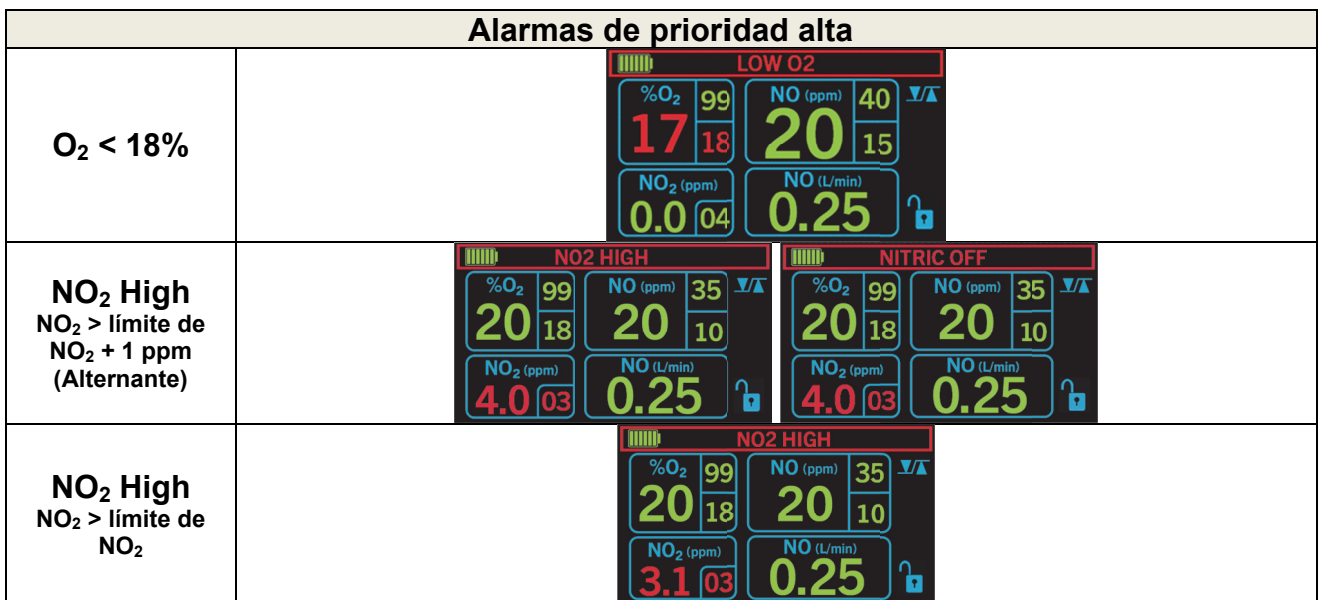

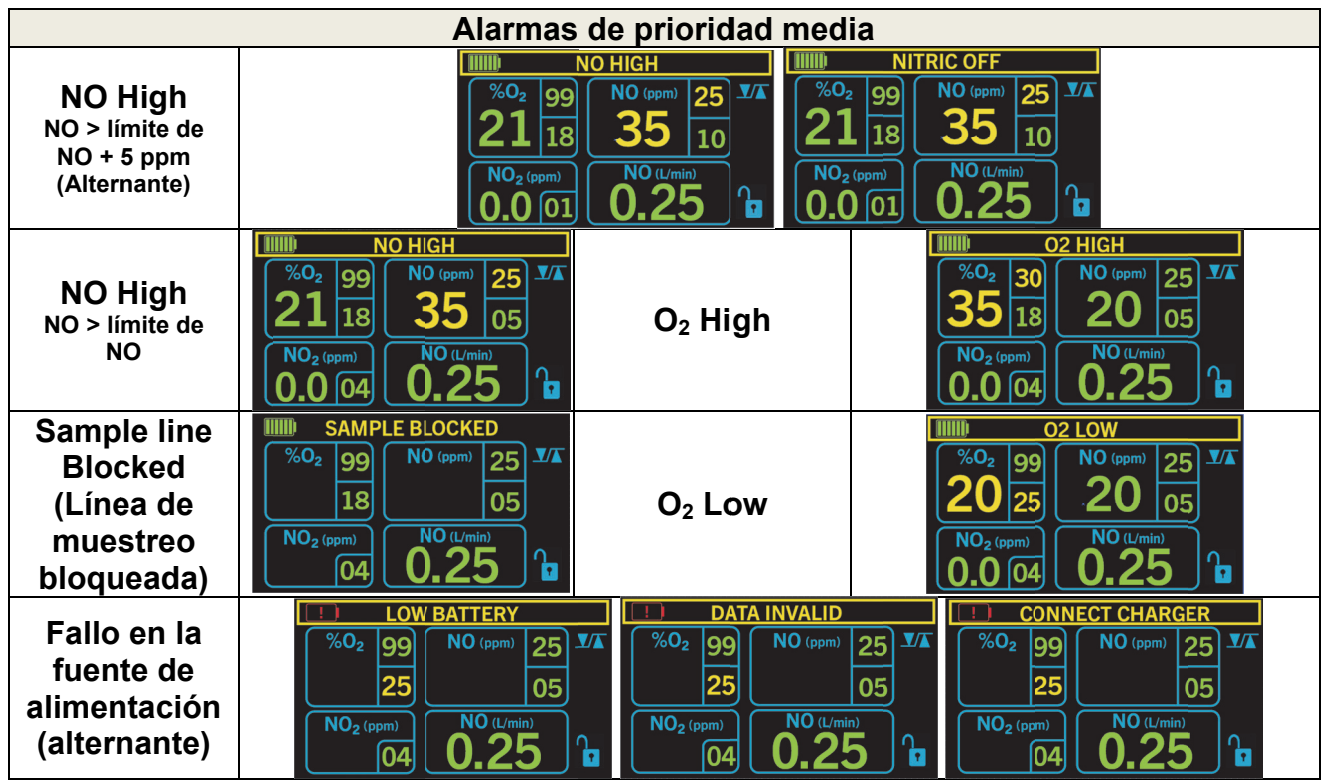

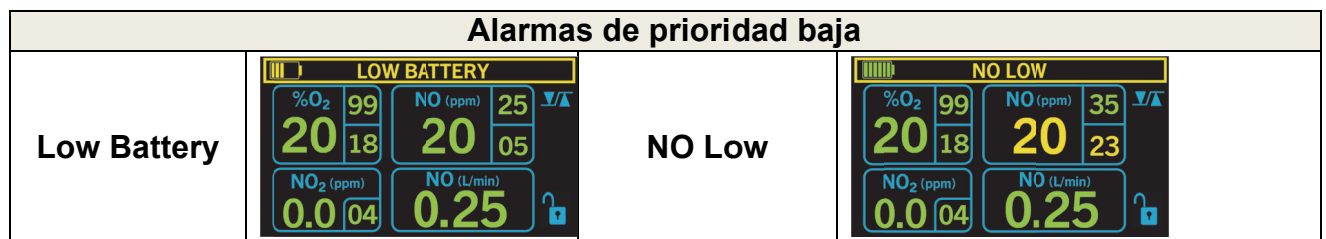

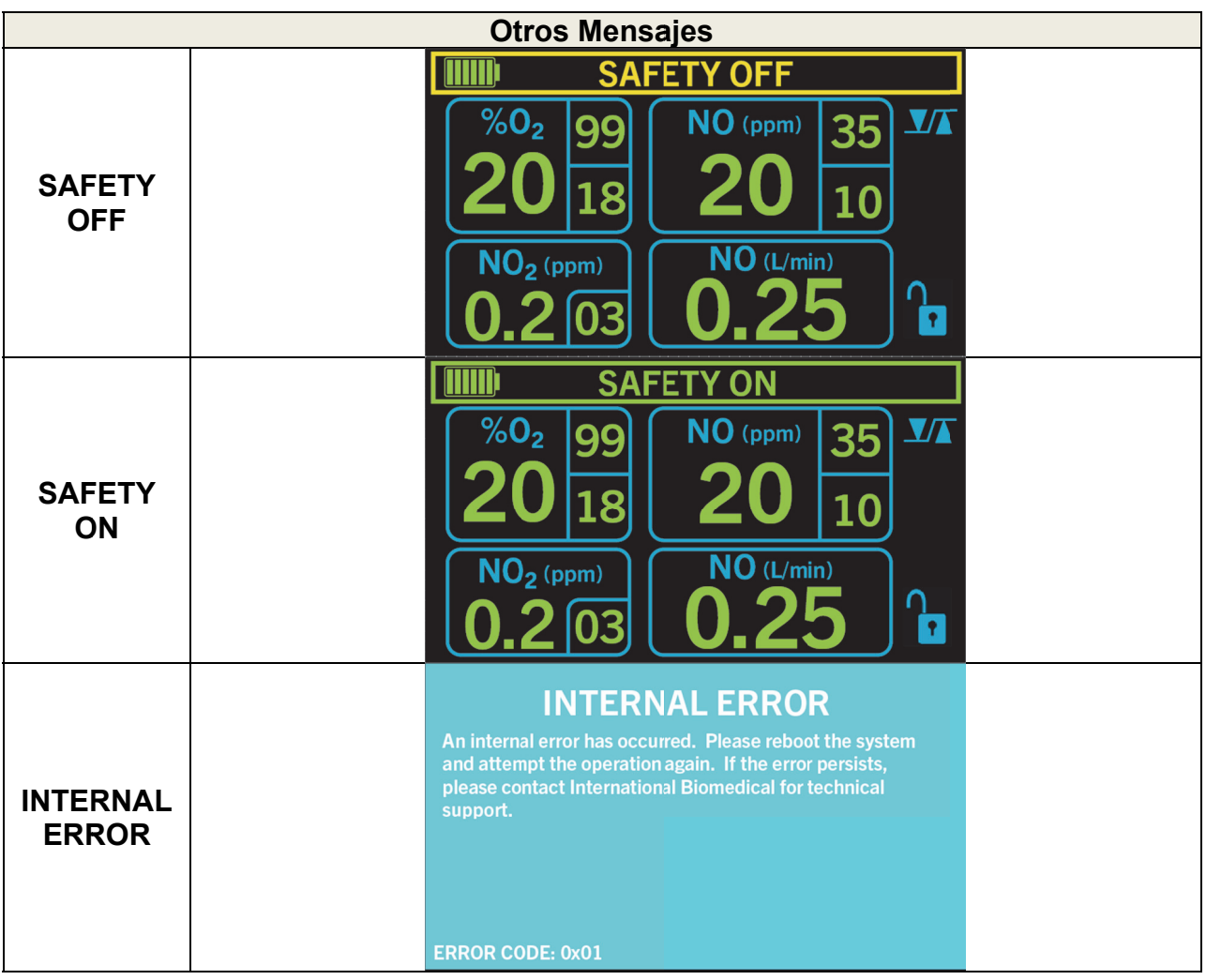

# **5. CÁLCULOS Y SOLUCIÓN DE PROBLEMAS**

# **1. CÁLCULOS PARA EL SUMINISTRO DE ÓXIDO NÍTRICO**

## *¿Por dónde empezar?*

Cómo estimar el flujo inicial de NO

# *¿Qué es la FiO2 diluida?*

Estimación de su FiO<sub>2</sub> tras la dilución con gas NO

# *¿Cómo vamos?*

Cálculo del índice de oxígeno

# **2. NOMOGRAMAS DE DURACIÓN DEL CILINDRO**

¿Cuánto durará este tanque?

# **3. GUÍA DE SOLUCIÓN DE PROBLEMAS DEL AERONOX 2.0**

Si falla todo lo demás, lea el manual...

# 5.1. Cálculos para el suministro de óxido nítrico

# 5.1.1. **¿Por dónde empezar?**

Es imperativo que usted determine el flujo de NO que debe establecer y cuál debe ser la lectura del flujo de NO durante la administración de NO para la dosis deseada.

Para determinar la velocidad de flujo inicial de óxido nítrico (NO), conforme a la concentración de gas de NO fuente, [NO], la ventilación por minuto del ventilador y la dosis de NO deseada, use la siguiente fórmula.

Para determinar el flujo de NO para uso con el AeroNOx 2.0™ y otros sistemas de administración de gases respiratorios, sustituya el flujo de  $O<sub>2</sub>$  por el flujo del ventilador en la siguiente ecuación.

Flujo inicial de NO (L/min) =  $\frac{F \ln(\cos(\theta))}{T}$   $\frac{F \ln(\cos(\theta))}{F}$   $\frac{F \ln(\cos(\theta))}{F}$ Tanque fuente [NO]ppm

# **Ejemplo:**

Volumen en minutos o flujo del ventilador = 10 L/min. Tanque fuente de óxido nítrico = 800 ppm Quiere descargar 25 ppm a su paciente.

Flujo inicial de NO (L/min) =  $\frac{10 \text{ L/min} \times 25 \text{ ppm [NO]} \text{ descados}}{Tanque de 800 ppm [NO]} = \frac{250}{800} = 0.31 \text{ L/min}$ 

## **Defina el flujo de gas de la fuente de NO de 800 ppm en 0,31 L/min para obtener ~25 ppm de NO diluido en un flujo de gas nuevo de 10 L/min.**

La siguiente tabla se desarrolló utilizando los cálculos anteriores. Puede usarla como punto de partida para configurar su flujo de NO. **Tenga en cuenta que únicamente se trata de puntos de referencia. La dosis real administrada debe medirse en la parte de análisis del AeroNOx 2.0.**

|          | . .   |      |       |       |  |  |
|----------|-------|------|-------|-------|--|--|
| [NO]     |       | 10   | 15    | 20    |  |  |
| 5 ppm    | 0,03  | 0,06 | 0,09  | 0, 13 |  |  |
| $10$ ppm | 0,06  | 0,13 | 0, 19 | 0,25  |  |  |
| $20$ ppm | 0, 13 | 0,25 | 0,38  | 0,50  |  |  |
| 40 ppm   | 0,25  | 0,50 | 0,75  | 1,00  |  |  |
| 80 ppm   | 0,50  | 1,00 | 1,50  | 2,00  |  |  |

**Volumen por Minuto/Ventilador/Flujo del Bagger** 

**Flujo de NO en L/min** 

La tabla representa el valor medio de  $NO<sub>2</sub>$  medido con una FiO<sub>2</sub> de 1,0 durante la prueba con los ventiladores indicados en este manual. Úselo como una referencia de los valores de NO<sub>2</sub> previsibles con el suministro de las concentraciones de NO indicadas en la columna de la izquierda.

| [NO]   | 5   | 10  | 15  | 20  |  |  |
|--------|-----|-----|-----|-----|--|--|
| 5 ppm  | 0,5 |     |     |     |  |  |
| 10 ppm | 0,5 | 0,2 | 0.2 |     |  |  |
| 20 ppm | 0,5 | 0,3 | 0.2 | 0,2 |  |  |
| 40 ppm | 0,8 | 0,6 | 0,4 | υ,4 |  |  |
| 80 ppm | 2.O | 1,5 | .2  |     |  |  |
| .      |     |     |     |     |  |  |

**Volumen por minuto/Flujo del ventilador** 

**NO2 en ppm** 

Las tablas de arriba se presentan únicamente como referencia. Factores como la precisión del flujo del ventilador, el porcentaje de error en el aparato de suministro y el error humano pueden afectar la dosis real suministrada al paciente. Para confirmar la dosificación precisa de NO debe compararse el flujo de NO calculado con la dosis de NO analizada. Hay que determinar la causa y corregirse de inmediato si el flujo de NO real difiere del flujo de NO calculado en más del 10 % de las especificaciones publicadas. Si la causa no se puede determinar de inmediato, garantice la seguridad del paciente y comuníquelo a International Biomedical en el 1-512-873-0033 para obtener más ayuda.

### **¡ADVERTENCIA! Para garantizar una dosificación precisa se debe evaluar continuamente el flujo de NO durante la administración de óxido nítrico.**

## 5.1.2. **¿Qué es la FiO2 diluida?**

Estimación de su FiO<sub>2</sub> tras la dilución con gas NO conforme a los ajustes de flujo de NO y del flujo total de gas del ventilador

FiO<sub>2</sub> estimado = FiO<sub>2</sub> inicial – (Flujo de NO/Flujo total de O<sub>2</sub> + Flujo total de NO)  $\times$  100

### **Ejemplo:**

- FiO<sub>2</sub> inicial = 1,0 (100 %)
- Flujo de NO = 0,31 L/min (800 ppm de gas, nitrógeno bal)
- $\bullet$  Flujo del ventilador = 10 L/min
- $\bullet$  Flujo total = 10,31 L/min

 $FiO<sub>2</sub>$  estimado = 1 – (0,31/10,31 L/min) = 0,97 % de O<sub>2</sub> estimado = 1 – (0,31/10,31 L/min)  $\times$  100 = 97 %

- **Cuando se suministran ~25 ppm de NO (~0,31 L/min) en ~10 L/min de**  oxígeno al 100 %, se puede esperar que el % de O<sub>2</sub> se diluya en un  $-3\%$ .
- En este caso, el máximo FiO<sub>2</sub> previsible es ~0,97.

## 5.1.3. **¿Cómo vamos?**

# *Cálculo del índice de oxígeno:*

Índice de oxígeno (OI) = Paw  $\times$  FiO<sub>2</sub>  $\times$  100/PaO<sub>2</sub>, (mmHg)

**Interpretación:** La mayoría de los centros interpretan como bueno unvalor inferior a 15.

- Presión media de la vía aérea en cm $H_2O = Paw$
- Fracción de oxígeno inspirado =  $FiO<sub>2</sub>$
- Presión parcial de oxígeno arterial en mmHg =  $PaO<sub>2</sub>$

## **Ejemplo: Datos antes del suministro de óxido nítrico**

- FiO<sub>2</sub> = 1,0 (100 %)
- $PaO<sub>2</sub> = 65 mmHg$
- Paw (Presión media de la vía aérea) = 15 cmH<sub>2</sub>O

Índice de oxígeno  $(0I) = 15 \times 1 \times 100/65 = 23$ 

## **Datos después del suministro de óxido nítrico**

- FiO<sub>2</sub> = 0,55 (55 %)
- $PaO<sub>2</sub> = 75 mmHg$
- Paw =  $12 \text{ mmHg}$

Índice de oxígeno  $(0I) = 12 \times 0.55 \times 100/75 = 8.8$ 

### *En este ejemplo, el OI mejoró notablemente (23 a 8,8) después de la administración de óxido nítrico inhalado.*

# ¿Cuánto durará este tanque?

El volumen de gas en su(s) cilindro(s) depende de la función de la presión de llenado y la capacidad (tamaño) del cilindro. En el caso de los gases comprimidos, esta relación es lineal y se puede expresar como un factor del tanque que es igual al volumen/presión del cilindro expresado en L/min.

### $5.2.$ Suministro de gas

# p. ej., cilindros grandes de NO

- Capacidad (L): 2040
- Presión máxima (lleno): 2000 psig

Factor de tanque = 
$$
\frac{2040 \text{ L}}{2000 \text{ psig}} = 1.02 \text{ L/psig}
$$

La cantidad de gas terapéutico que queda en un cilindro se puede calcular en minutos o en horas, siempre que se conozcan tres cosas:

- $1<sub>1</sub>$ **Factor de tanque**
- $2<sub>1</sub>$ Presión del tanque
- $3<sub>1</sub>$ **Flujo**

presión del cilindro (psig)  $\times$  Factor (L/psig) Duración del cilindro (Minutos) = Fluio  $(L/min)$ 

La duración del cilindro se puede calcular mediante los dos nomogramas siguientes.

# **DURACIÓN DEL CILINDRO**

A continuación se presenta un ejemplo de cómo determinar la duración del cilindro:

- Redondeado hacia abajo al cuarto de hora más próximo  $\bullet$
- Basándose en el flujo establecido y la presión del tanque  $\bullet$
- El tiempo indicado para vaciar el cilindro (los cilindros deben cambiarse a  $\log 250$  psig)

p. ej., n.º 1 - Duración del cilindro para un cilindro con 2040 L a 2000 psig

Factor de tanque = Cilindro de 2040 L a 2000 psig = 1,02 L/psig

| .<br>________ |       |      |     |       |      |       |  |  |  |
|---------------|-------|------|-----|-------|------|-------|--|--|--|
| Presión       | 0,125 | 0,25 | 0,5 | 0,75  | 1,0  | 1,5   |  |  |  |
| 2000          | 272   | 136  | 68  | 45,25 | 34   | 22,5  |  |  |  |
| 1500          | 204   | 102  | 51  | 34    | 25,5 | 17    |  |  |  |
| 1000          | 136   | 69   | 34  | 22,5  | 17   | 11,25 |  |  |  |
| 500           | 68    | 34   | 17  | 11,25 | 8,5  | 5,5   |  |  |  |
| 250           | 34    | 17   | 8,5 | 5,5   | 4,25 | 2,75  |  |  |  |

**Flujo (L/min)** 

### **Tiempo en horas**

### *¿Cuánto gas de calibración necesito?*

Los reguladores de gas de calibración tienen un flujo preestablecido de 0,5 L/min. Dado que la estabilización del sensor generalmente es de ~2-4 minutos, una calibración del sensor debe durar ~2-4 minutos y usar ~2 L de gas de calibración.

## **El AeroNOx 2.0 no funciona correctamente:**

- 1. Vigile al paciente (si corresponde) y actúe de acuerdo con el protocolo del centro.
- 2. Verifique la configuración correcta del sistema y realice una verificación previa al uso, según se describe en la Sección 2. y Sección 3.
- 3. Use el INOstat Bagger si es necesario; consulte la Sección 2.
- 4. Detecte la alarma o el mensaje en la tabla de resolución de problemas y siga las acciones recomendadas.
- 5. Si no puede corregir el problema, comuníquese con el servicio al cliente de International Biomedical.

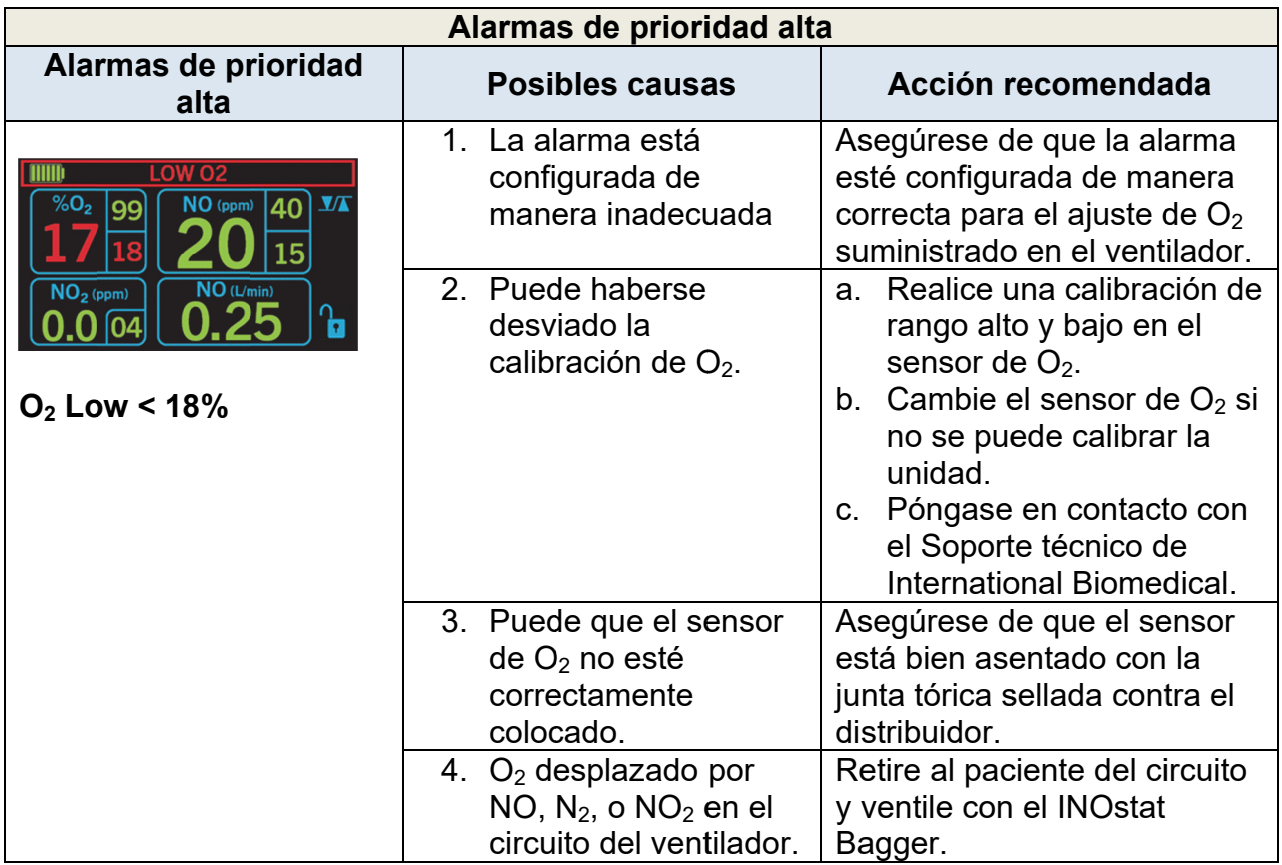

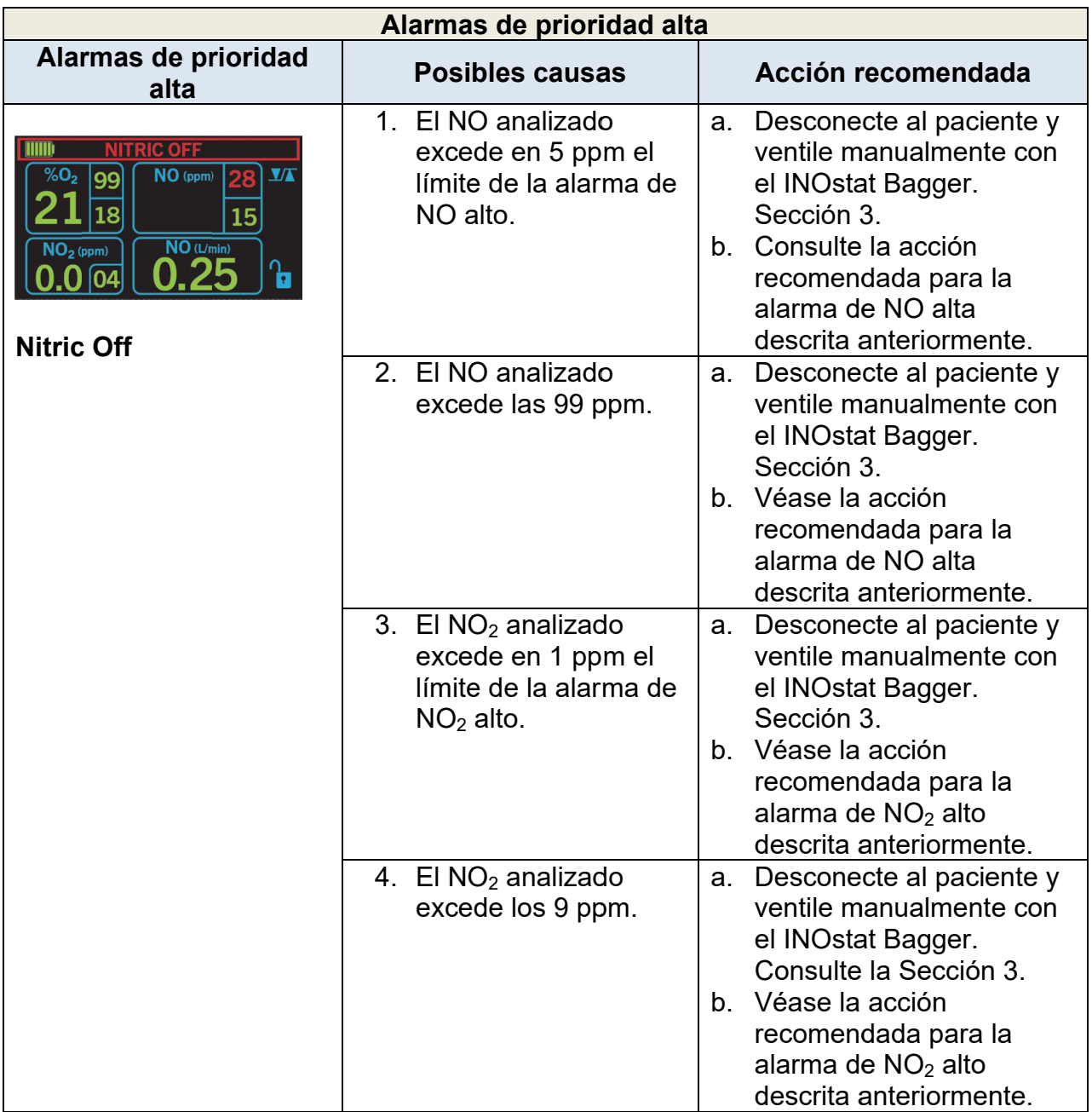

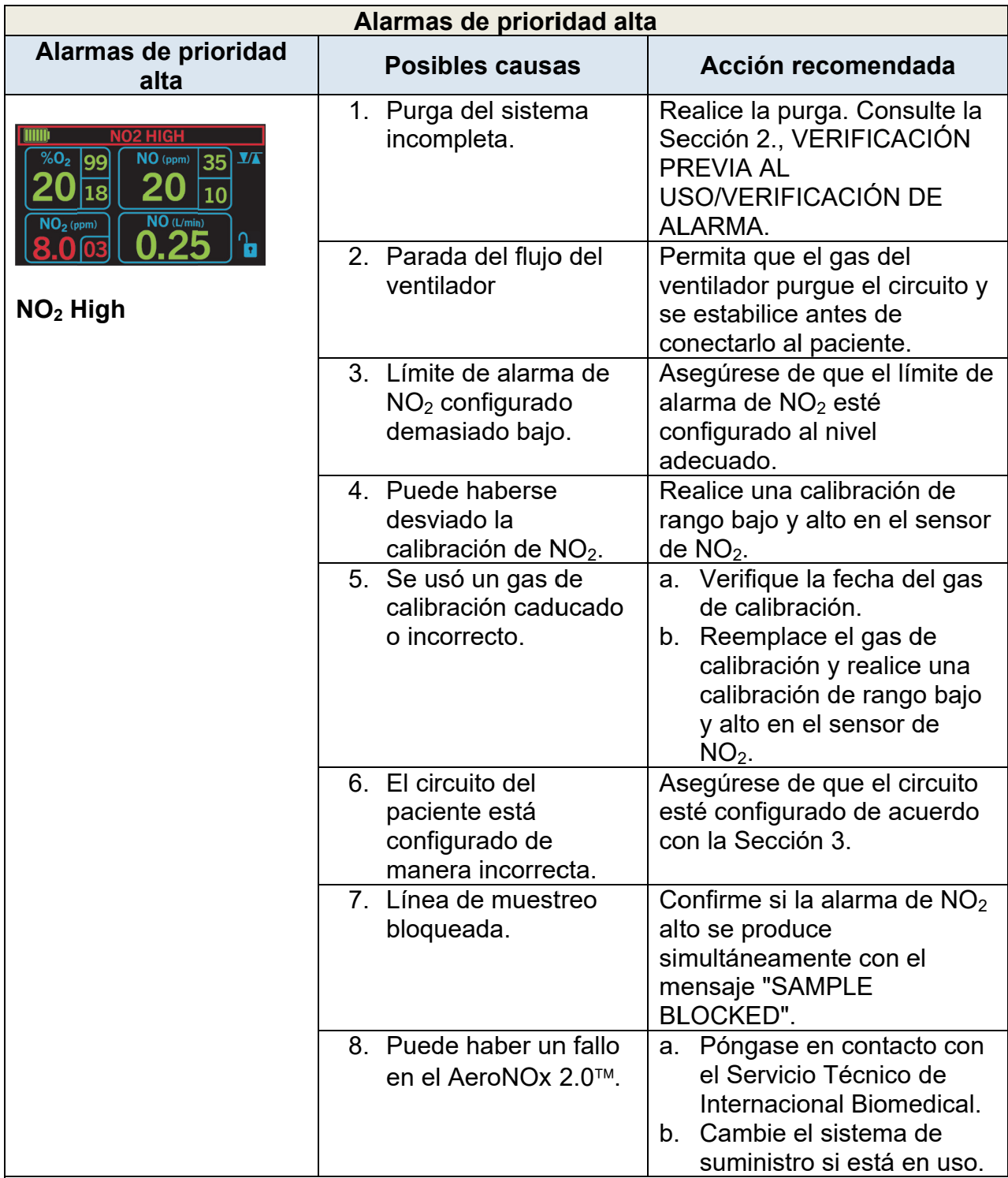

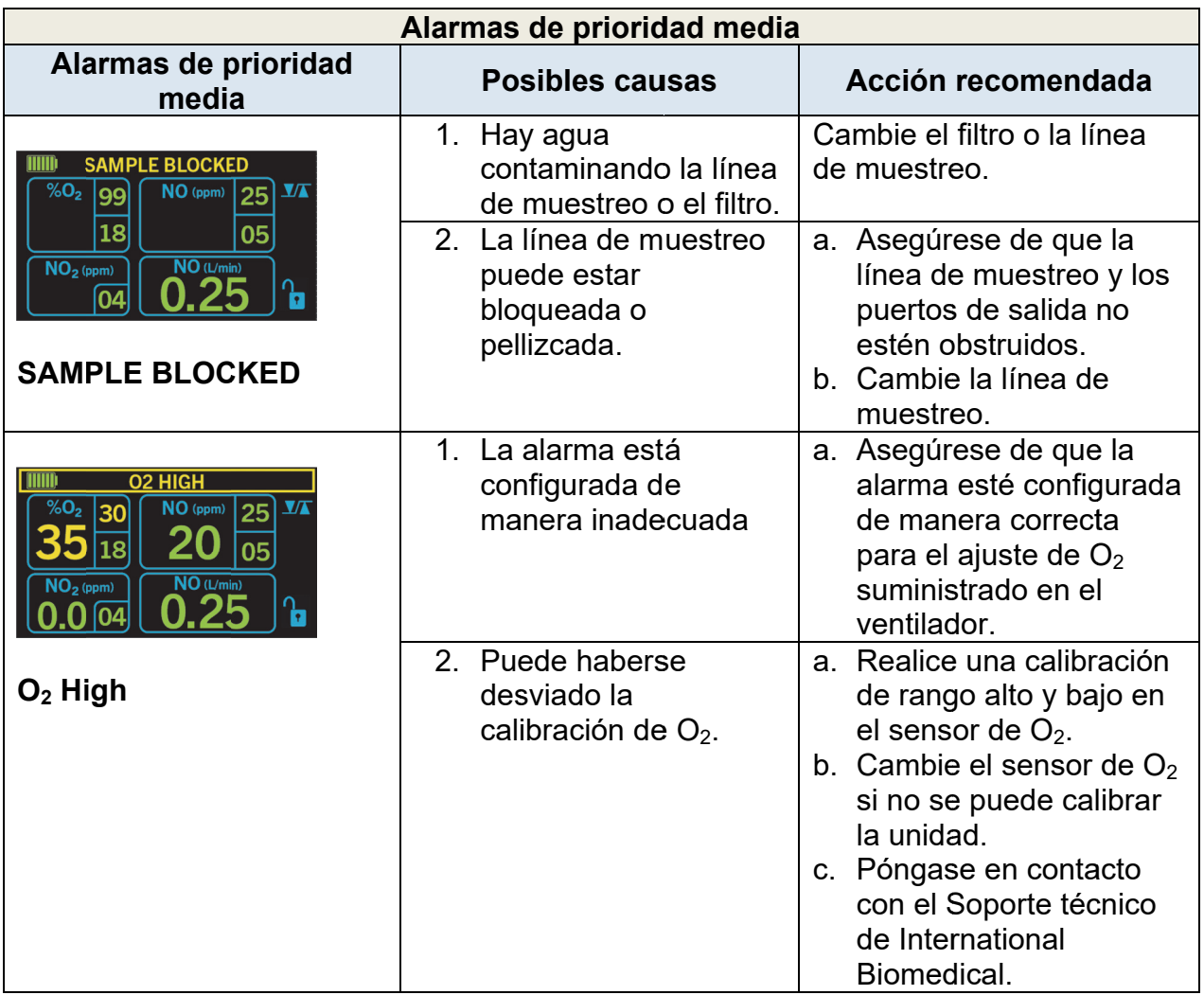

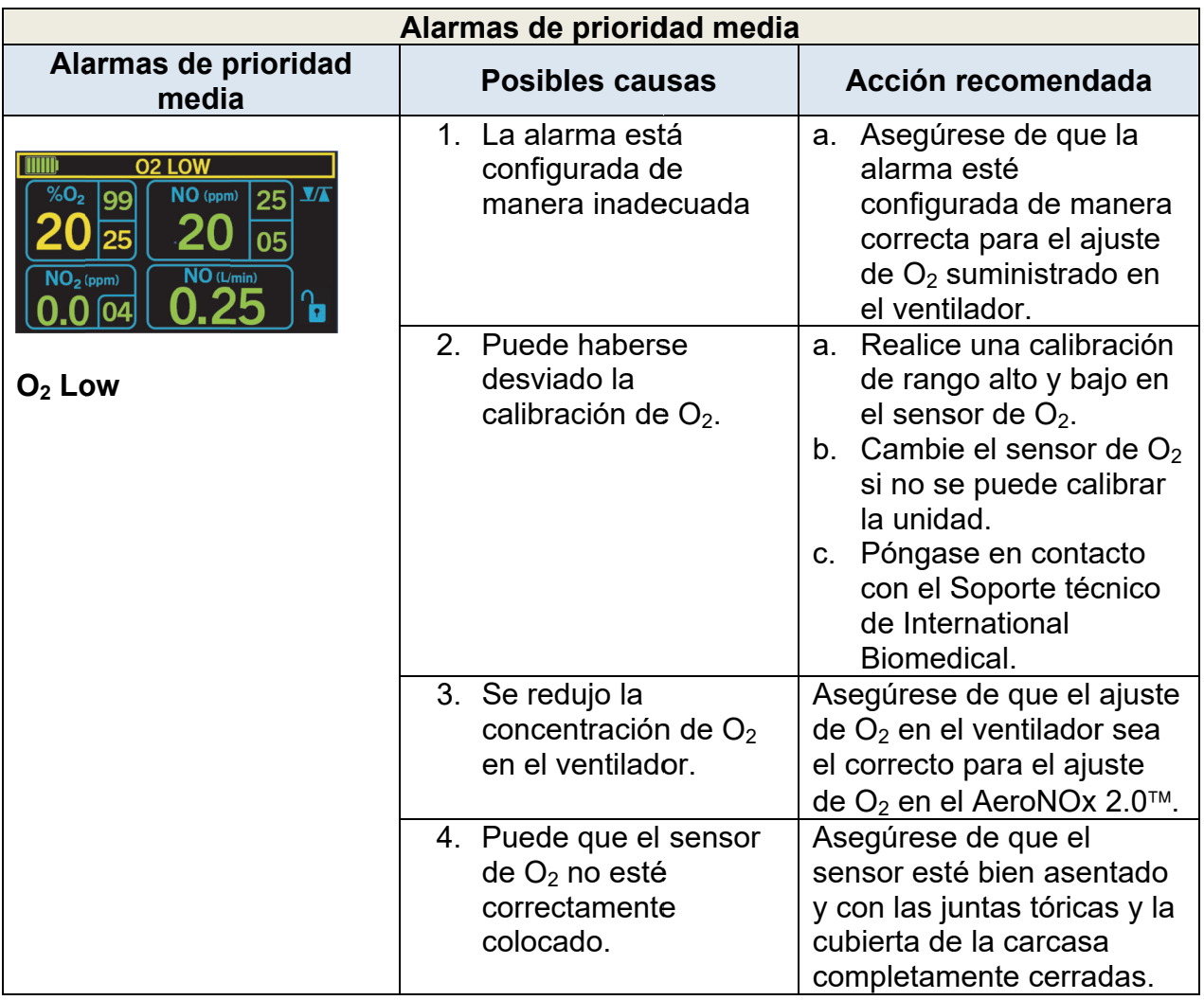

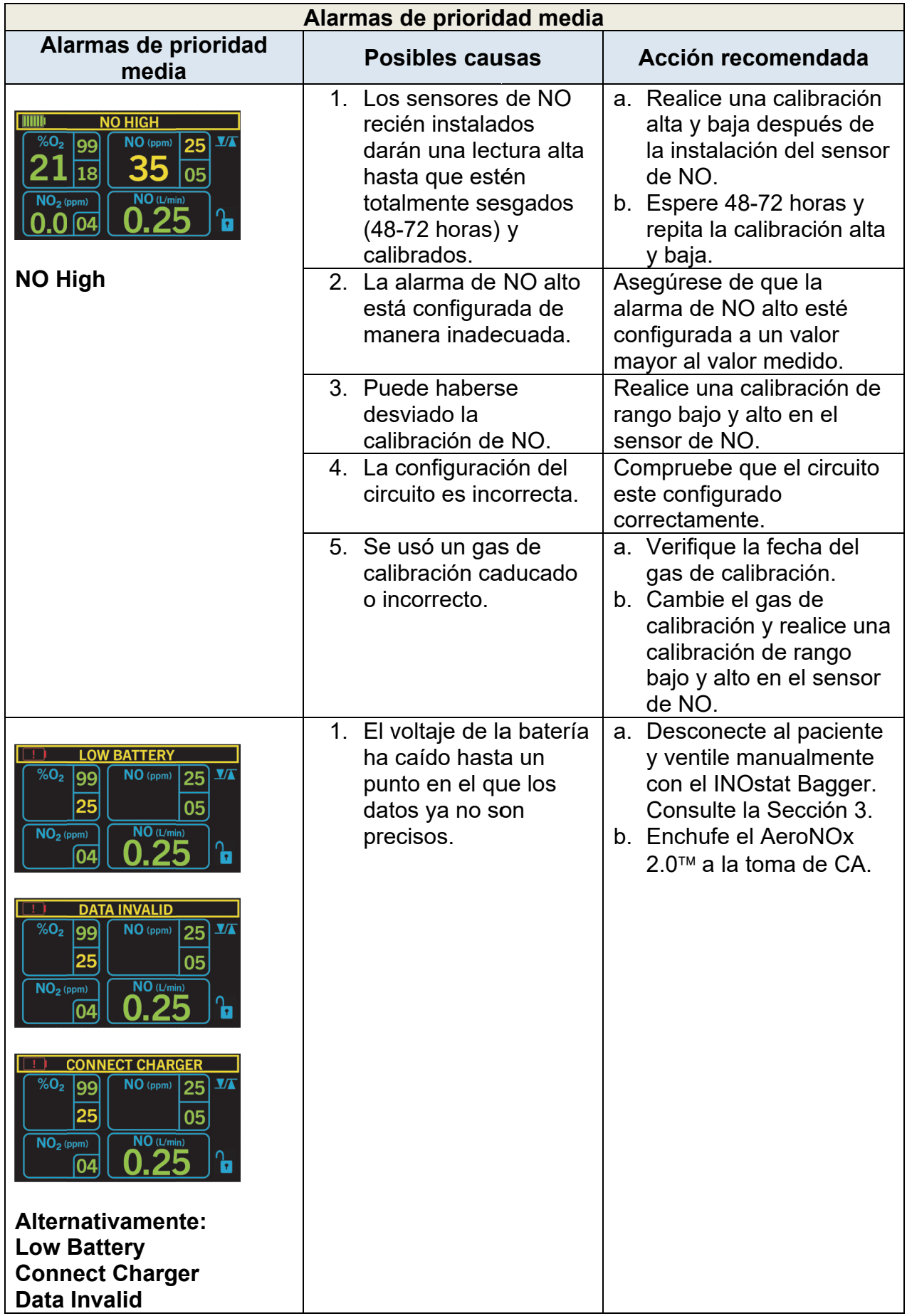

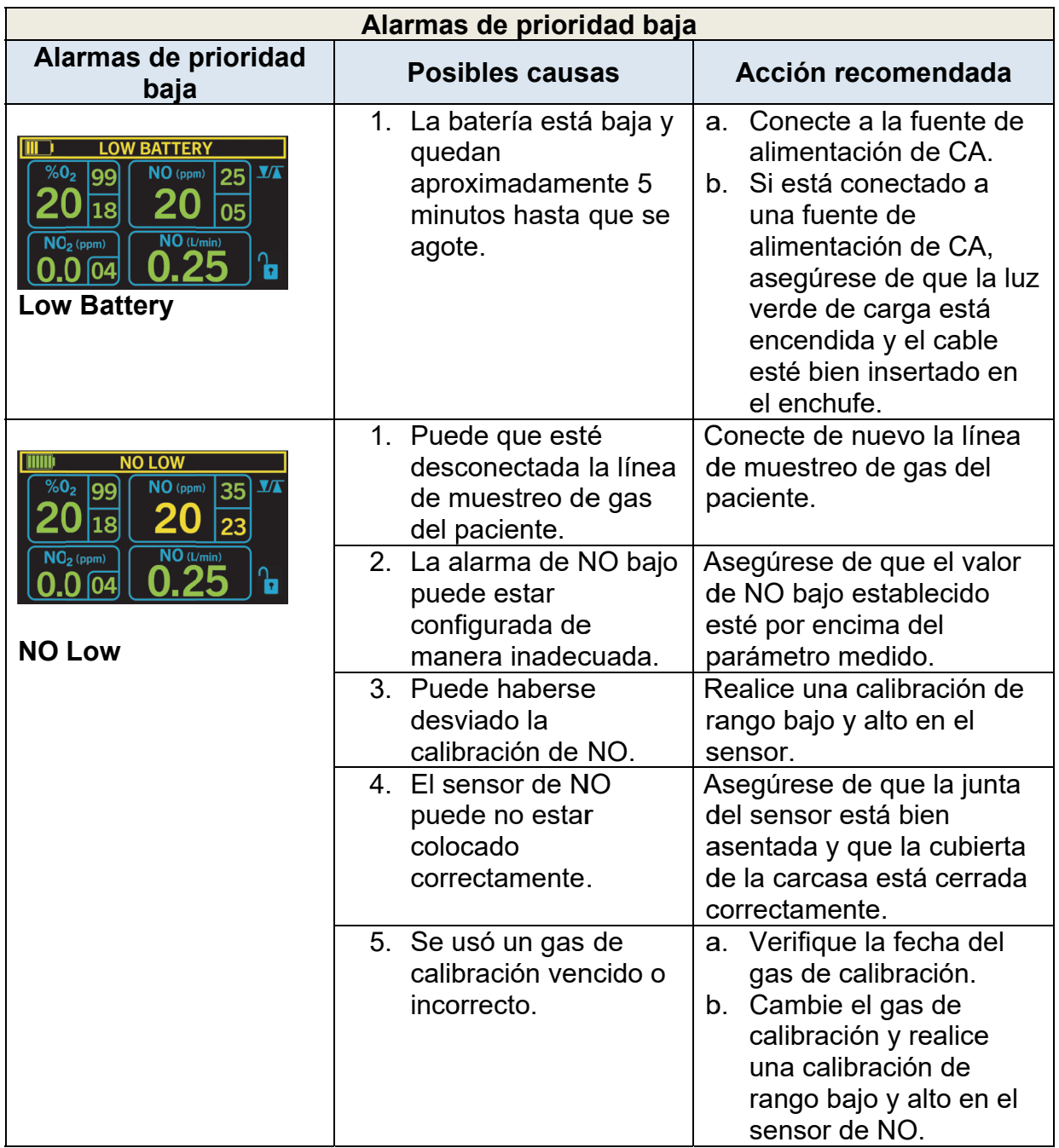
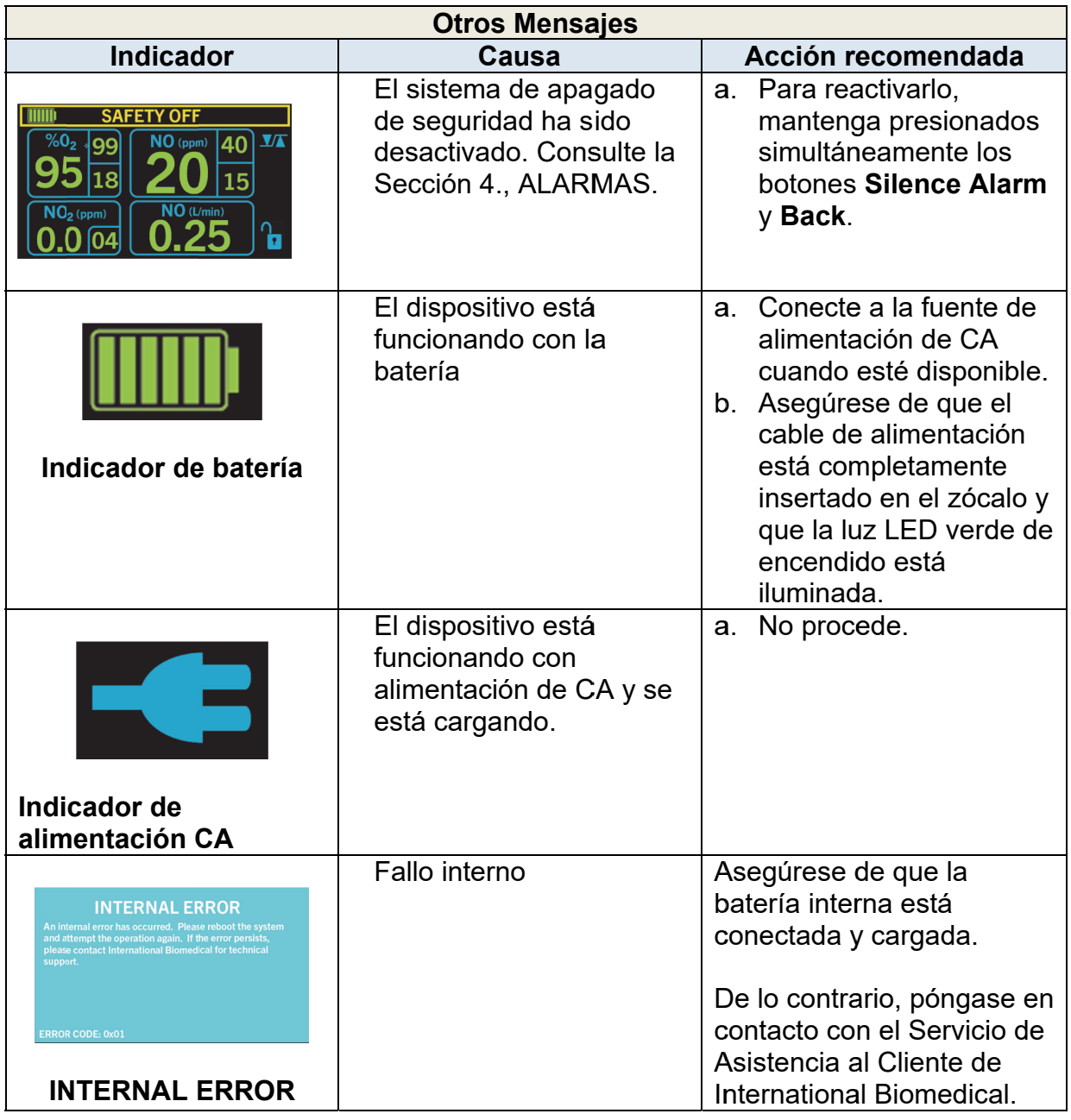

#### **CALIBRACIÓN** 6.

 $6.1.$ Calibración de rango bajo (ZERO) (Diario)

> La calibración de rango bajo del AeroNOx 2.0™ utiliza aire ambiente para calibrar los sensores de NO, NO<sub>2</sub> y O<sub>2</sub> al mismo tiempo. El sistema extrae aire de la habitación desde el puerto de muestreo. Esto también debe hacerse durante la calibración alta semanal.

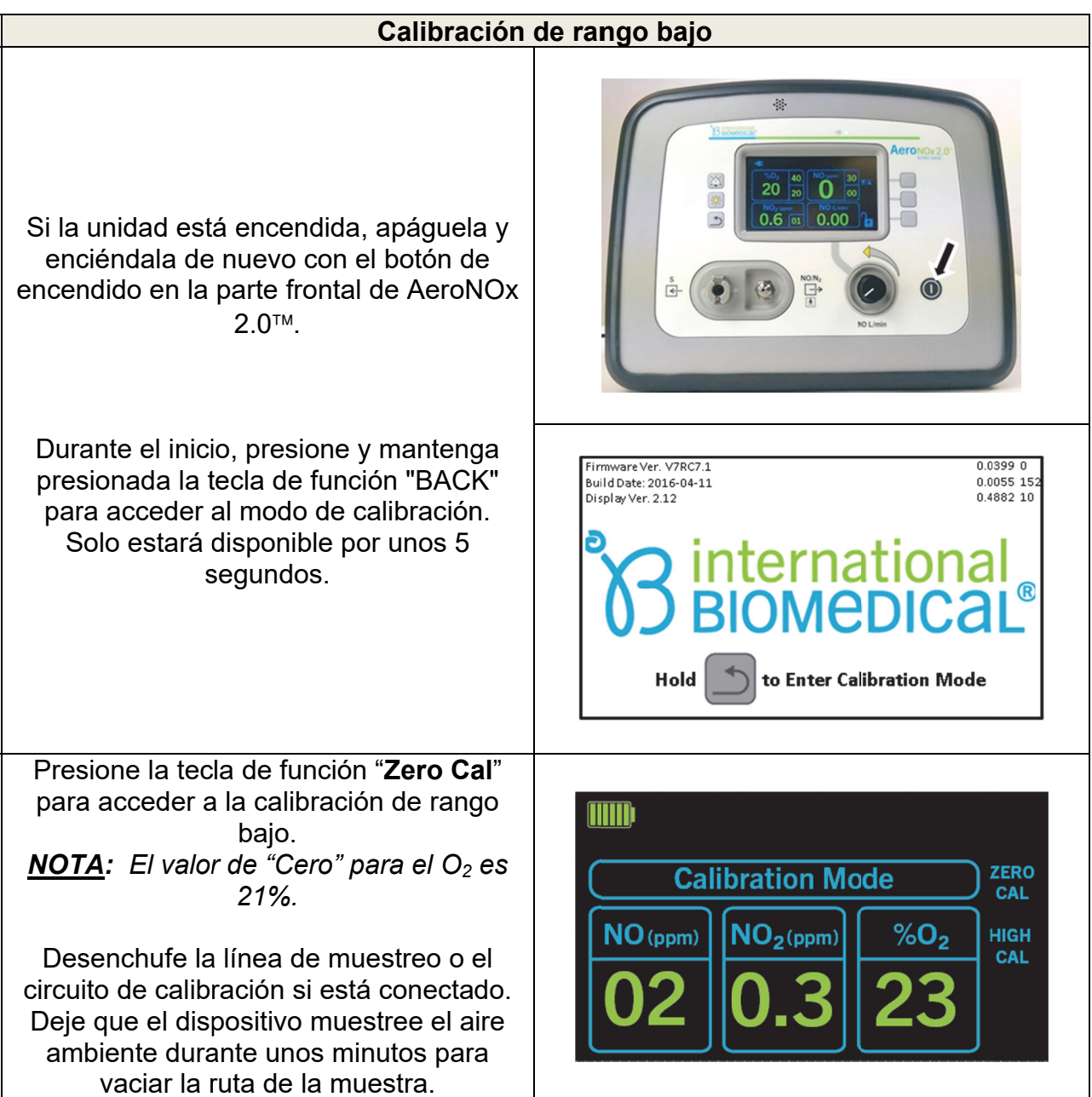

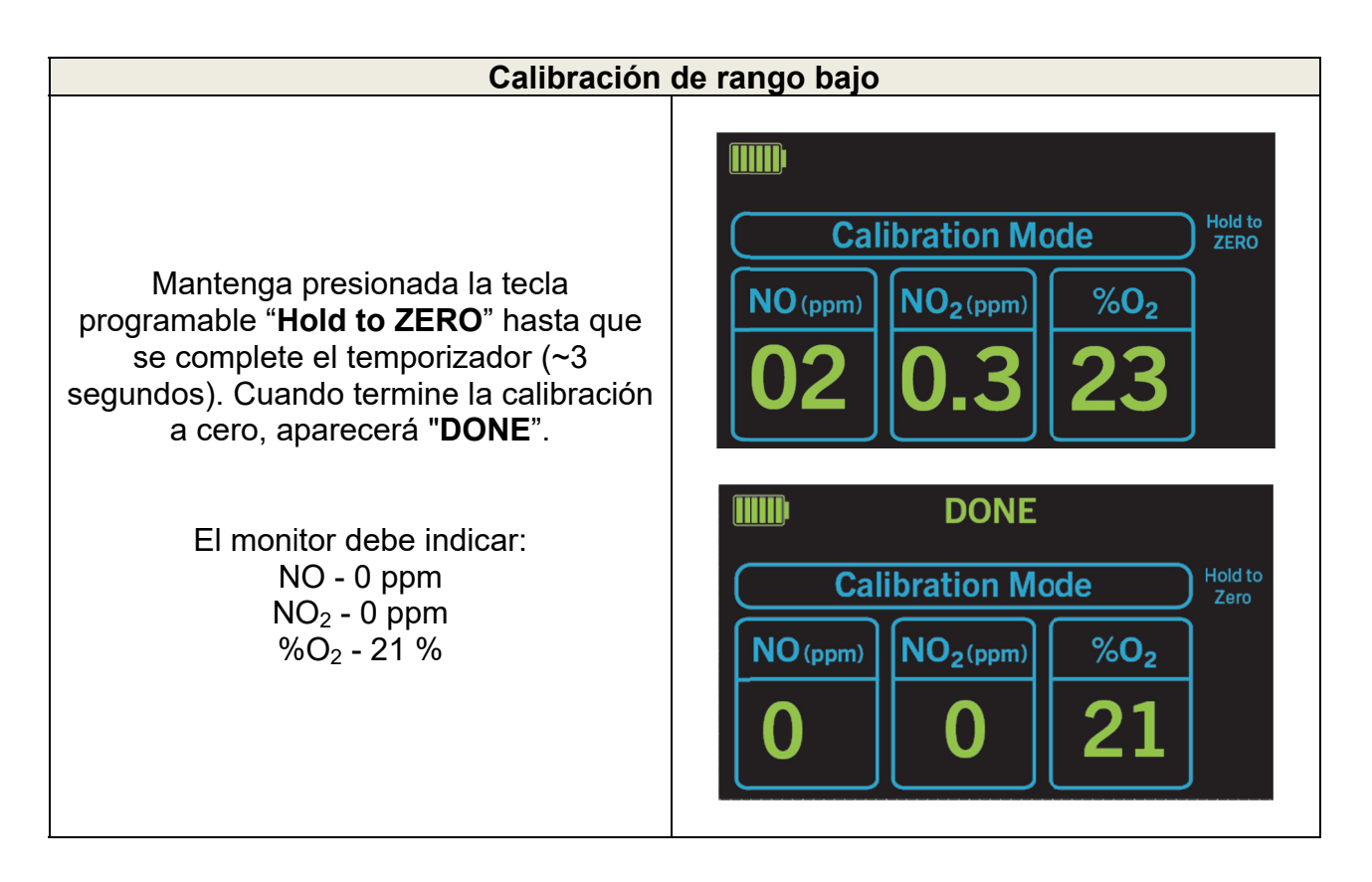

#### $6.2.$ Calibración de rango alto de O<sub>2</sub> (SEMANAL)

La calibración de rango alto requiere una fuente de gas  $O<sub>2</sub>$  al 100 % suministrada por el usuario. Se debe realizar primero la calibración de rango bajo.

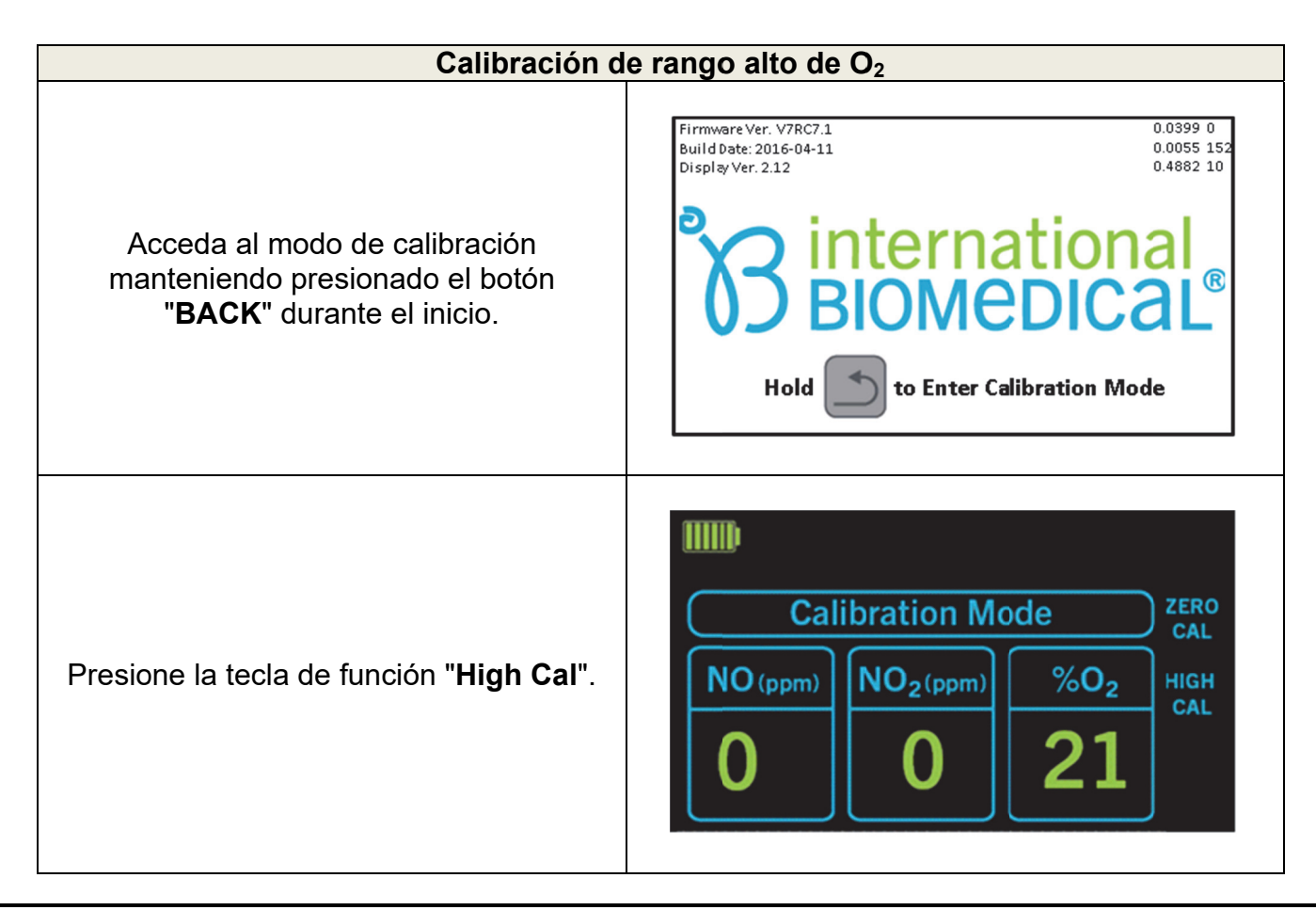

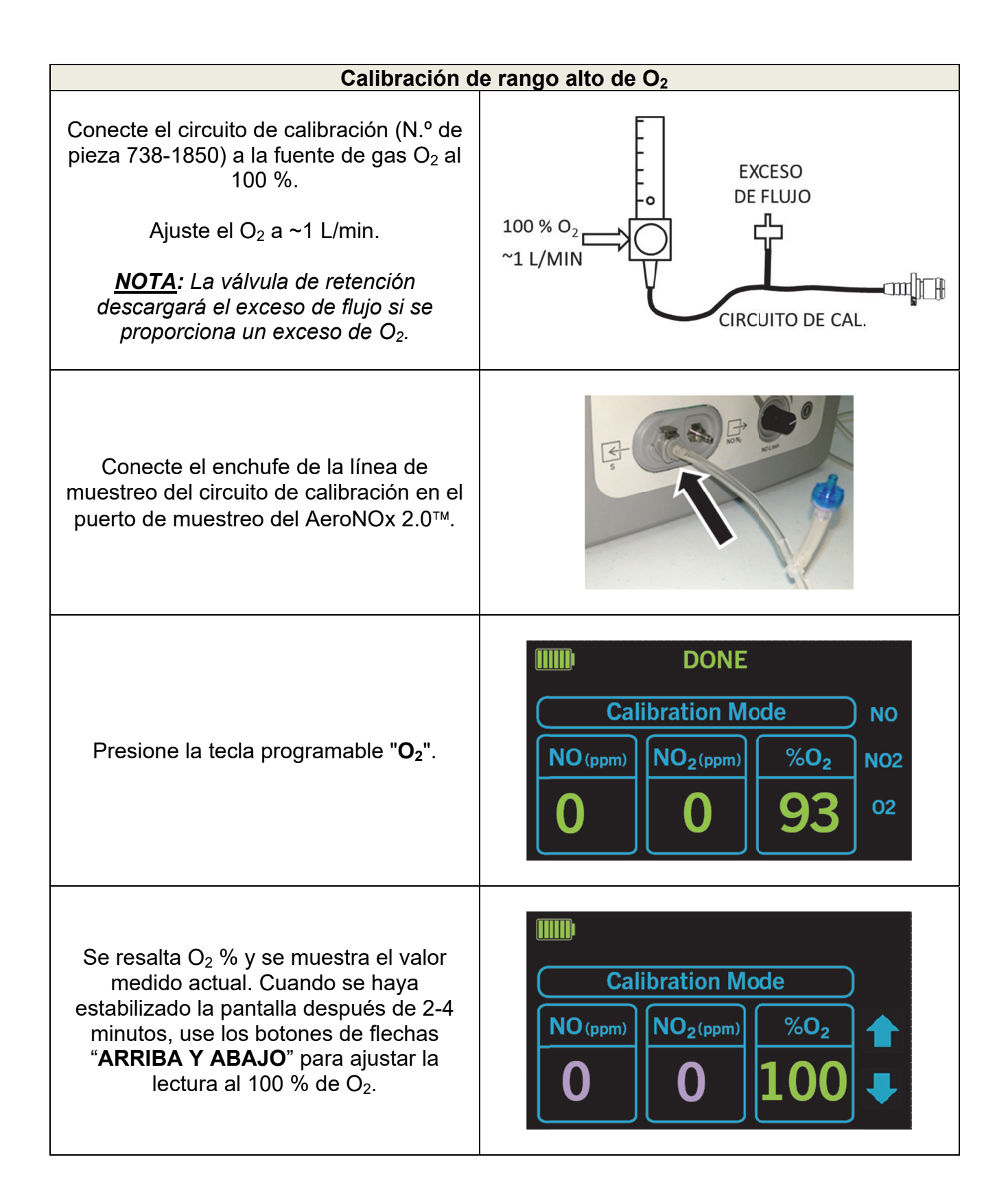

#### 6.3. Calibración de rango alto de NO (SEMANAL) Realice primero la calibración de rango bajo.

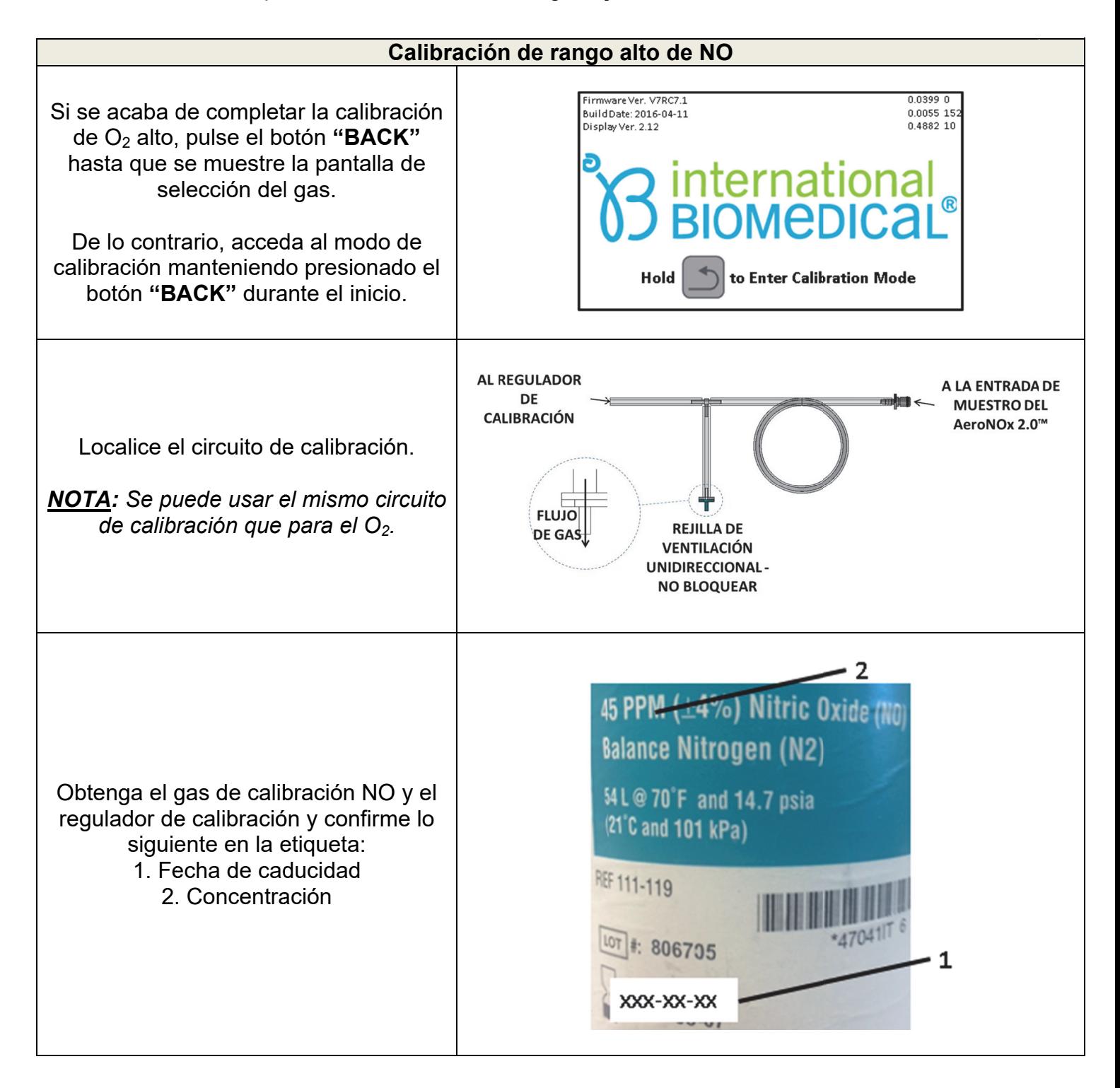

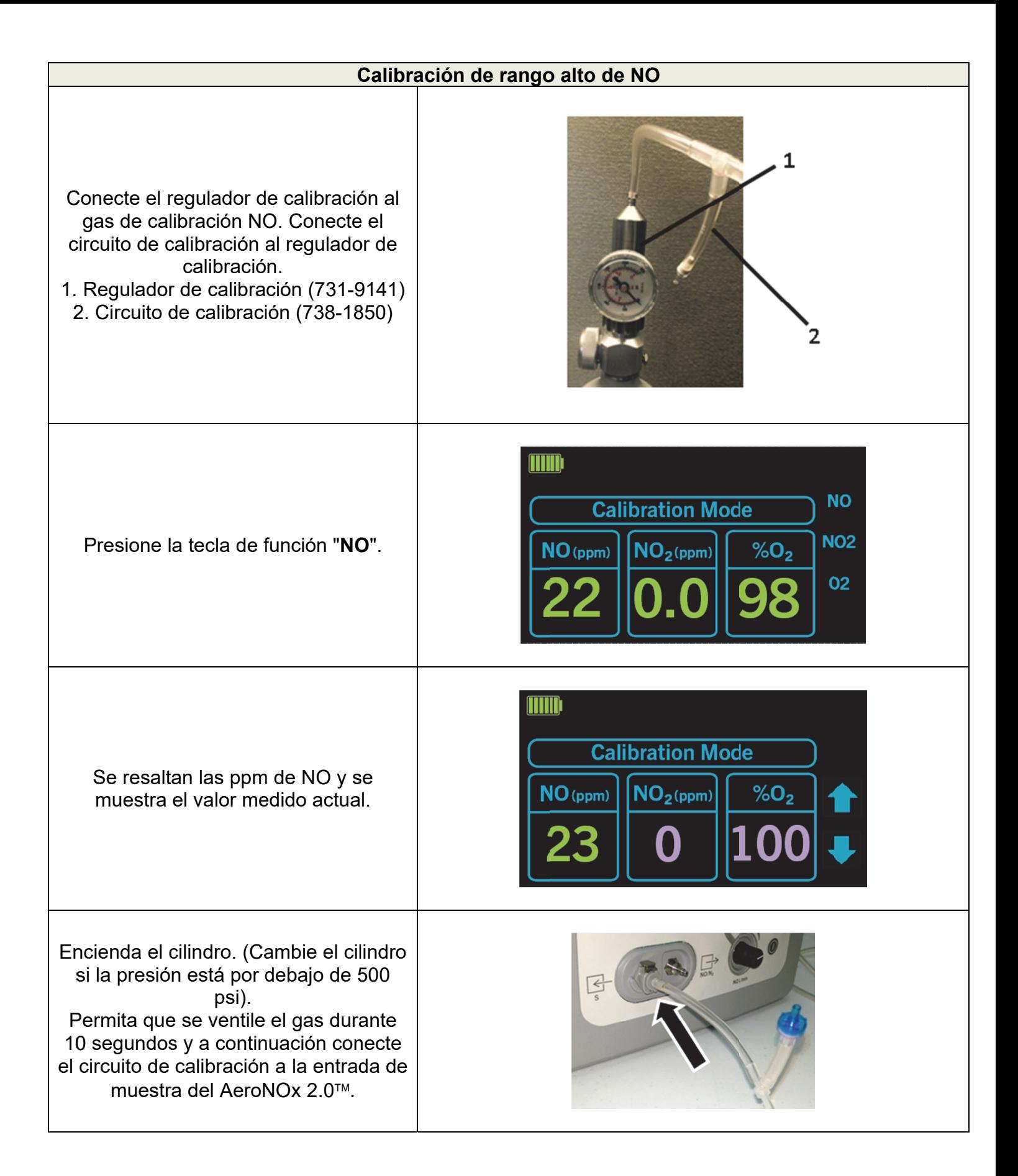

## Calibración de rango alto de NO

Cuando se haya estabilizado la pantalla de NO después de 2-4 minutos, use los botones de flecha "ARRIBA/ABAJO" para ajustar la lectura a la concentración marcada en la etiqueta (es decir, 20 ppm).

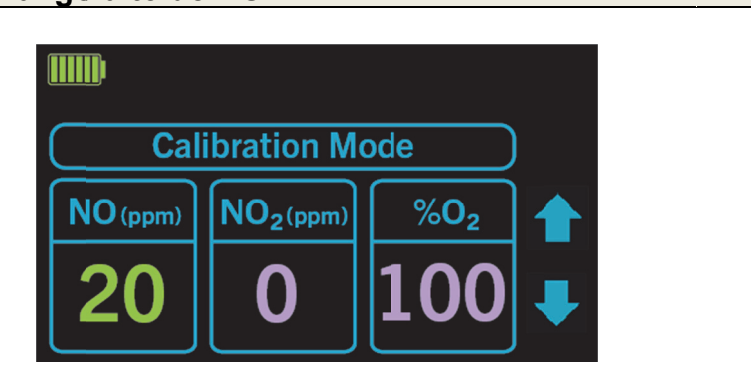

#### Calibración de rango alto de NO<sub>2</sub> (SEMANAL)  $6.4.$ Realice primero la calibración de rango bajo.

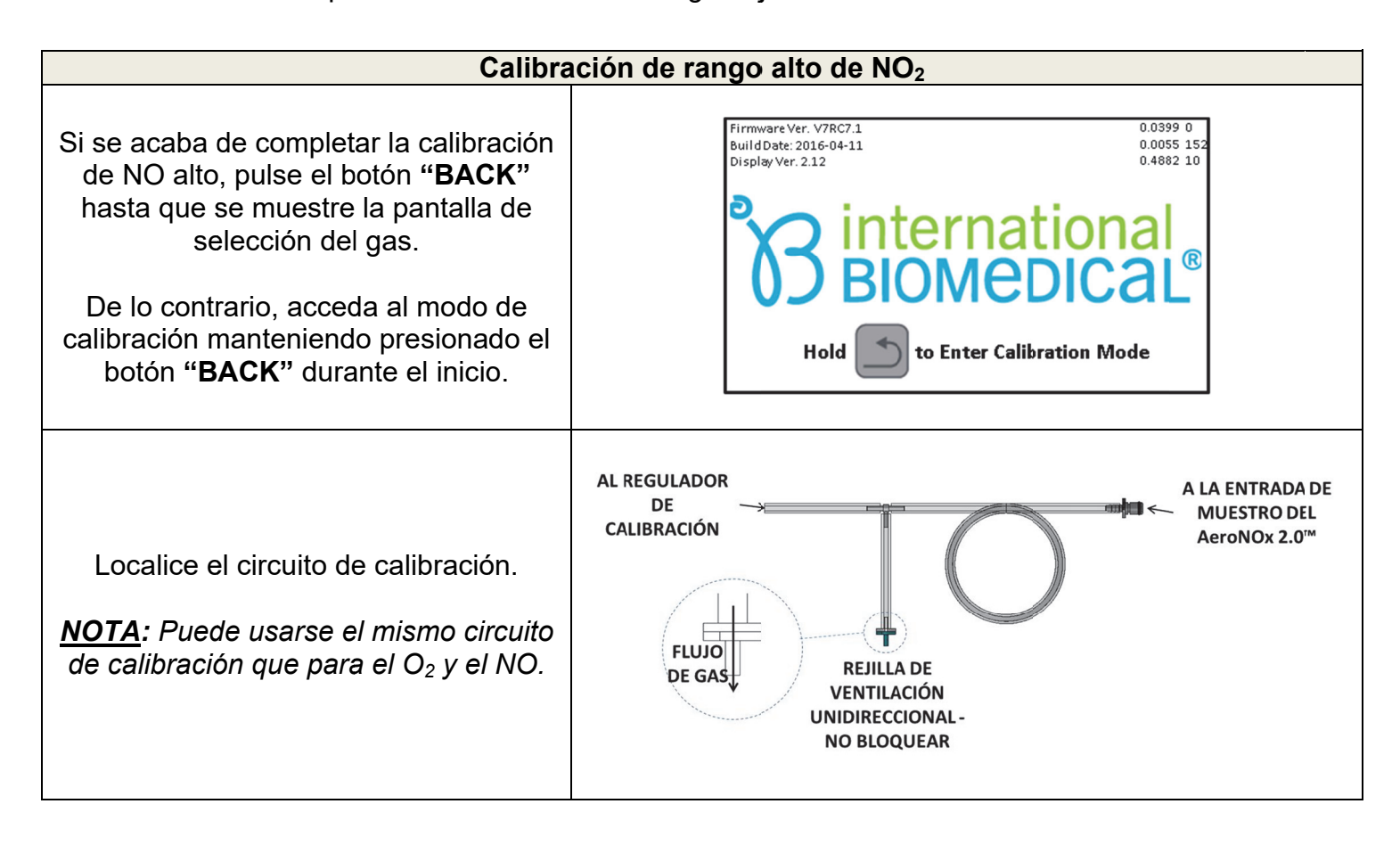

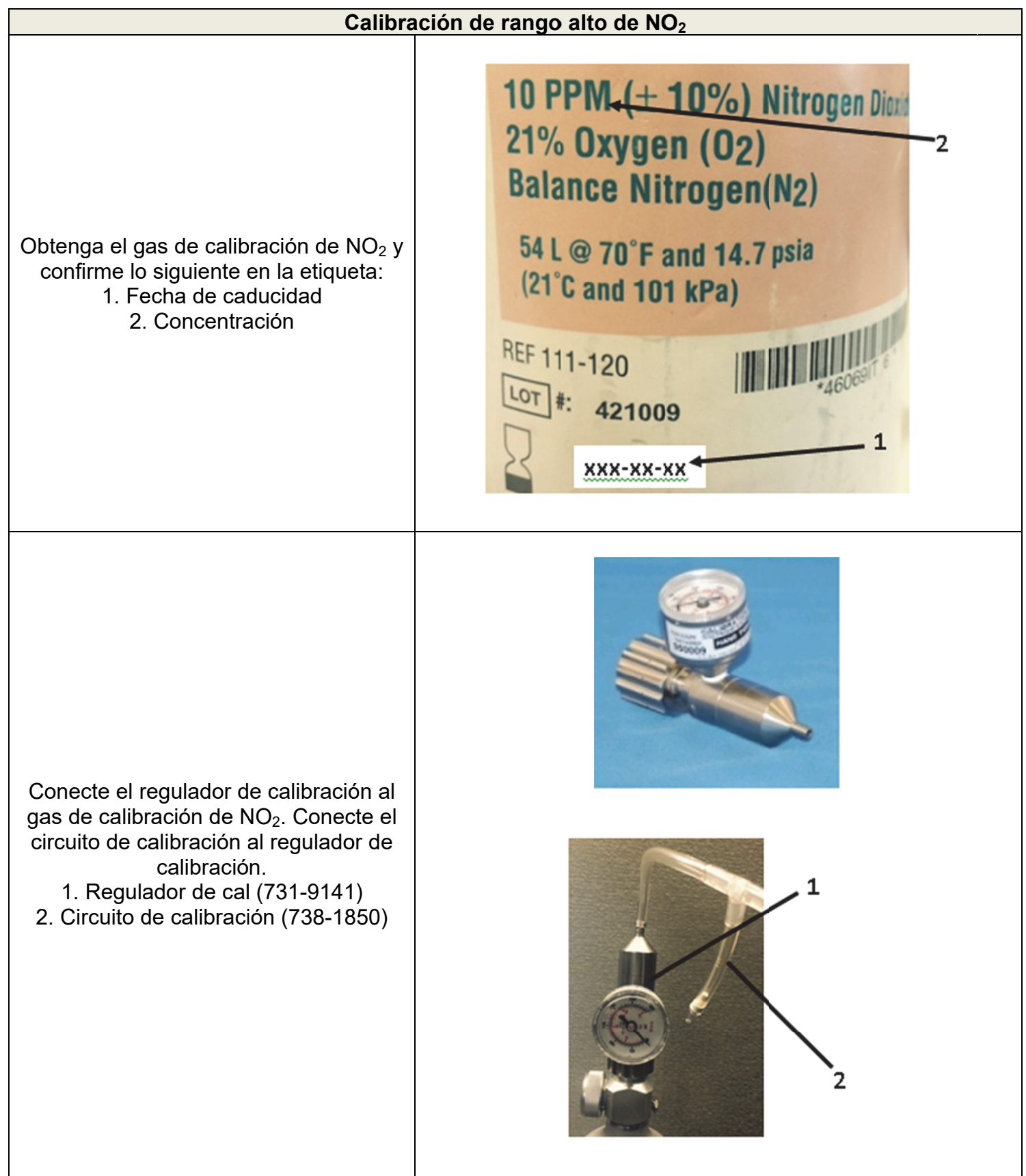

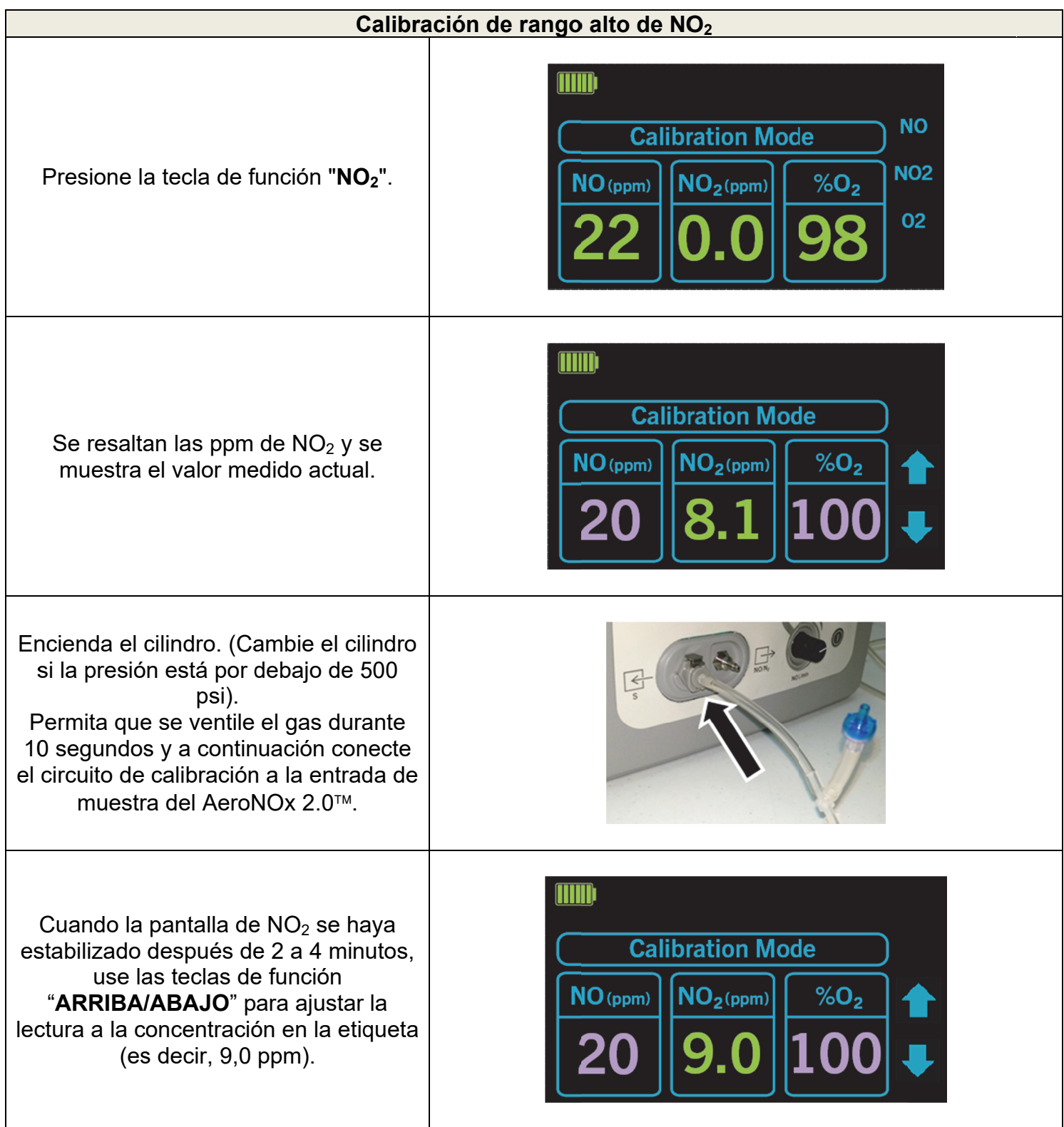

El AeroNOx 2.0™ está calibrado y listo para su uso.

## **7. MANTENIMIENTO**

## 7.1. Calendario de mantenimiento del usuario

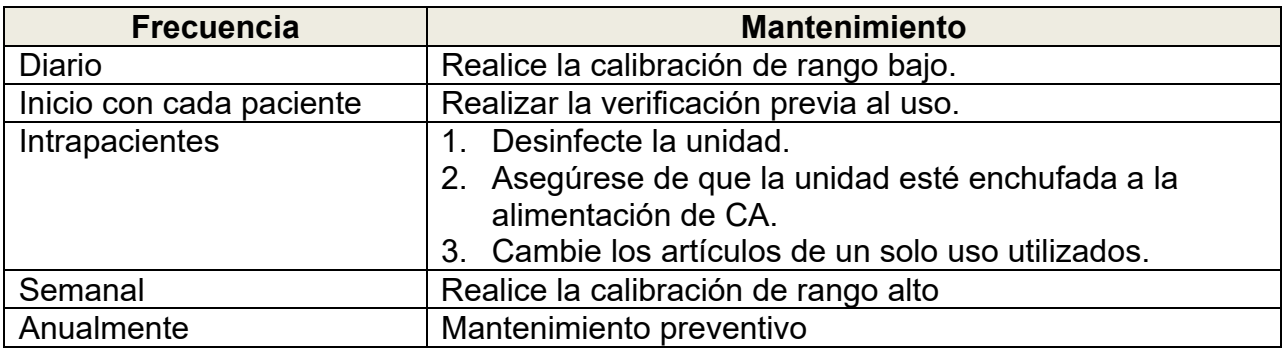

## 7.2. Limpieza del AeroNOx 2.0

- a. Desconecte la alimentación externa antes de limpiarlo.
- b. Aplique solución de limpieza sobre un paño y limpie la superficie exterior y el cable.
- c. Use únicamente los siguientes productos de limpieza.
- d. Deje que se seque completamente la unidad antes de usarla. El uso inmediato después de una exposición excesiva a productos de limpieza, como el alcohol isopropílico, puede afectar el rendimiento de los sensores. Tenga especial cuidado con los alrededores de la entrada de muestreo.

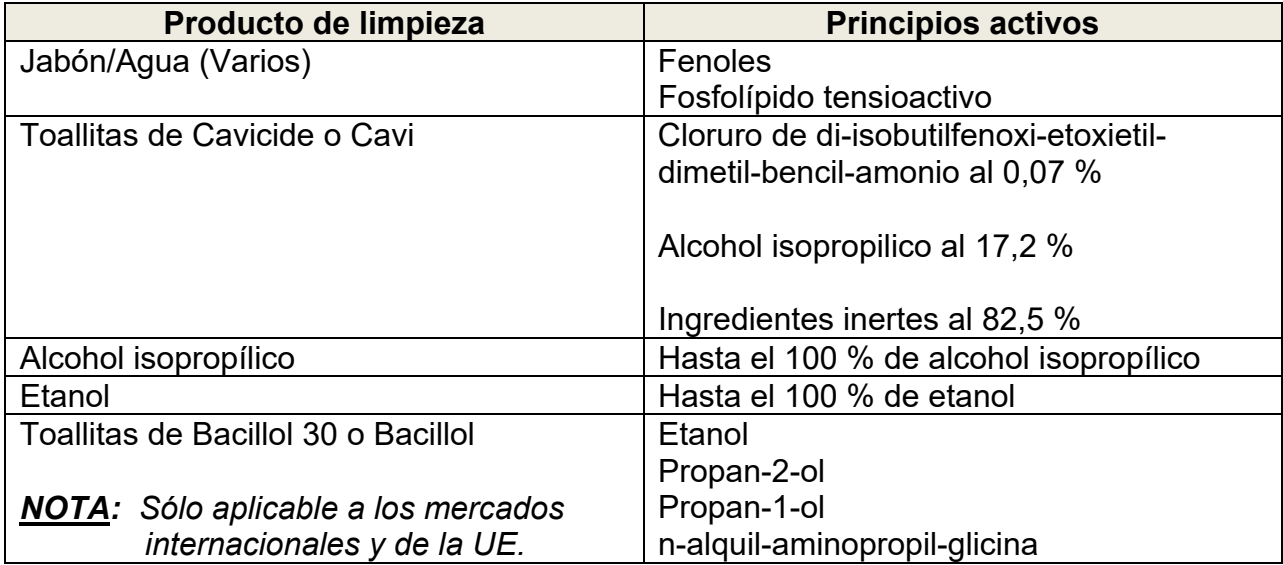

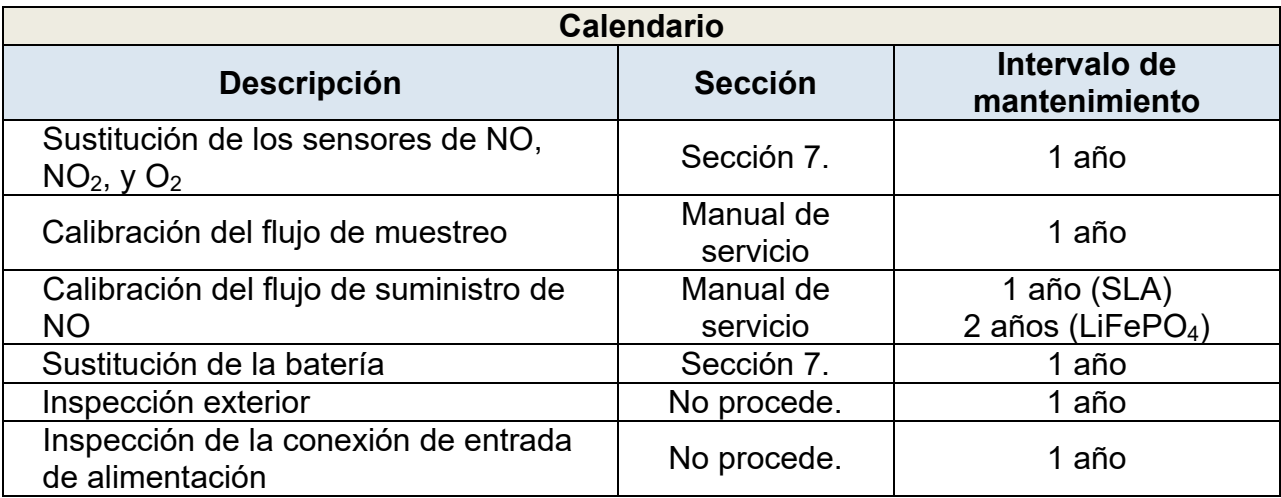

Todo el mantenimiento de rutina, las reparaciones y la sustitución de piezas estándar deben realizarse de acuerdo con los procedimientos descritos en el Manual de servicio. Para todos los problemas clínicos o técnicos que no se abordan en el manual, comuníquese con International Biomedical directamente en el:

## **Teléfono: +1-512-873-0033 FAX: +1- 512-873-9090**

## **SERVICIO DE ATENCIÓN AL CLIENTE**

Si necesita información clínica o técnica, no dude en ponerse en contacto con International Biomedical. Para ayudarnos a ayudarle, tenga a mano la siguiente información:

- Una descripción completa del problema/observación
- N.º de Modelo
- N.º de serie
- Dirección de su institución
- Su n.º de fax

La información anterior es necesaria para determinar el estado de la garantía, así como para recopilar la información necesaria para que completemos una Autorización de devolución de mercancía (RMA) en caso de que necesite enviarnos algo para su reparación. **No se recibira ningún equipo enviado a International Biomedical sin una RMA.** No envíe ningún producto a International Biomedical sin obtener primero una RMA.

## 7.4. Autorización de devolución de mercancía

- a. Para devolver el AeroNOx 2.0™, comuníquese con el servicio de atención al cliente de International Biomedical.
- b. Embale el dispositivo correctamente o comuníquese con el servicio de atención al cliente de International Biomedical para obtener el embalaje adecuado.
- c. Desconecte la batería.
- d. Embale el AeroNOx 2.0™ según lo indicado por el servicio de atención al cliente junto con los accesorios solicitados.
- e. Col oque el núm mero de la RMA en la . parte exte rior del em balaje y en víelo a la ubicación especificada por el servicio de atención al cliente.
- 7.5. Sustitución de los sensores de NO, NO<sub>2</sub> y O<sub>2</sub>

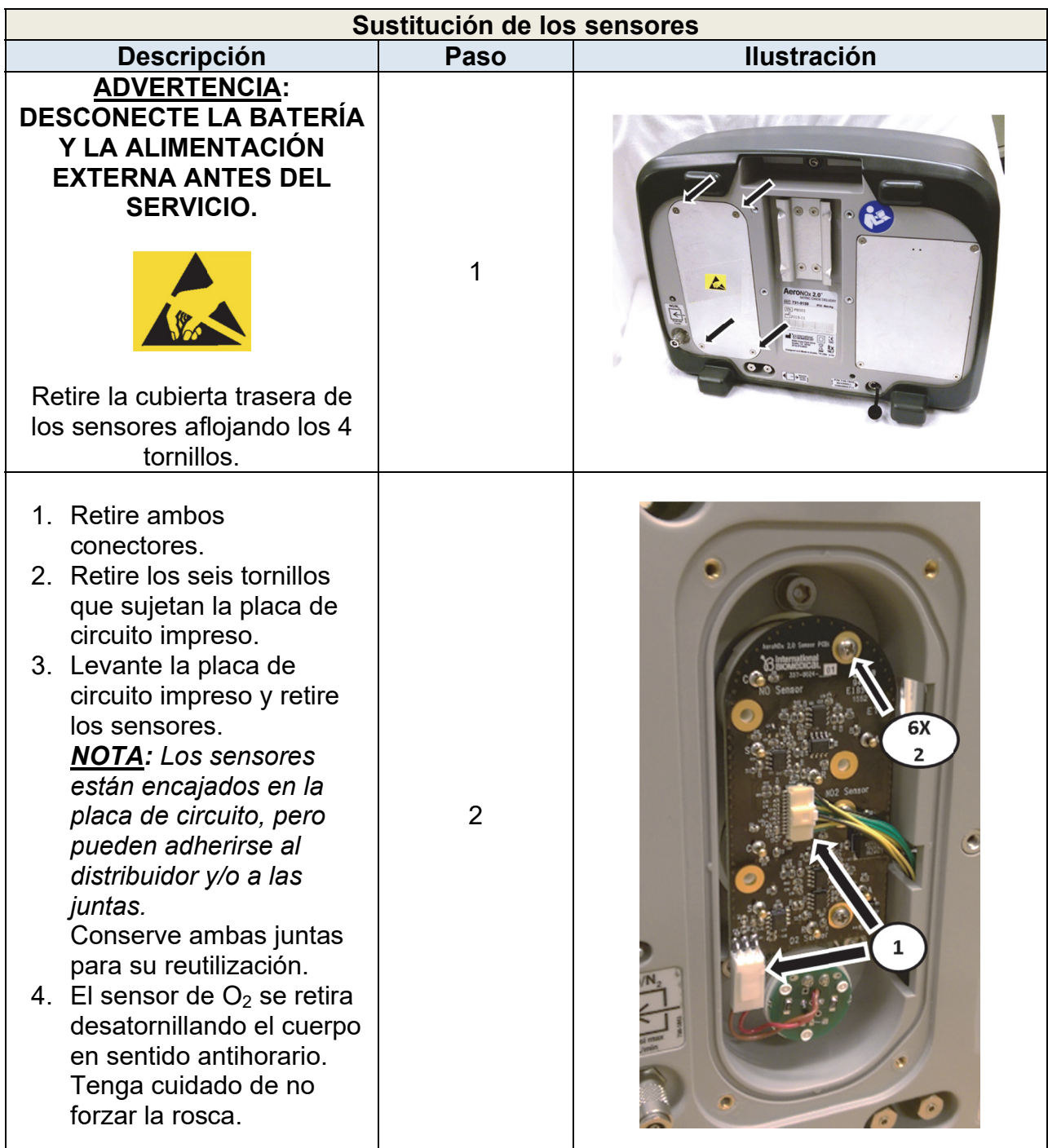

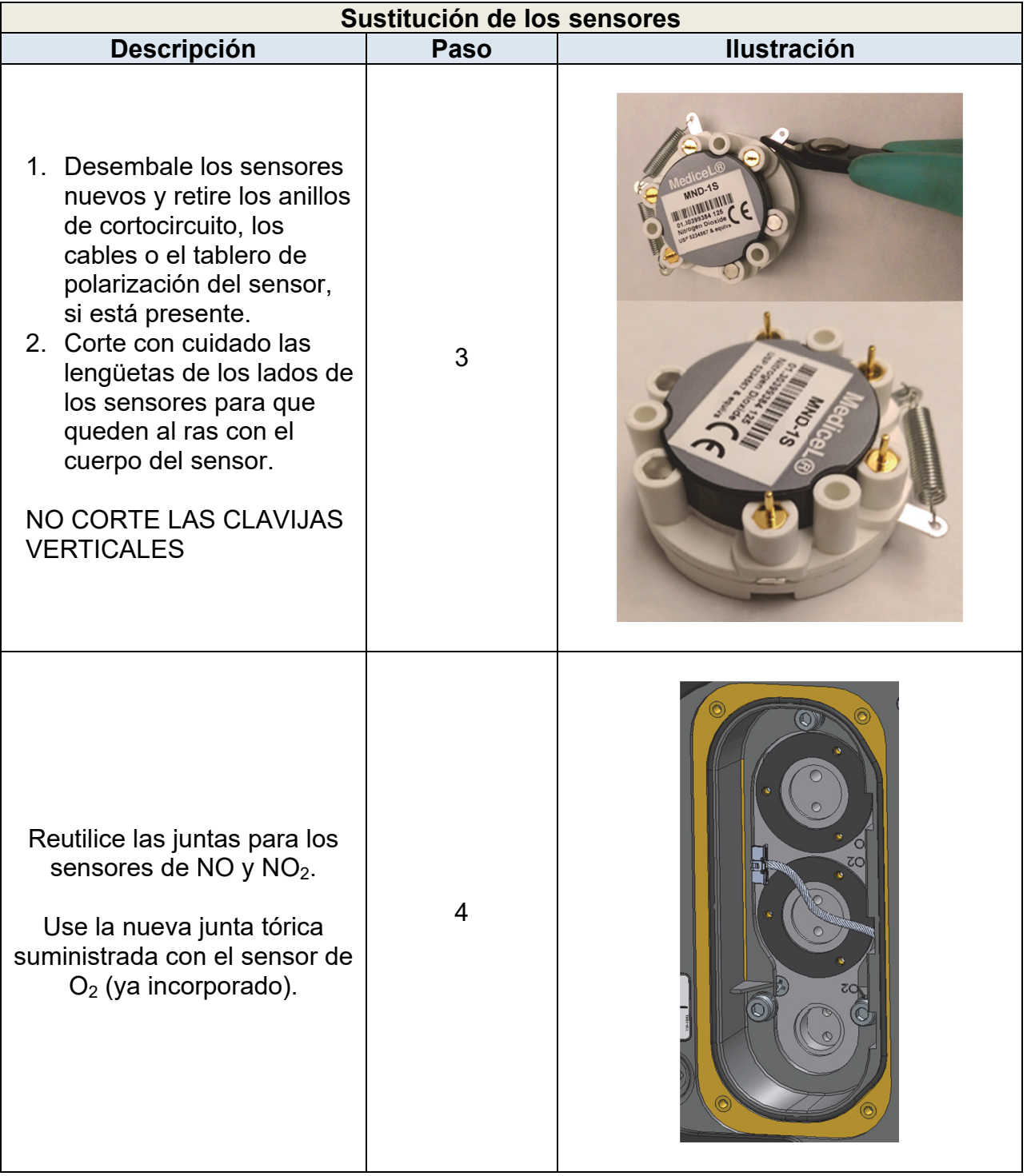

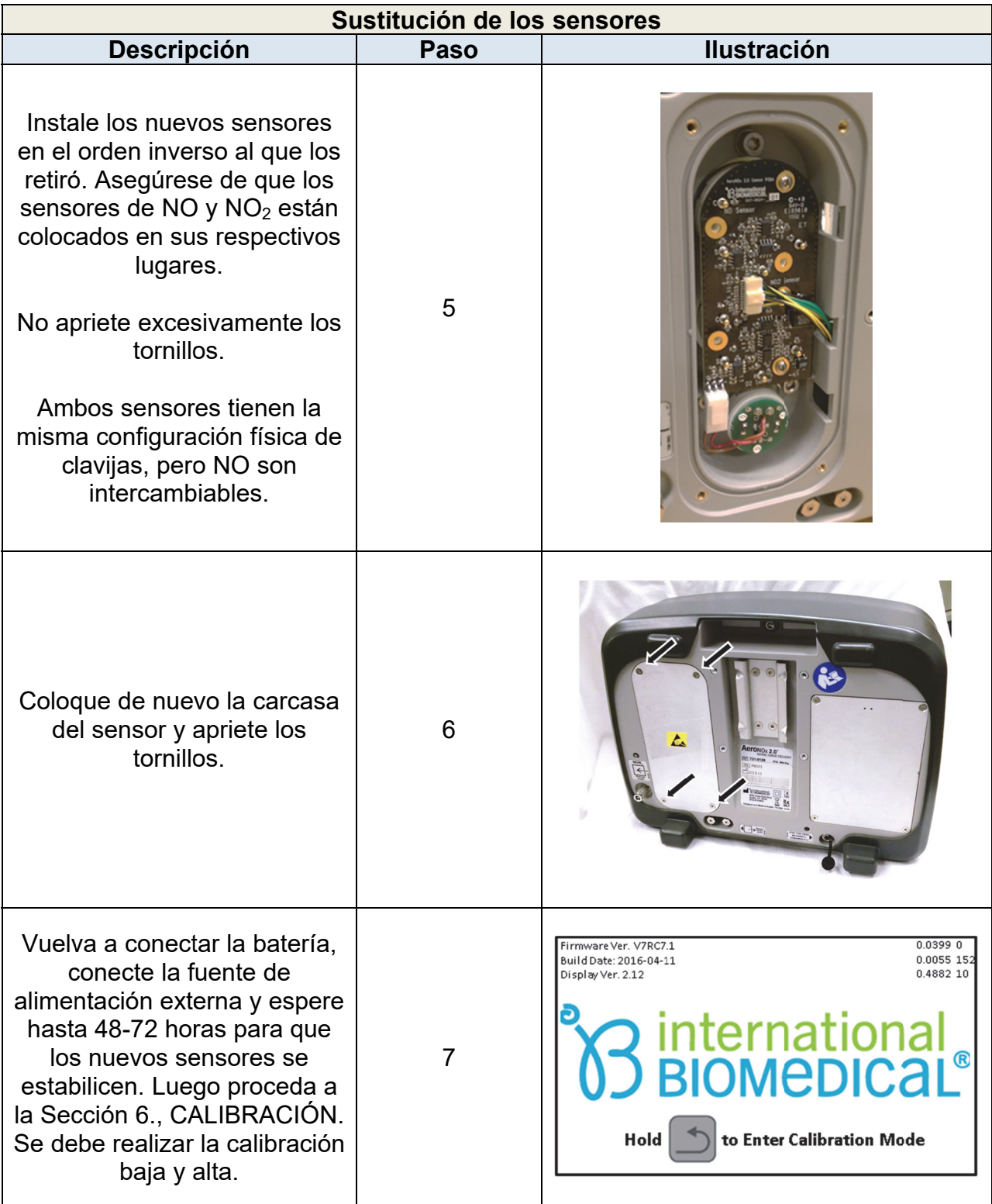

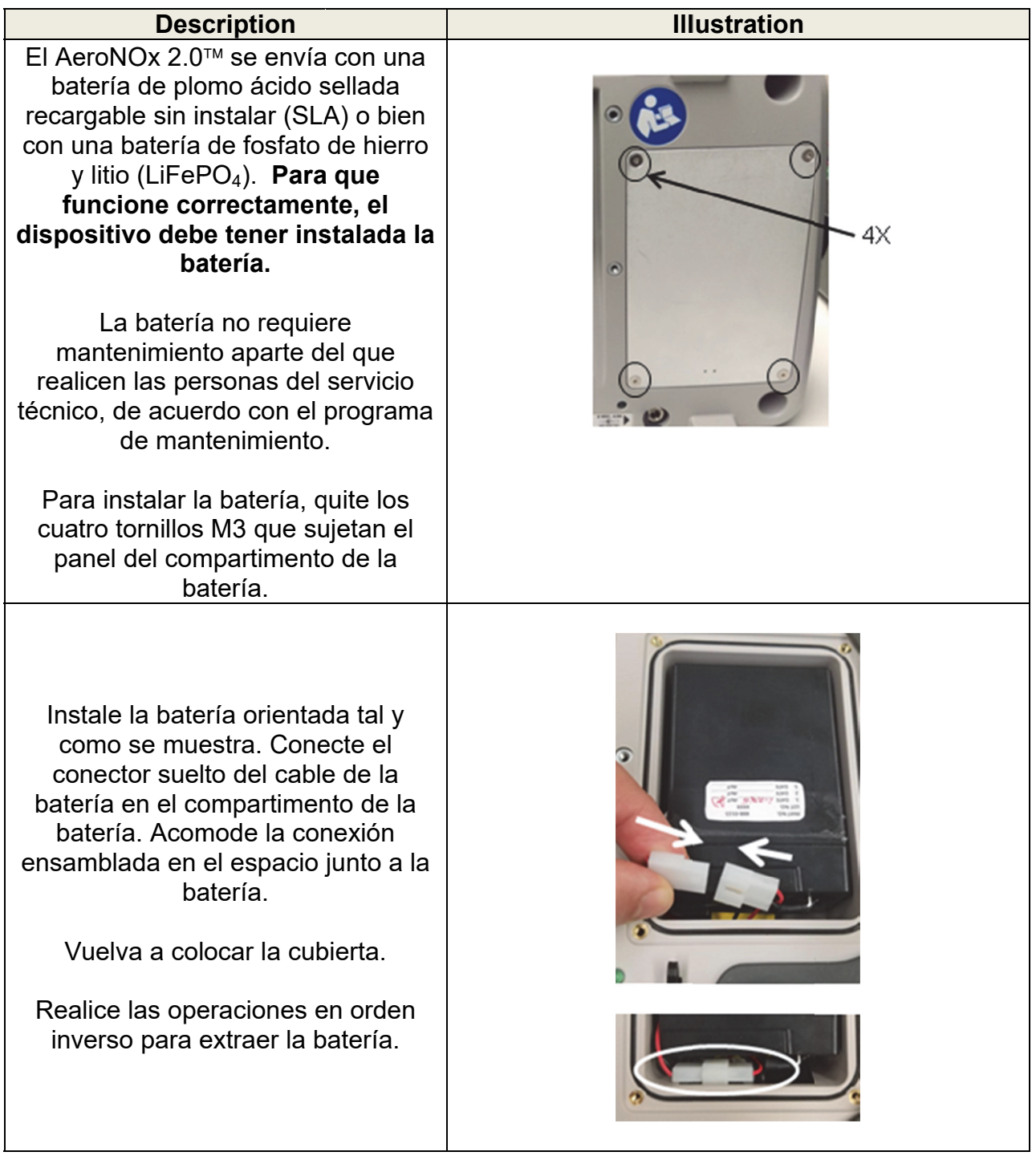

Cuando se opera con energía de la baterí ía interna, a aparece un icono de batería e n la pantall a.

Una batería con carga completa normalmente podrá operar el AeroNOx 2.0<sup>™</sup> durante cinco (5) horas en condiciones óptimas. Cuando no está encendido, el dispositivo sigue consumiendo poca en nergía para mantener l listo el sensor. En este estado, durará aprox ximadament te 1 seman na usando tan solo la batería. Por lo tanto, se debe mantener conectado a la a alimentación n de CA en todo mo mento.

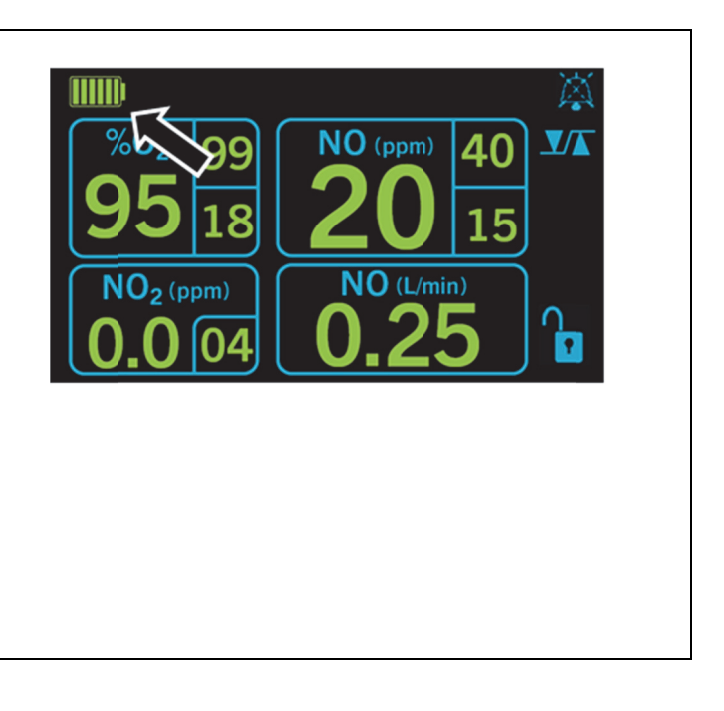

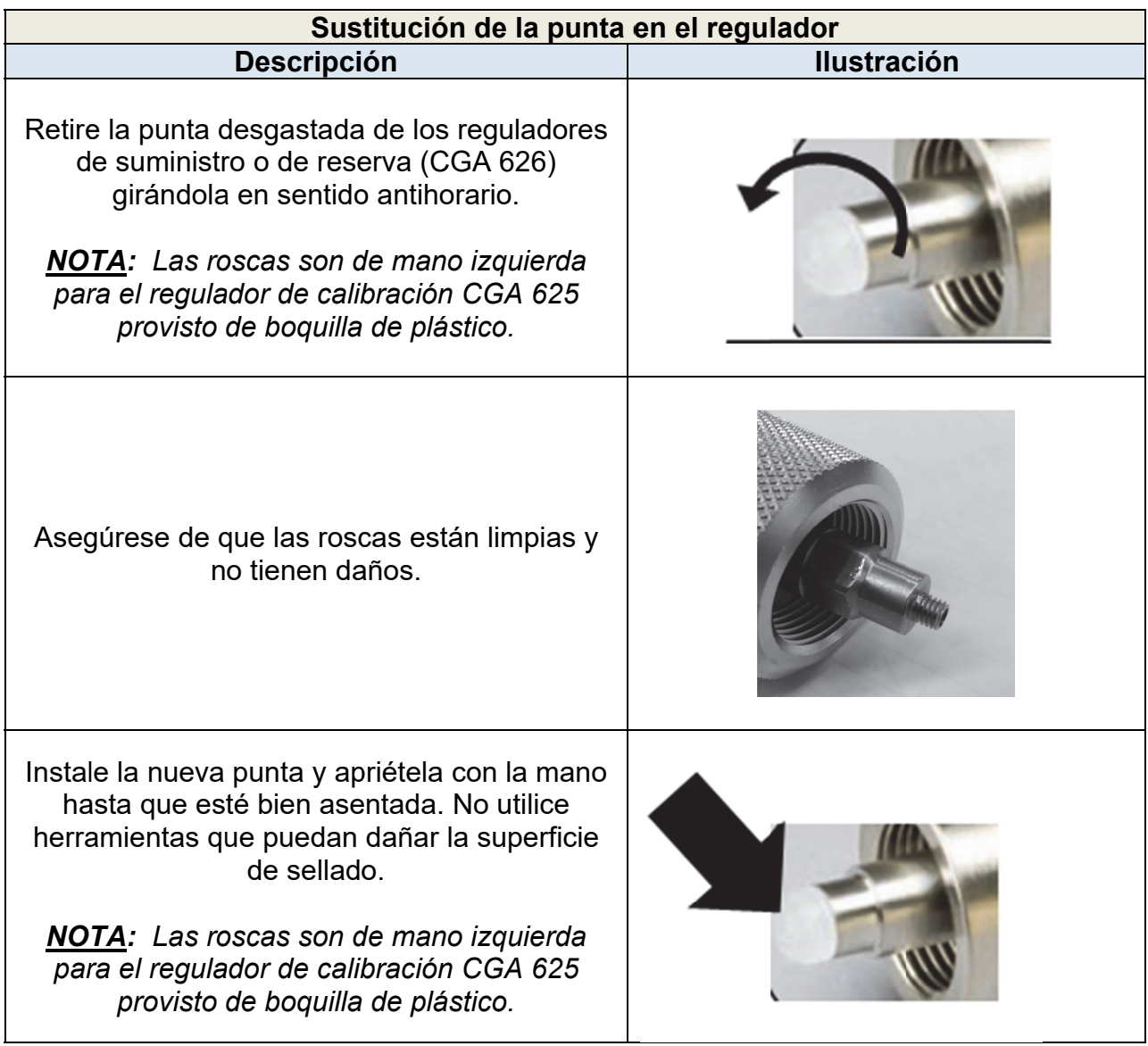

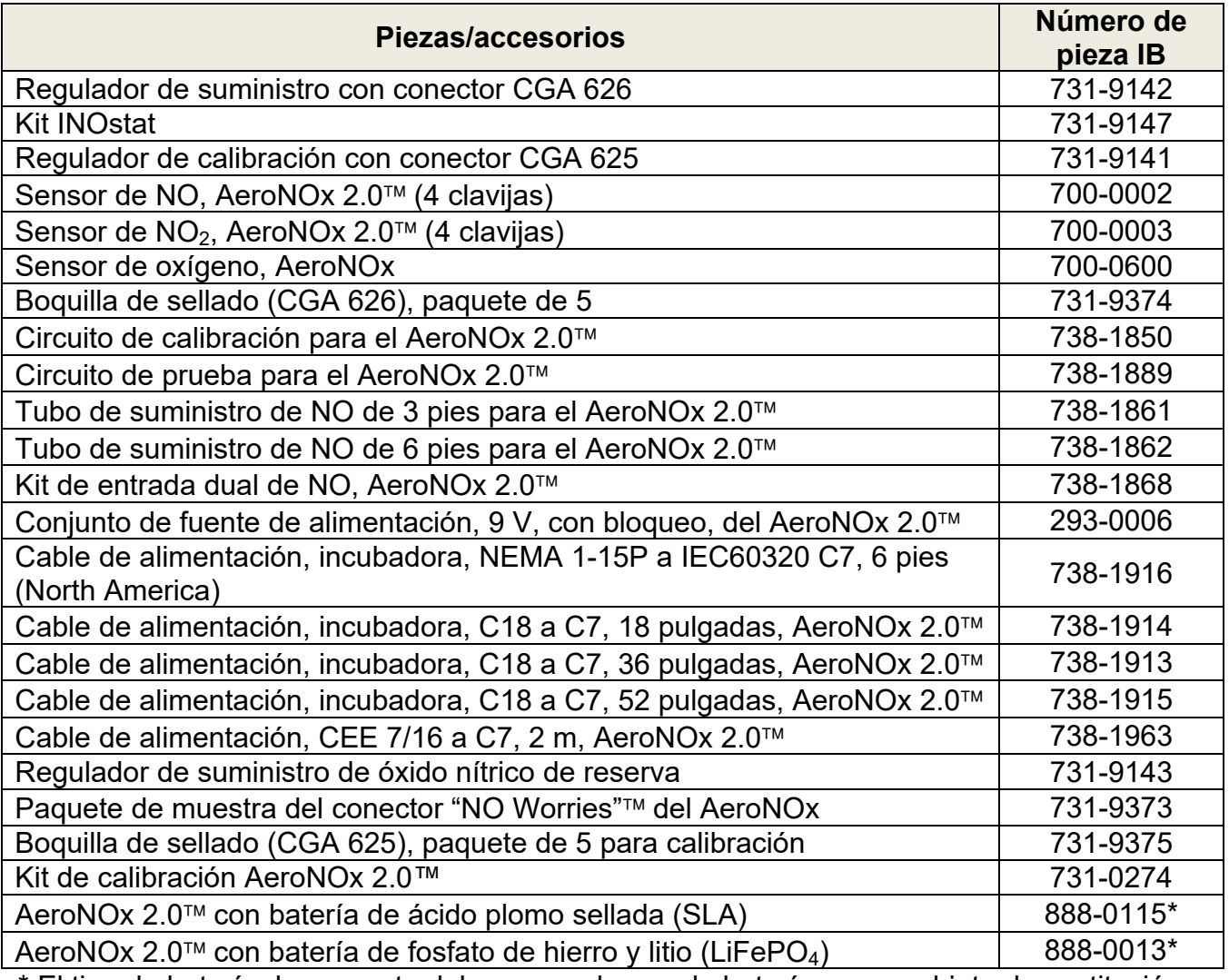

\* El tipo de batería de repuesto debe concordar con la batería que es objeto de sustitución.

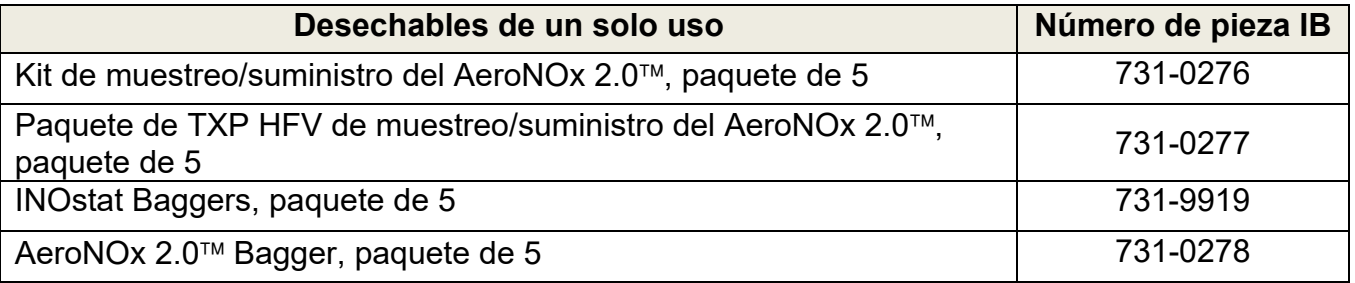

## 7.9. Opciones de montaje

Se proporcionan dos medios para montar el AeroNOx 2.0<sup>™</sup> en otros dispositivos. Aparte de los accesorios y la fuente de alimentación externa especificada en este manual, no se debe montar ningún otro dispositivo en el AeroNOx 2.0™.

#### 7.9.1. **Cola de milano**

El soporte de cola de milano se utiliza para un acoplamiento rápido a un receptáculo compatible. Este soporte no tiene retención positiva en todas las direcciones, por lo que no es aceptable para su uso durante el transporte fuera del hospital.

Si el AeroNOx 2.0™ se monta en un carrito u otro dispositivo utilizando el soporte de cola de milano, el usuario es responsable de garantizar la seguridad y la estabilidad del sistema.

## 7.9.2. **VESA 75mm**

En la parte posterior del dispositivo se proporciona un patrón cuadrado de M4  $\times$ 75 mm compatible con VESA para instalaciones más robustas o permanentes. El patrón disponible de las inserciones M4 está soportado por una placa interna reforzada que es resistente a la vibración y a las mayores cargas que se esperan durante el transporte. Existe una amplia variedad de montajes compatibles para televisores, monitores y otros dispositivos electrónicos. Debe analizarse la superficie o el dispositivo al que se adjunta el AeroNOx 2.0<sup>™</sup> para garantizar la resistencia suficiente para el entorno esperado. Se recomiendan cuatro tornillos M4 con arandelas de seguridad y al menos 5 roscas de acoplamiento. La longitud exacta debe determinarse en función del grosor de la placa de montaje utilizada.

## 7.10. Eliminación

Los accesorios y sensores desechables para un solo paciente deben desecharse de acuerdo con los procedimientos de la institución. El dispositivo contiene una batería de ácido-plomo o de LiFePO<sub>4</sub> y debe reciclarse o devolverse a International Biomedical para su correcta eliminación al final de su vida útil. NO TIRAR a la basura. El resto del dispositivo puede eliminarse de acuerdo con la política de su hospital para materiales no peligrosos.

## **8. GARANTÍA**

Sujeto a las *excepciones\** bsándose en las *condiciones*\* descritas a continuación, International Biomedical garantiza que los productos incluidos en este pedido de compra deben estar libres de defectos de materiales y de fabricación durante **un año** tras la entrega de los productos al comprador original por parte de International Biomedical y, si cualquiera de tales productos se mostrase defectuoso en tal período de un año, International Biomedical se compromete, conforme a su criterio: (1) a corregir dicho producto defectuoso por reparación o bien, a elección de International Biomedical, por sustitución con un producto equivalente, siempre que una investigación y una inspección de fábrica muestre que tal defecto se entregó bajo un uso normal y correcto; (2) a la devolución del precio de compra.

Las *excepciones\** y *condiciones\** mencionadas anteriormente son las siguientes:

- a) Los componentes reemplazados y/o reparados en fábrica tienen una garantía de noventa (90) días a partir de la fecha de envío desde la fábrica.
- b) Las piezas mejoradas tienen una garantía de 6 (seis) meses a partir de la fecha de envío desde la fábrica.
- c) Los sensores electroquímicos tienen una garantía de 6 (seis) meses desde la fecha de envío al comprador original.
- d) Los componentes o accesorios fabricados por International Biomedical, que por su naturaleza no están destinados a funcionar y no funcionarán durante un año, están garantizados solo para brindar un servicio razonable: únicamente International Biomedical determinará lo que es razonable. En la fábrica se conserva una lista completa de dichos componentes y accesorios.
- e) International Biomedical no ofrece ninguna garantía relativa a los componentes o accesorios que no haya fabricado en caso de defecto en cualquiera de dichos componentes o accesorios. International Biomedical prestará una asistencia razonable al comprador para obtener del fabricante respectivo cualquier ajuste que esté autorizado por la propia garantía del fabricante.
- f) Cualquier producto de International Biomedical que se declare defectuoso debe, si así lo requiere International Biomedical, devolverse a fábrica con los gastos de transporte prepagados, y se devolverán al comprador con los portes debidos, a menos que el producto se considere defectuoso debido a la mano de obra o materiales, en cuyo caso International Biomedical pagará todos los cargos de transporte, sujetos a la recepción de las facturas de envío originales. El cliente se hará responsable de los aranceles, impuestos, cargos fronterizos o reclamaciones que resulten, entre otros, del procesamiento inadecuado de los documentos de aduana. Cualquier daño incurrido durante el tránsito del comprador a International Biomedical por un embalaje deficiente o insuficiente será responsabilidad del comprador.
- g) Si el producto es desechable o similar, está garantizado solo para cumplir con la cantidad y el contenido y por el período indicado en la etiqueta en el momento de la entrega.
- h) De vez en cuando, International Biomedical puede proporcionar una garantía especial impresa con respecto a un producto determinado, y cuando corresponda, dicha garantía se considerará incorporada aquí por referencia.

i) International Biomedical será liberada de todas las obligaciones en virtud de todas las garantías, ya sean expresas o implícitas, si cualquier producto cubierto por este medio es reparado o modificado por personas que no pertenezcan a su propio personal de servicio autorizado, a menos que dicha reparación sea realizada con el consentimiento por escrito de International Biomédica.

SE ACUERDA EXPRESAMENTE QUE LA GARANTÍA ANTERIOR SUSTITUIRÁ A TODAS LAS GARANTÍAS DE APTITUD Y A LA GARANTÍA DE COMERCIABILIDAD Y QUE INTERNATIONAL BIOMEDICAL NO TENDRÁ NINGUNA RESPONSABILIDAD POR DAÑOS ESPECIALES O INDIRECTOS DE NINGUNA ÍNDOLE O FORMARÁN CUALQUIER CAUSA QUE DERIVE DE LA FABRICACIÓN, USO, INCAPACIDAD DE USO, VENTA, MANIPULACIÓN, REPARACIÓN, MANTENIMIENTO O REEMPLAZO DE CUALQUIERA DE LOS PRODUCTOS INCLUIDOS EN ESTA ORDEN DE VENTA.

Las representaciones y garantías hechas por cualquier persona, incluidos los distribuidores y representantes de International Biomedical, que sean inconsistentes o estén en conflicto con los términos de esta garantía, no serán vinculantes para International Biomedical a menos que se den por escrito y sean aprobadas por un oficial autorizado de International Biomedical.

> **International Biomedical 8206 Cross Park Drive Austin, Texas 78754 USA**

**Teléfono: +1-512-873-0033 FAX: +1-512-873-9090 Correo electrónico: sales@int-bio.com Sitio web: int-bio.com**

## **9. ESPECIFICACIONES DEL PRODUCTO**

9.1. Compatibilidad del ventilador

El AeroNOx 2.0™ ha sido validado con los siguientes ventiladores:

## Convencionales:

- 1. Bio-Med Devices MVP-10 (Modo CMV/IMV)
- 2. Bio-Med Devices CV2i+ (Modo CMV/IMV)
- 3. Accutronic Fabian/TV-1 Evolution (Modo IPPV)
- 4. HAMILTON-T1 (Modo PCV)
- 5. Bio-Med Devices TV-100 (Modo IPPV)

## Alta frecuencia:

- 1. TXP-2D de percusión (frecuencias entre 5 Hz (300 bpm) y 8,3 Hz (500 bpm) y amplitud inferior a 30 cmH<sub>2</sub>O con presiones medias de las vías aéreas de 8-18  $cmH<sub>2</sub>O$ )
- 9.2. Rango de medición y precisión

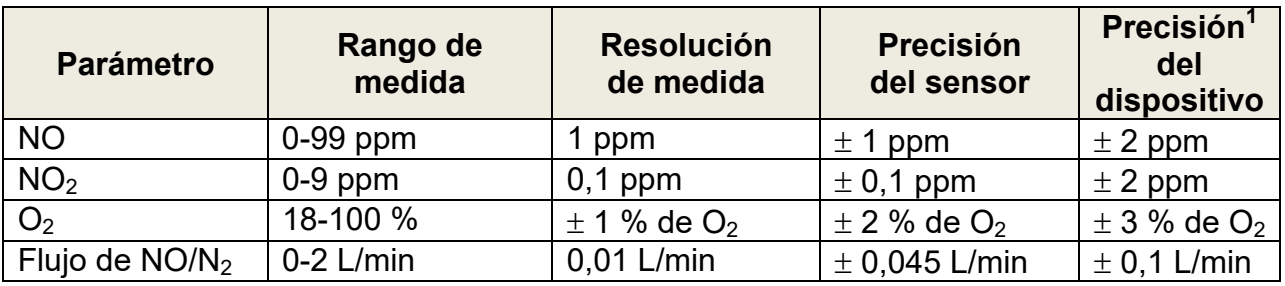

## 9.3. Regulador de suministro de reserva

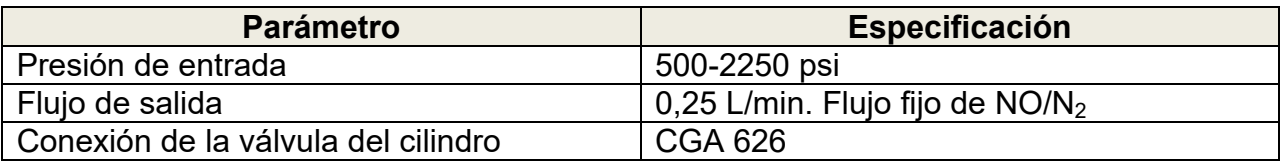

## 9.4. INOstat Bagger

| <b>Parámetro</b>        | Especificación                                                            |
|-------------------------|---------------------------------------------------------------------------|
| Flujo de gas $O2$       | $10$ L/min                                                                |
| Flujo de gas NO         | $0,25$ L/min                                                              |
| NO suministrado         | 20 ppm                                                                    |
| $NO2$ generado          | Máximo de 0,2 ppm                                                         |
|                         | 20 ppm de NO entregado                                                    |
| Volumen del reservorio  | 0.5L                                                                      |
| Dimensiones del Bagger  | Aproximadamente 30 cm de longitud                                         |
| Volumen corriente       | Volumen corriente máximo de 500 ml                                        |
| Frecuencia respiratoria | Máximo de 100 bpm en PIP 18 cmH <sub>2</sub> O PEEP 5 cmH <sub>2</sub> O. |
|                         | Máximo de 50 bpm en PIP 40 cmH <sub>2</sub> O PEEP 5 cmH <sub>2</sub> O   |
| Relación I:E            | Variable                                                                  |

\_\_\_\_\_\_\_\_\_\_\_\_\_\_\_\_\_\_\_\_\_\_\_\_\_\_\_\_\_\_\_\_\_\_\_<br><sup>1</sup> La precisión del dispositivo se ve afectada por el ventilador que está conectado.

## 9.5. Regulador de suministro del AeroNOx 2.0<sup>™</sup>

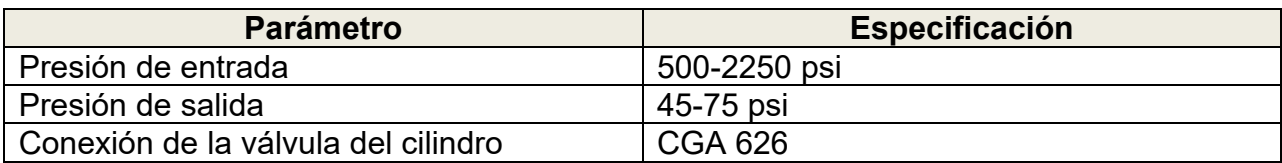

## 9.6. Especificaciones físicas del AeroNOx 2.0<sup>™</sup>

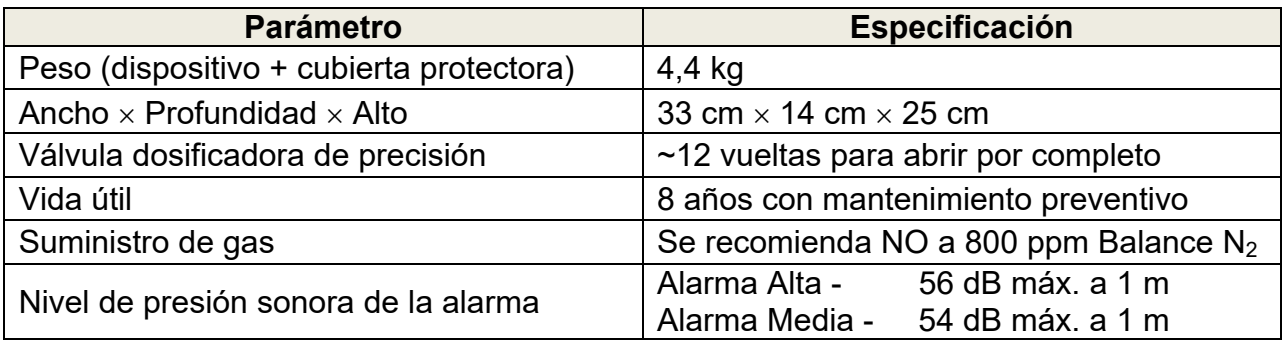

## 9.7. Especificaciones medioambientales del AeroNOx 2.0<sup>™</sup>

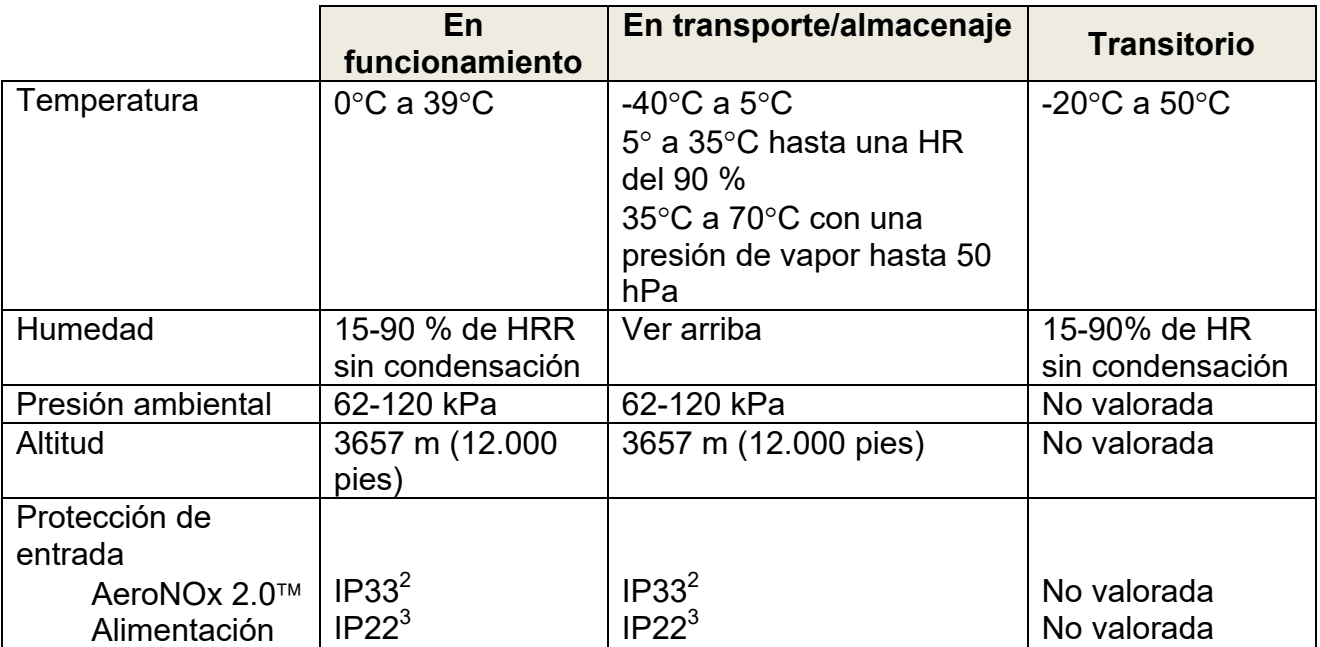

\_\_\_\_\_\_\_\_\_\_\_\_\_\_\_\_\_\_\_\_\_\_\_\_\_\_\_\_\_\_\_\_\_\_\_\_<br><sup>2</sup> (Caída de líquido pulverizado a 60° de la vertical durante 5 min y con protección de un objeto de 2,5 mm)<br><sup>3</sup> (Goteo de agua a 15° de la vertical durante 2,5 min y con protección de

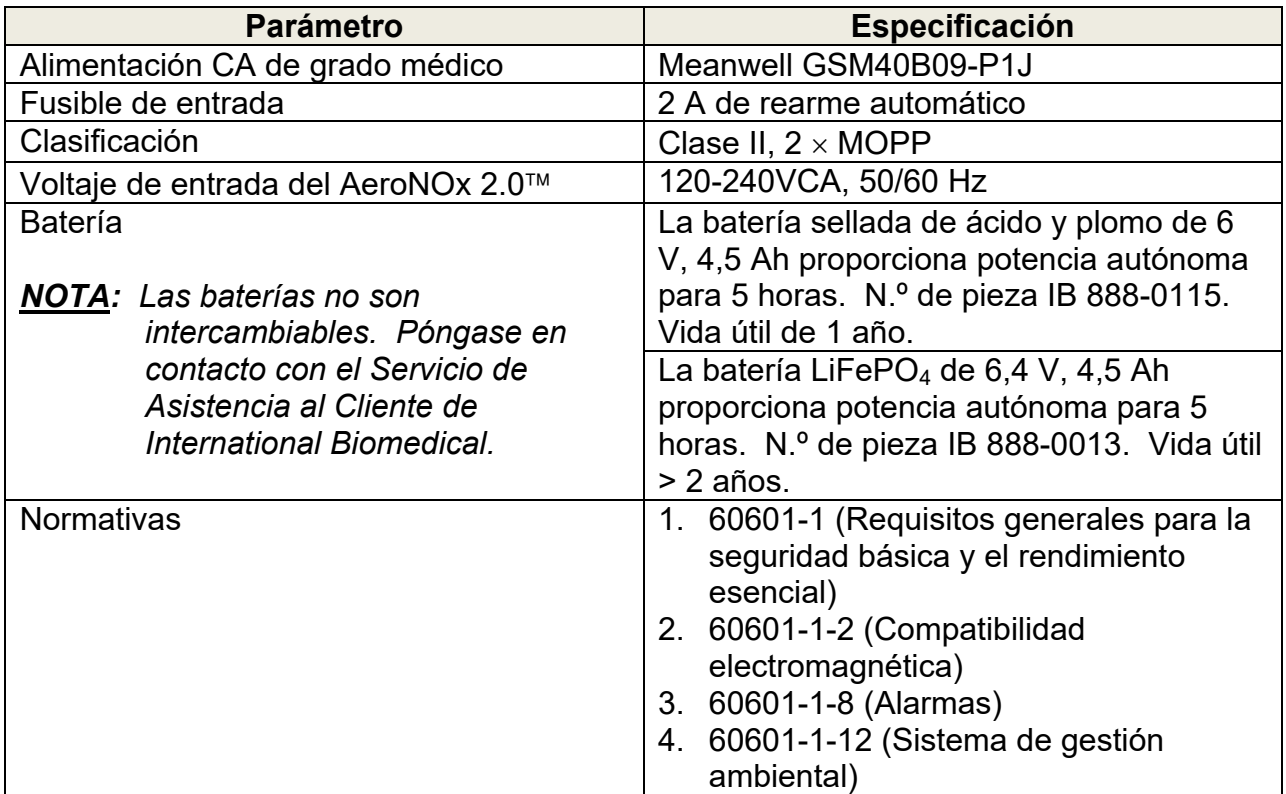

## 9.9. Especificaciones de los sensores

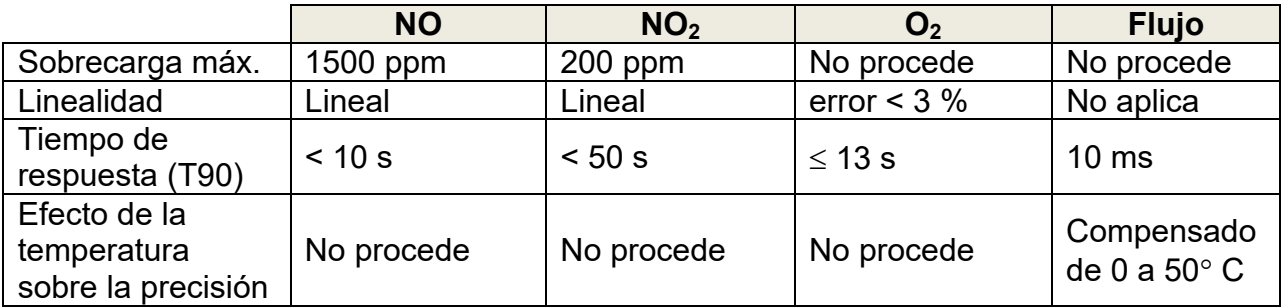

Para más detalles sobre los sensores, consulte las fichas técnicas en la Sección 10., ANEXO.

## 9.10. Cumplimiento con la EMC

Se realizaron pruebas sobre el AeroNOx 2.0<sup>™</sup> y se encontró que cumple los límites de interferencia electromagnética y susceptibilidad según lo definido por la norma EC60601-1-2. Sin embargo, este equipo puede emitir energía por radio frecuencia (RF) y provocar interferencias nocivas con otros dispositivos. El AeroNOx 2.0™ está destinado para un uso en un entorno electromagnético en el que las perturbaciones por RF estén controladas. El cliente o el usuario del AeroNOx 2.0™ puede ayudar a prevenir interferencias electromagnéticas operando el dispositivo en los entornos y con las distancias mínimas de separación especificadas a continuación. Adicionalmente, un mantenimiento periódico tal como especifica International Biomedical permitirá que el dispositivo continúe proporcionando la seguridad básica y un rendimiento esencial.

## **RECOMENDACIÓN Y DECLARACIÓN DEL FABRICANTE - EMISIONES**

El AeroNOx 2.0<sup>™</sup> está destinado para su uso en el entorno electromagnético especificado a continuación. El cliente o usuario del AeroNOx 2.0<sup>™</sup> debe asegurarse de que se usa en un entorno semejante.

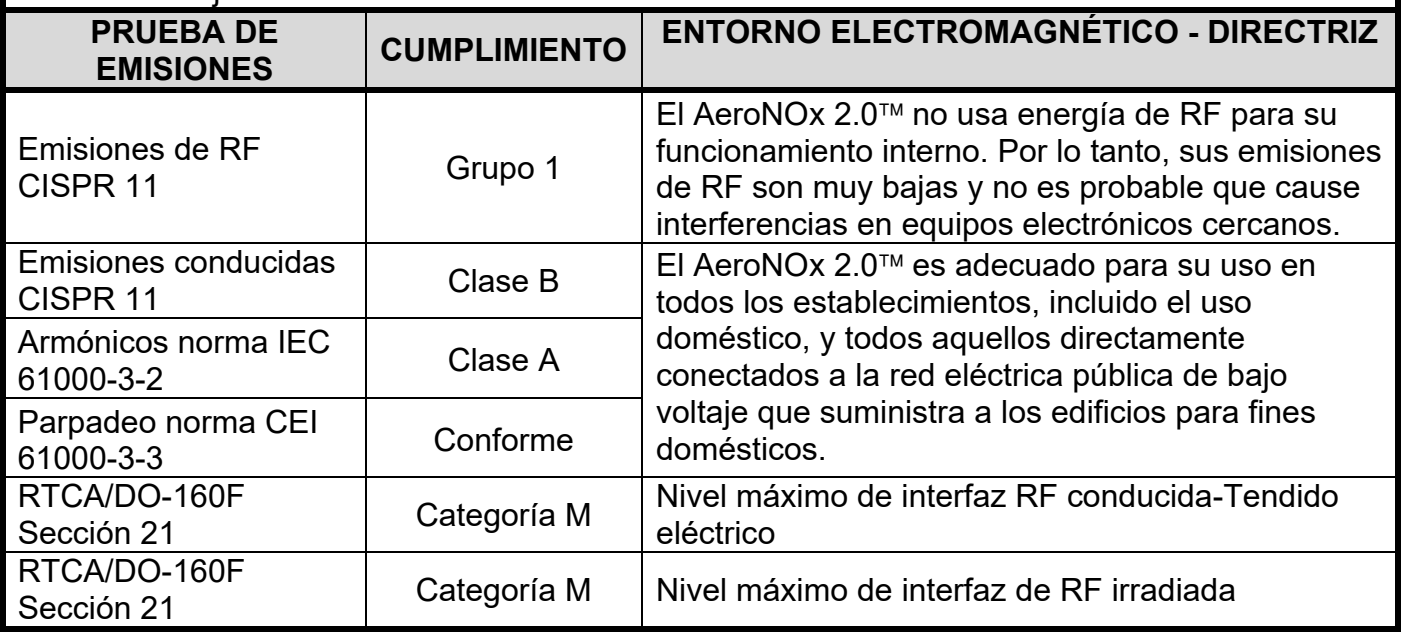

## **RECOMENDACIÓN Y DECLARACIÓN DEL FABRICANTE - INMUNIDAD**

El AeroNOx 2.0<sup>™</sup> está destinado para su uso en el entorno electromagnético especificado a continuación. El cliente o usuario de AeroNOx 2.0<sup>™</sup> debe asegurarse de que se usa en un entorno semejante.

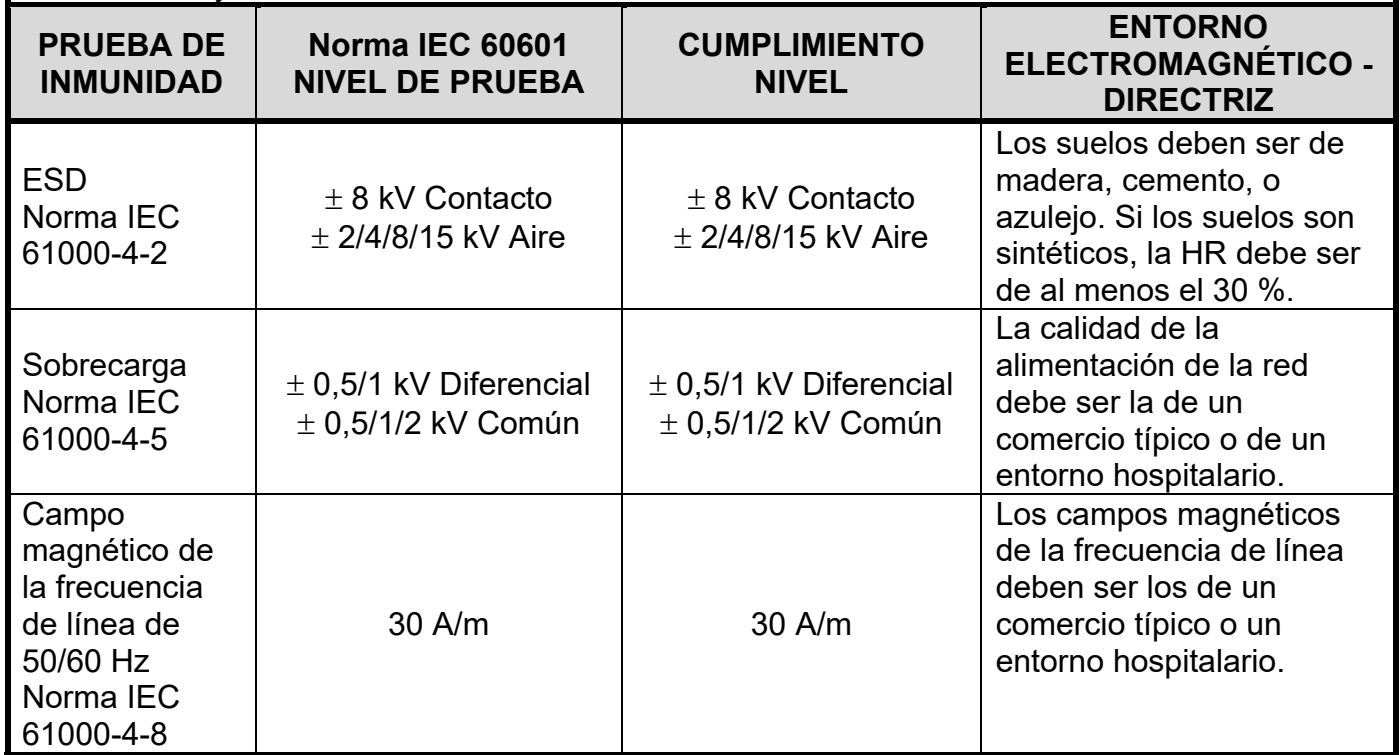

## **RECOMENDACIÓN Y DECLARACIÓN DEL FABRICANTE - INMUNIDAD**

El AeroNOx 2.0<sup>™</sup> está destinado para su uso en el entorno electromagnético especificado a continuación. El cliente o usuario del AeroNOx 2.0<sup>™</sup> debe asegurarse de que se usa en un entorno semejante.

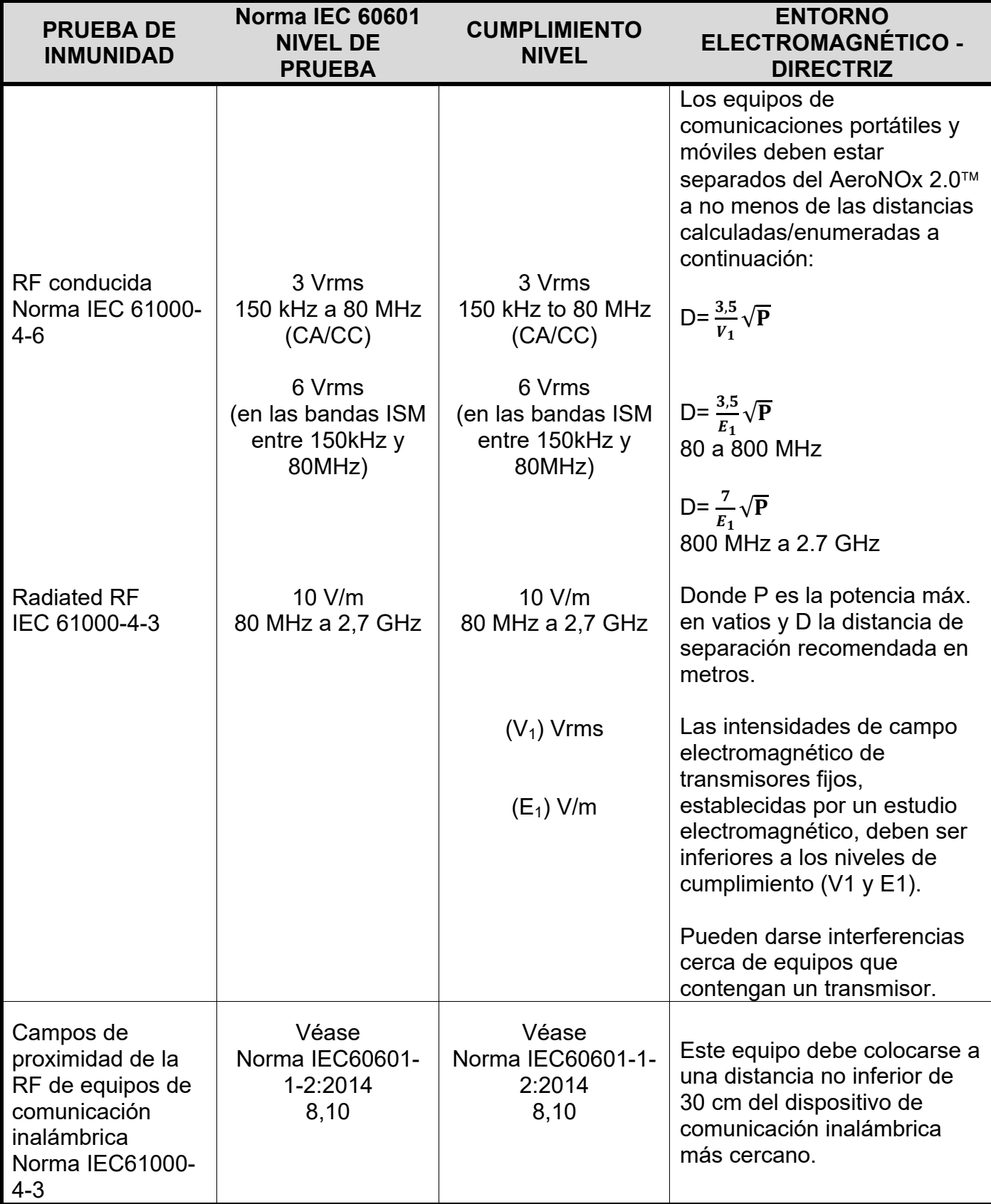

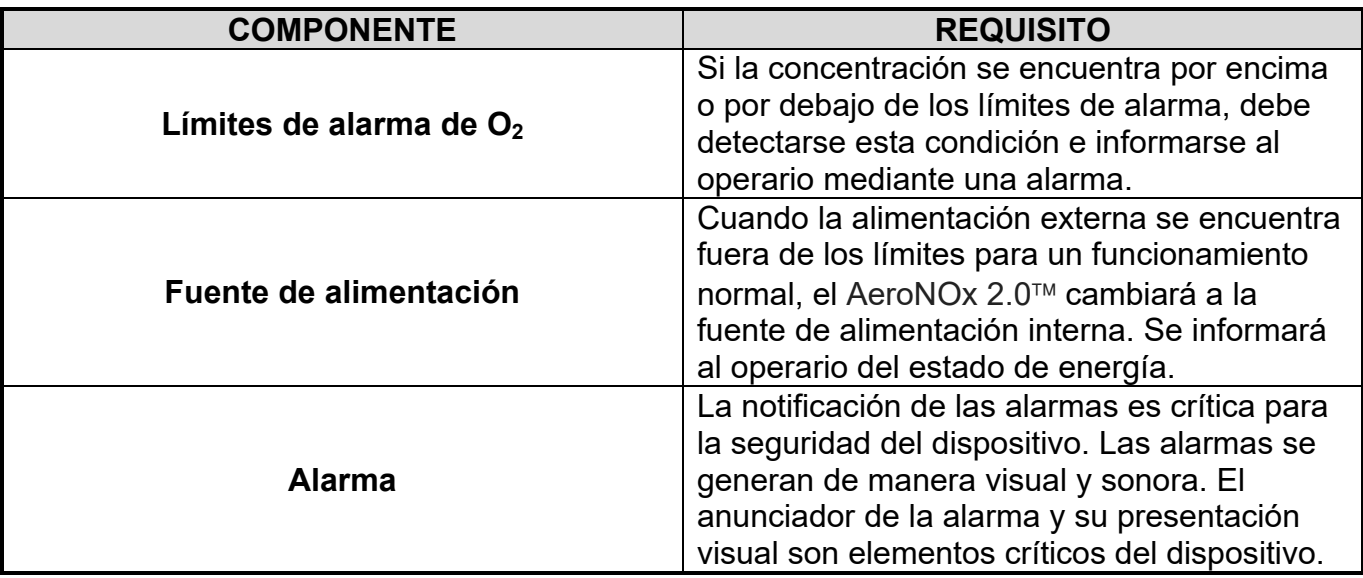

#### $10<sub>1</sub>$ **ANEXO**

10.1. Ficha técnica del sensor de NO<sub>2</sub>

# **Product Data Sheet**

# **MND-1S MediceL®**

Nitrogen Dioxide (NO<sub>2</sub>) Gas Sensor Part Number: AG010-H00

## **Key Features & Benefits:**

- Capable of continuous measurement
- . 4th electrode for additional temperature stability

#### **Technical Specifications**

#### **Product Dimensions**

ø  $Q<sub>1</sub>$ 

**Ø1.0 TYPICAL** 

l et

hall.

R 27.7 NOMINAL

UXILLAR

REFERENCE

**SMOUNTING** 

HOLES ON A

#### **MEASUREMENT**

Operating Principle | 4-electrode electrochemical Measurement Range 0-50 ppm NO<sub>2</sub> Maximum Overlaod 200 ppm Ouput Signal  $0.5 \pm 0.1 \mu A$ /ppm Response Time  $(T_{\text{so}})$  < 50 seconds Typical Baseline Offset (clean |-0.75 to +0.75 ppm equivalent air) Repeatability 2% of signal **Linearity Linear** 

#### **ELECTRICAL**

Recommended Load Resistor | 10 Ω Bias Voltage | Not Required Recommended Gain 0.8

#### **MECHANICAL**

Weight | 21 g (nominal) Housing Material 20% glass-filled polypropylene **Colour Coded Ring Black Orientation** Any

#### **ENVIRONMENTAL**

**Typical Applications | Inhaled Nitric Oxide Therapy** Operating Temperature Range -20°C to +50°C Recommended Storage Temp 0°C to +20°C Operating Pressure Range 800 - 1200 mBar Differential Pressure Range +100 mBar Storage Temperature Range 800 - 1200 mBar Operating Humidity Range | 15% to 90% RH non-condensing

All dimensions in mm All tolerances ±0.15 mm unless othewise stated

#### **IMPORTANT NOTE:**

COUNTER

SENSING

Connection should be made via recommended mating parts only. Soldering to the sensor will damage it and invalidate the warranty.

All performance data is based on measurements made with cylinder gases using a flow rate of 100 mls/min. Conditions at 20°C, 50% RH and 1013 mBar, using City Technology recommended circuitry. For sensor performance data under other conditions, contact City Technology.

**LIFETIME** Typical Long Term Ouput Drift | 2% signal loss/month

**Expected Operating Life 1 year** Standard Warranty 12 months from date of despatch

#### **Poisoning**

CiTiceLs are designed for operation in a wide range of environments and harsh conditions, however it is important that exposure to high concentrations of solvent vapours is avoided, both during storage, fitting into instruments and operation.

When using sensors with printed circuit boards (PCBs), degreasing agents should be used before the sensor is fitted. Do not glue directly on or near the CiTiceL as the solvent may cause crazing of the plastic.

#### **Cross Sensitivity Table**

Whilst CiTiceLs are designed to be highly specific to the gas they are intended to measure, they will still respond to some degree to various gases. The table below is not exclusive and other gases not included in the table may still cause a sensor to react.

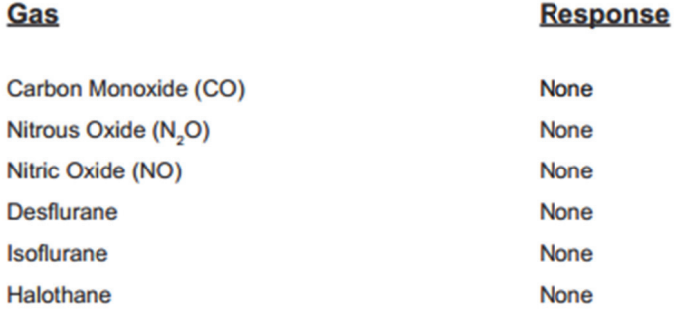

The cross-sensitivity values quoted are based on tests conducted on a small mumber of sensors. They are intended to indicate sensor response to gases other than the target gas. Sensors may behave differently with changes in ambient conditions and any batch may show significant variation from the values quoted.

N.B. Unaffected by operation in 100% oxygen

WARNING: By the nature of the technology used, any electrochemical or catalytic bead sensor can potentially fail to meet specification without warning. Although City Technology makes every effort to ensure the reliability of our products of this type, where life safety is a performance requirement of the product, and we recommend that all sensors and all instruments using these sensors are checked for response to gas before use.

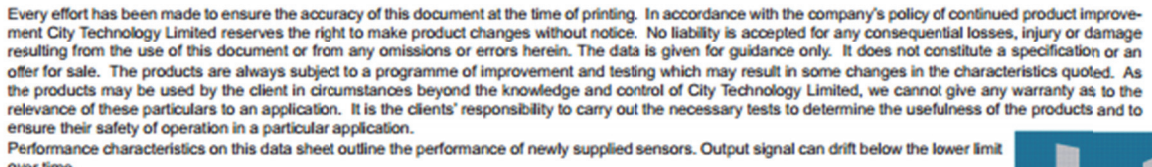

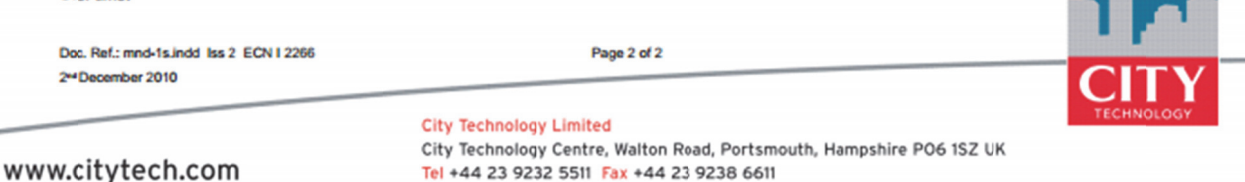

## **MNO-1 & MNO-1B MediceLs® Product Data Sheet**

Nitric Oxide (NO) Gas Sensor

Part Numbers: AF0F4-H00 (standard) AF0F7-H00 (with Bias Board)

## **Key Features & Benefits:**

- Capable of continuous measurement
- 4th electrode for additional temperature stability

#### **Technical Specifications**

#### **Product Dimensions**

#### **MEASUREMENT**

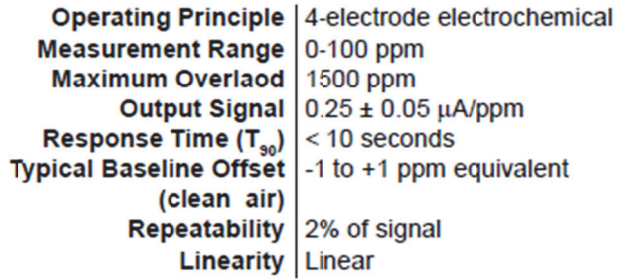

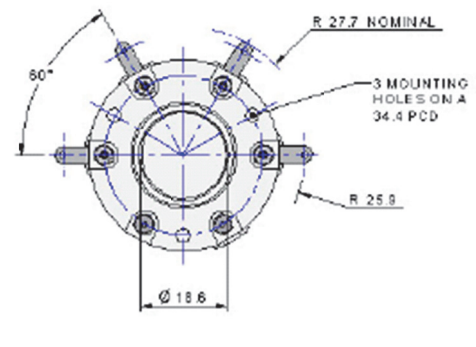

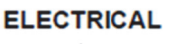

Recommended Load Resistor | 10 Ω Bias Voltage +300 mV Recommended Gain 1.1

#### **MECHANICAL**

Weight | 21 g (nominal) Housing Material | 20% glass-filled polypropylene **Colour Coded Ring | Orange** Orientation | Anv

#### **ENVIRONMENTAL**

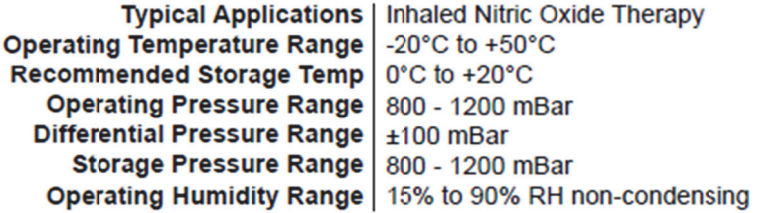

#### **LIFETIME**

Long Term Ouput Drift | Depends on usage level **Expected Operating Life | 1 year** Standard Warranty | 12 months from date of despatch

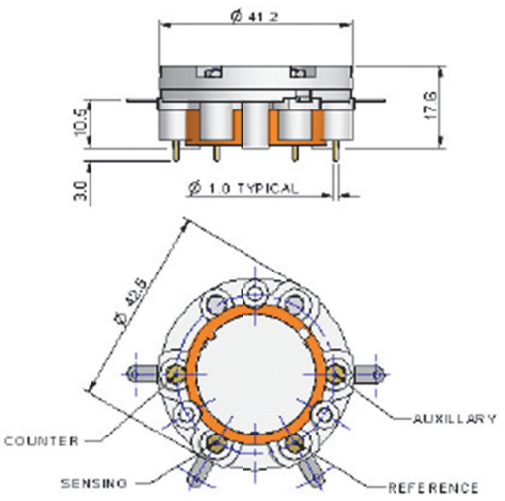

All dimensions in mm All tolerances ±0.15 mm unless otherwise stated

#### **IMPORTANT NOTE:**

Connection should be made via recommended mating parts only. Soldering to the sensor will damage it and invalidate the warranty.

All performance data is based on measurements made with cylinder gases using a flow rate of 100 ml/min. Conditions at 20°C, 50% RH and 1013 mBar, using City Technology recommended circuitry. For sensor performance data under other conditions, contact City Technology.

#### **Continuous Exposure**

After continuous exposure to high concentrations of NO for several days the sensor may take some time to stabilise in fresh air before further use is advised. During this recovery period high baseline offsets may be seen. City Technology recommend 24 hours recovery period before reuse following exposures which exceed 4 days at levels of 80 ppm or above.

#### **Poisoning**

CiTiceLs are designed for operation in a wide range of environments and harsh conditions. However, it is important that exposure to high concentrations of solvent vapours is avoided, both during stcrage, fitting into instruments and operation.

When using sensors with printed circuit boards (PCBs), degreasing agents should be used before the sensor is fitted. Do not glue directly on or near the CiTiceL as the solvent may cause crazing of the plastic.

#### **Cross Sensitivity Table**

Whilst CiTiceLs are designed to be highly specific to the gas they are intended to measure, they will still respond to some degree to various gases. The table below is not exclusive and other gases not included in the table may still cause a sensor to react.

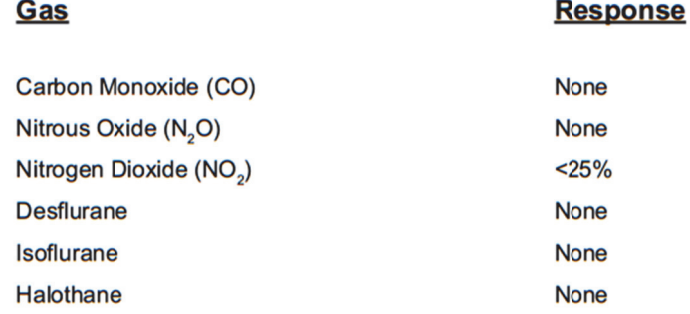

#### **SAFETY NOTE**

Although this product is not designed for use in life safety applications, if it is used in such applications it is a requirement that the function of the device is confirmed by exposure to target gas (bump check) before each use of the sensor and/or instrument, to ensure that the sensor and/or instrument in which it is used, are operating properly. Failure to carry out such tests may jeopardize the safety of people and property.

Every effort has been made to ensure the accuracy of this document at the time of printing. In accordance with the company's policy of continued product improvement City Technology Limited reserves the right to make product changes without notice. No liability is accepted for any consequential losses, injury or damage resulting from the use of this document or from any omissions or errors herein. The data is given for guidance only. It does not constitute a specification or an<br>offer for sale. The products are always subject to a program the products may be used by the client in circumstances beyond the knowledge and control of City Technology Limited, we cannot give any warranty as to the relevance of these particulars to an application. It is the clients' responsibility to carry out the necessary tests to determine the usefulness of the products and to ensure their safety of operation in a particular application.

Performance characteristics on this data sheet outline the performance of newly supplied sensors. Output signal can drift below the lower limit over time.

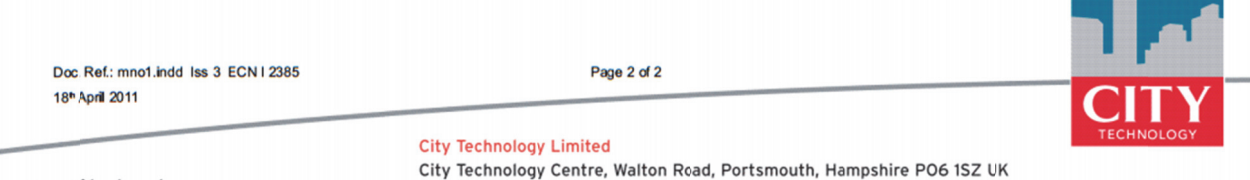

www.citytech.com

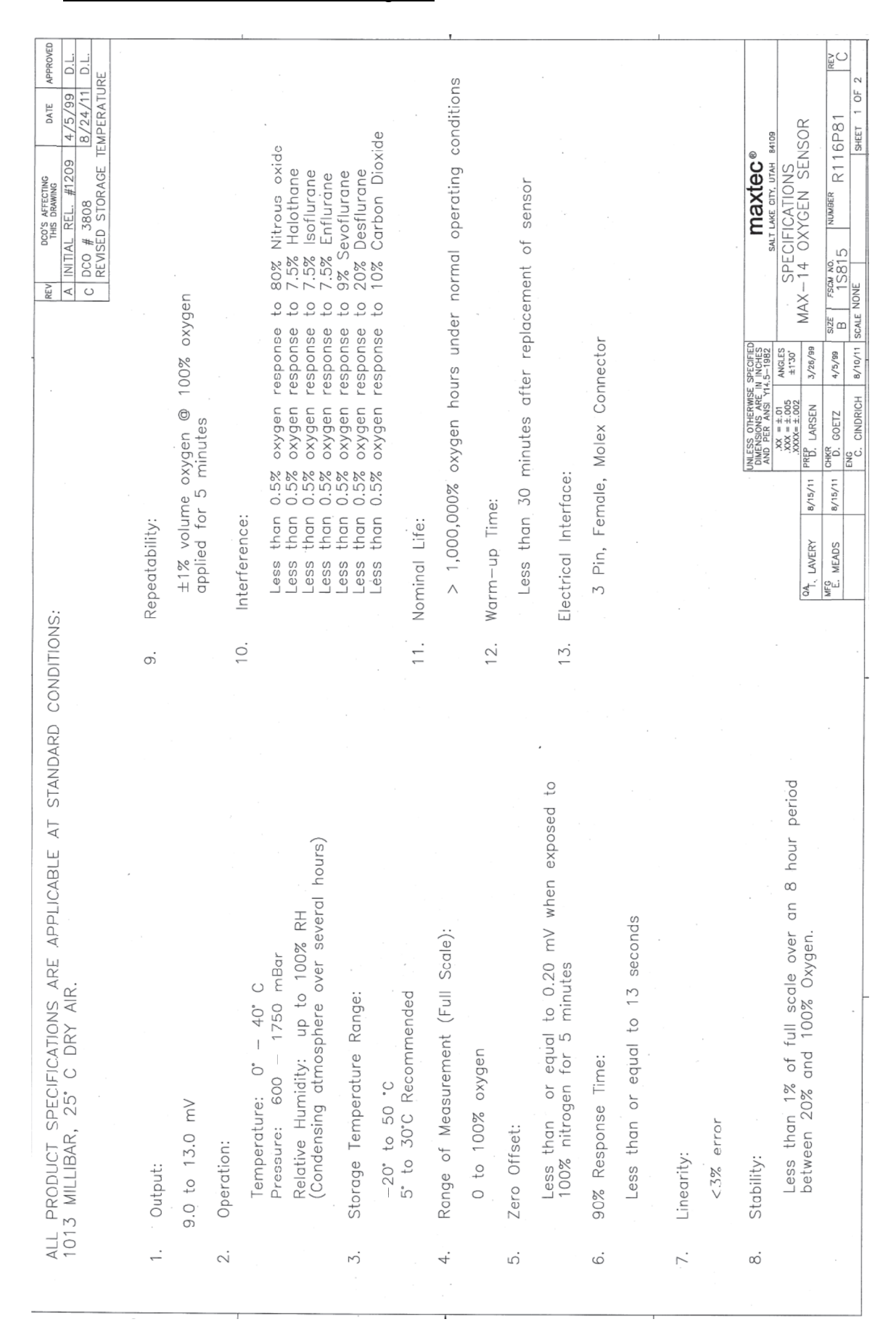

## 10.4. Herramienta de comprobación del rendimiento basada en competencias **Introducción**

Para garantizar la seguridad del paciente es necesario un funcionamiento seguro de los equipos clínicos. Animamos a todos los empleadores a tener pruebas documentadas de competencia de sus empleados para la operación de equipos clínicos. A este efecto, International Biomedical pone a su disponibilidad esta comprobación de rendimiento basada en competencias. Esta comprobación clínica se basa en un rendimiento basado en criterios objetivos. El rendimiento del empleado se mide frente a estándares preestablecidos de comportamiento. Estos comportamientos se denominan elementos críticos. Los elementos críticos son comportamientos únicos, discretos, observables que son obligatorios para cumplir con los estándares de aceptabilidad. Dado que se requiere competencia en la operación de los equipos para cumplir deben realizarse todos los elementos críticos tal cual se especifica. Se recomienda un 100 % de exactitud para completar la comprobación de rendimiento clínico. Se anima a los empleados a revisar el Manual de operación del *Sistema de valoración y control de óxido Nítrico*  AeroNOx 2.0<sup>™</sup> para que se familiaricen con las funciones del equipo y para practicar la realización de estas funciones independientemente como aparece en la comprobación basada en competencias antes de su comprobación por un médico. Durante la comprobación en sí, el médico está presente solamente para observar al empleado realizar las funciones requeridas según la lista de comprobación y sin ofrecer ayuda. Al realizar cada función, y si se cumple el criterio para realizar el elemento crítico especificado, el médico puede marcar la columna "cumple criterio" para ese elemento. Puede ser necesario proporcionar sesiones de entrenamiento o sesiones prácticas supervisadas al personal antes de la comprobación clínica basada en competencias.

## **Las siguientes dos herramientas de comprobación basadas en competencias están diseñadas para:**

- 1) *Calibración rutinaria (Semanal) del AeroNOx 2.0*
- 2) *Titulación y análisis de NO a pie de camilla o portátil con un ventilador portátil AeroNOx 2.0*

## *AeroNOx 2.0* **1)** *Calibración rutinaria (Semanal) del AeroNOx 2.0*

# **Comprobación de rendimiento basada en competencias n.º 1 de 2**

Nombre del empleado: Fecha de la comprobación: Supervisado por:

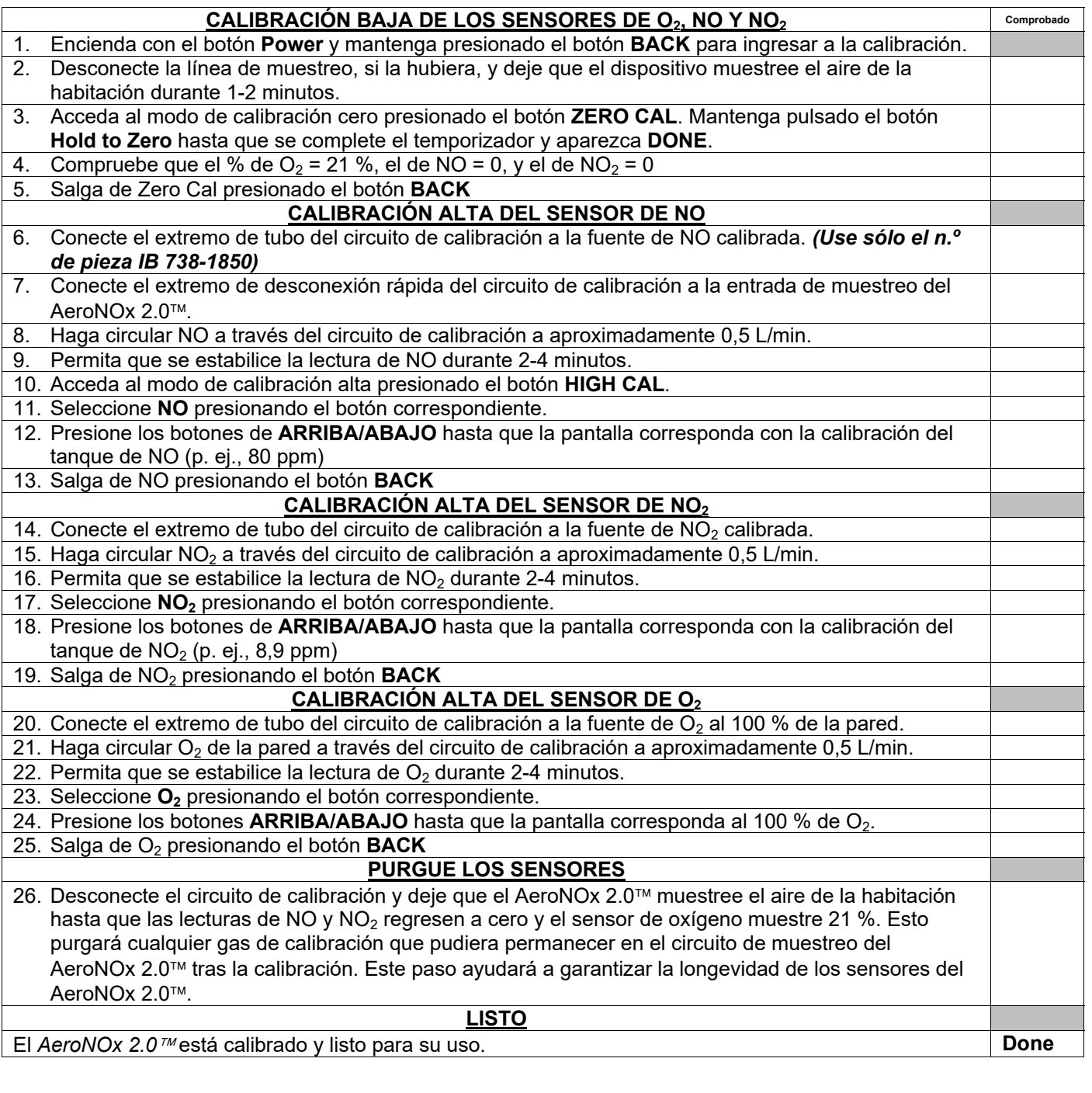

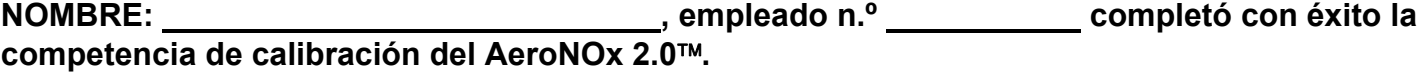

Fecha: **Filma**: **Filma** Firma: **Filma Filma Filma Filma Filma Election 10 Film <b>Election Film** 

# **2)** *Configuración del AeroNOx 2.0*

# **Comprobación de rendimiento basada en competencias n.º 2 de 2**

Nombre del empleado: Fecha de la comprobación: Supervisado por:

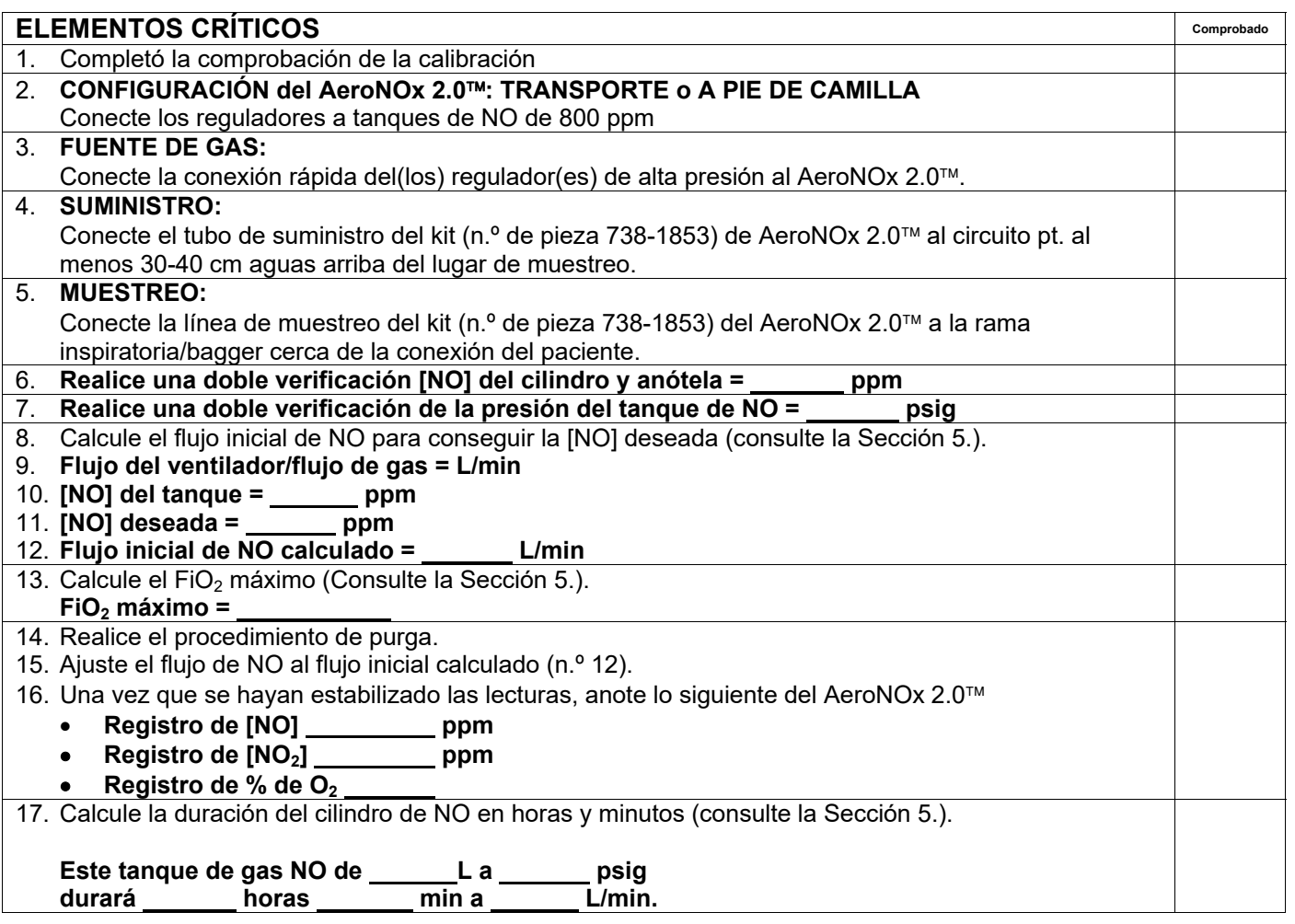

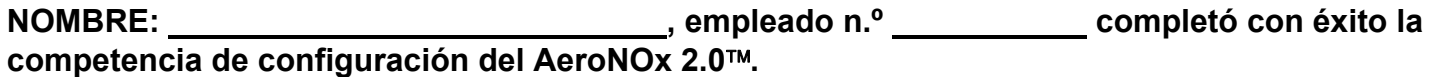

**Fecha: Firma:**